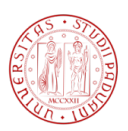

### Universit`a degli Studi di Padova

DIPARTIMENTO DI INGEGNERIA DELL'INFORMAZIONE Corso di Laurea Magistrale in Bioingegneria

Tesi di Laurea Magistrale

## Analisi di mappe di attivazione e studio di connettività effettiva da immagini di risonanza magnetica funzionale durante compiti di Task Switch e Monitoring

Candidato: Silvestri Erica Matricola 1041415 Relatore: Prof.ssa Bertoldo Alessandra

Correlatori: Dott. Vallesi Antonino Dott. Castellaro Marco

# Indice

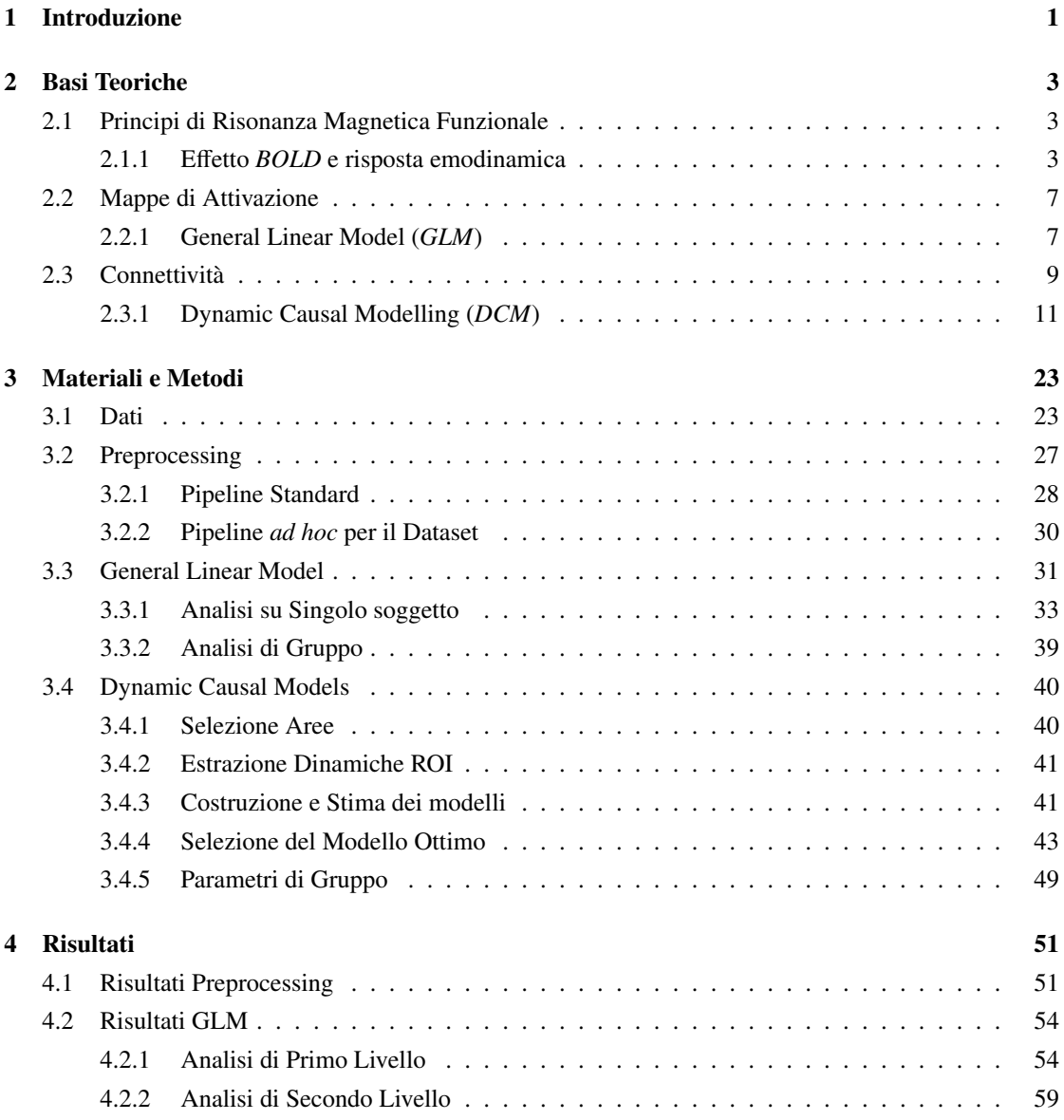

#### ii **INDICE**

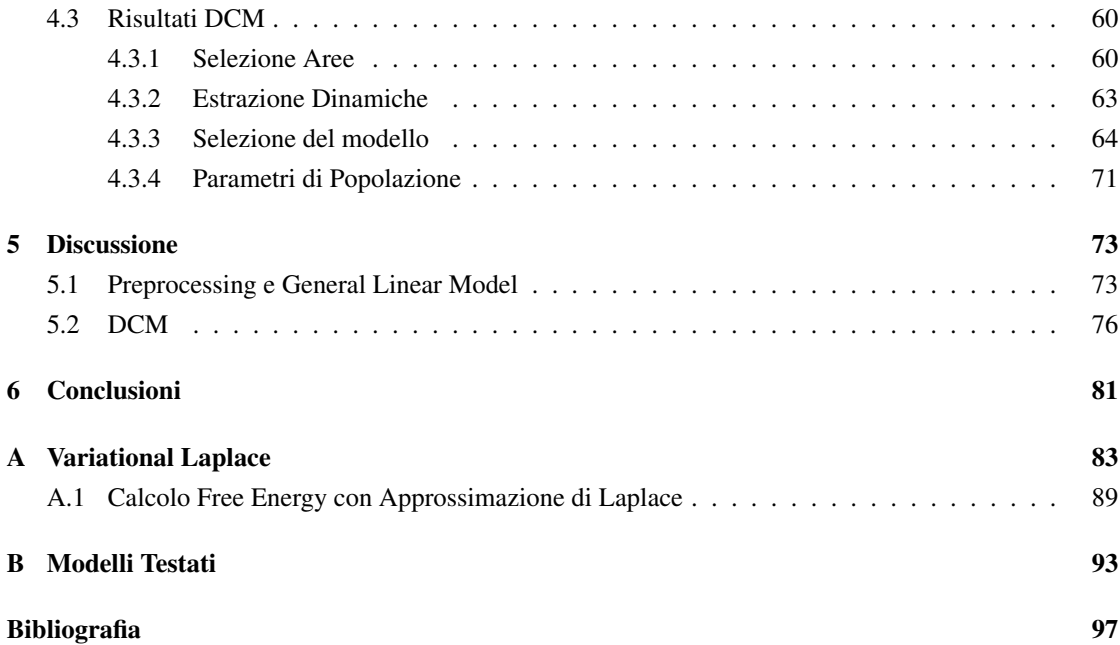

# Elenco delle figure

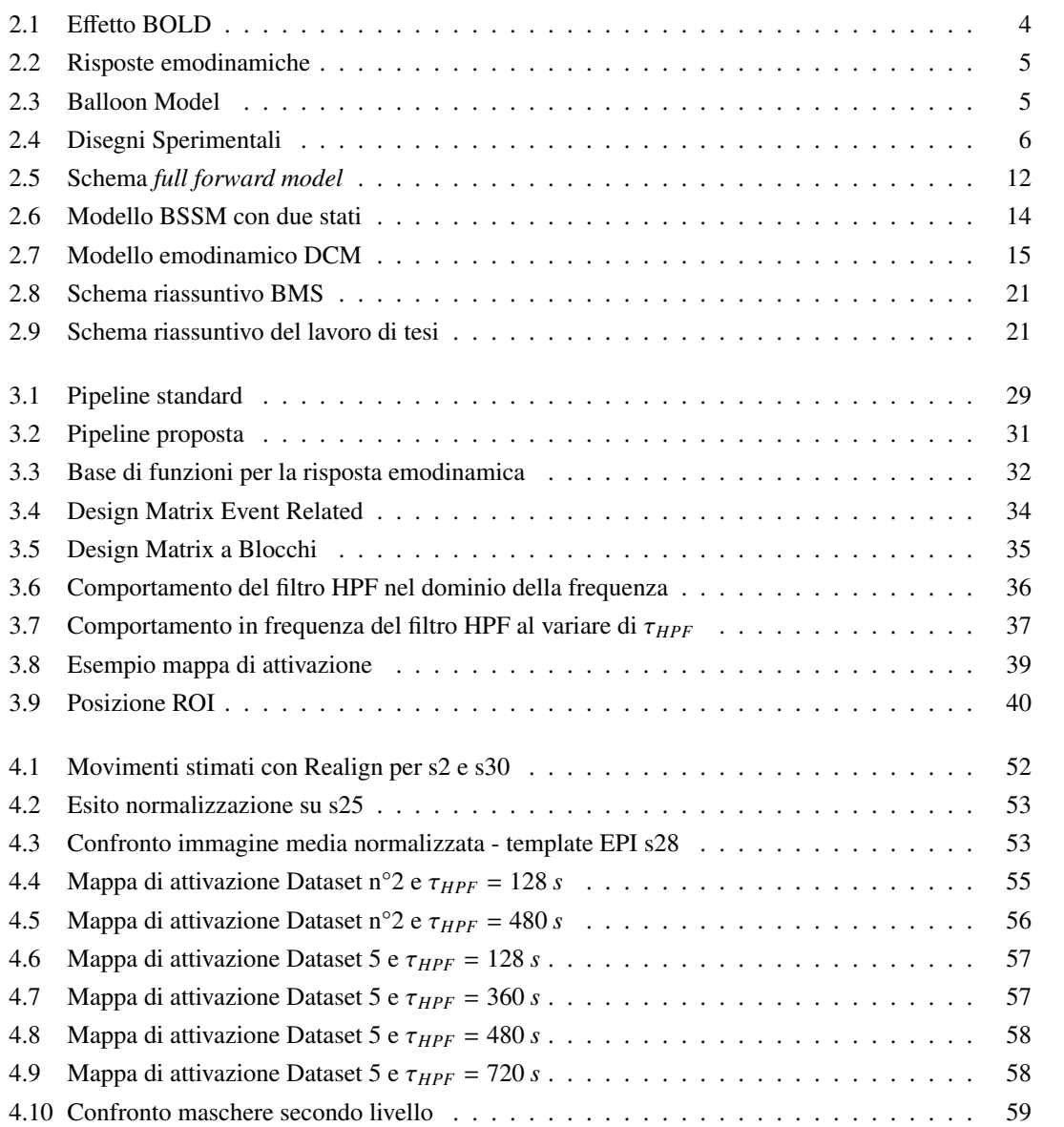

#### iv ELENCO DELLE FIGURE

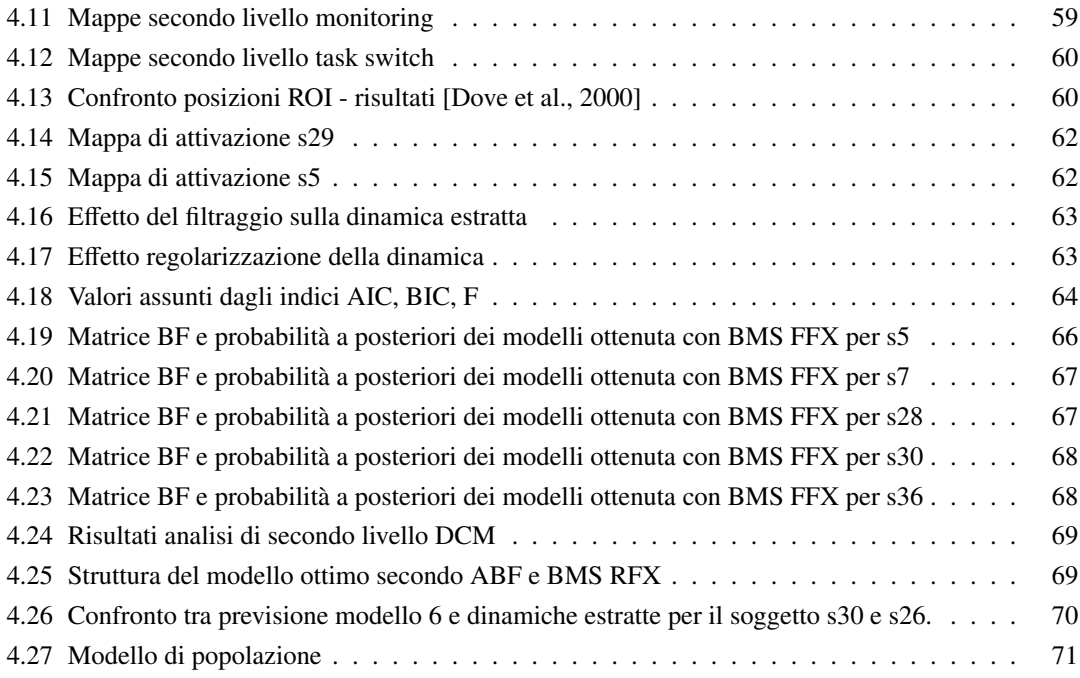

# Elenco delle tabelle

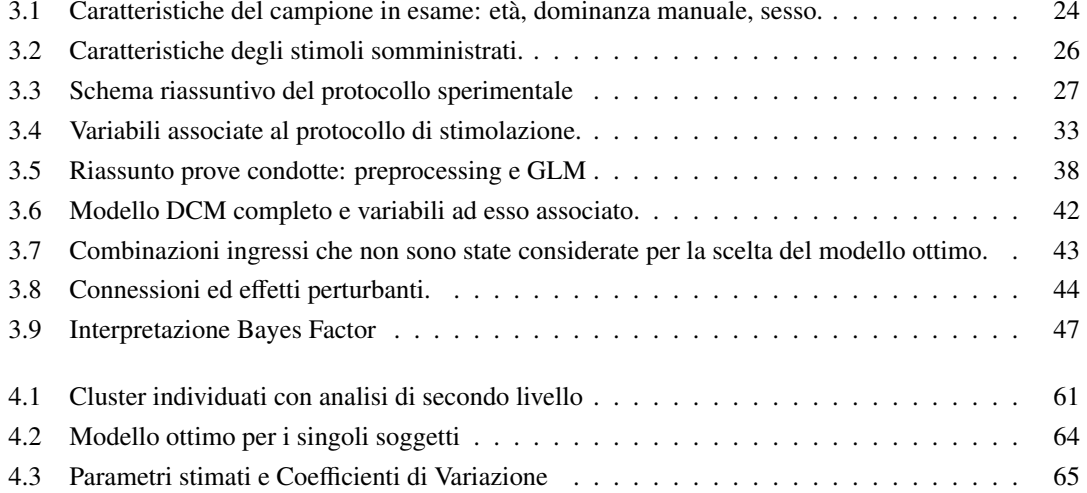

v

#### vi ELENCO DELLE TABELLE

# <span id="page-8-0"></span>Capitolo 1

# Introduzione

Gli studi di neuroimaging funzionale si propongono l'obiettivo di analizzare e studiare la relazione che intercorre tra l'attività di determinate aree cerebrali e specifiche funzioni cerebrali, che possono coinvolgere processi più o meno complessi.

La risonanza magnetica funzionale (*fMRI*) rappresenta lo strumento di elezione per questo tipo di indagini, poiché fornisce una misura dell'attività cerebrale in termini di variazione del metabolismo cerebrale in relazione al compito somministrato, in modo non invasivo e con ottima risoluzione spaziale.

Quando sono svolti studi di funzionalità cerebrale due sono le possibili domande a cui si vuol dare risposta: quali sono le aree coinvolte nell'esecuzione del compito, e se e che tipo di interazioni vengono messe in atto da tali aree. Per rispondere alla prima domanda sono tipicamente costruite mappe di attivazione, all'interno delle quali sono evidenziate le aree che rispetto alla condizione di riposo o ad una condizione di controllo mostrano un incremento dell'attività metabolica a seguito della stimolazione. Il metodo che tipicamente viene utilizzato per stimare tali mappe è il *General Linear Model* (GLM), poiché si tratta di un metodo molto semplice e duttile.

Mentre per rispondere alla seconda domanda si hanno a disposizione diverse metodiche, in base al tipo di interazione che si vuole individuare. Qualora si voglia identificare la connettività effettiva, cioè l'influenza causale che le aree hanno le une sulle altre, il metodo che permette di descrivere in modo più efficiente la rete che si ipotizza di osservare è il *Dinamic Causal Model* (DCM).

L'obiettivo di questa tesi è quello di stimare ed analizzare le mappe di attivazione relative a compiti cognitivi complessi il cui obiettivo è quello di identificare quelle aree che sono coinvolte in processi esecutivi controllati. Per i quali, da parte del soggetto, è necessario porre particolare attenzione alle caratteristiche del contesto sperimentale ed al tipo di regole che è richiesto di applicare per mettere in atto comportamenti adeguati a tale contesto. Ci si propone inoltre di determinare la connettività effettiva che viene elicitata da questo tipo di stimoli, al fine di comprendere se le aree individuate con l'analisi funzionale operino in modo indipendente per eseguire il compito richiesto, oppure se esista una forma di interazione ed integrazione funzionale.

Nonostante i due metodi impiegati, GLM e DCM, siano diffusamente impiegati e presenti in letteratura da

diversi anni, come si avrà modo di discutere, una parte corposa del presente lavoro di tesi si è concentrata sull'adattare tali metodi al complesso dataset in analisi, sul comprendere quali siano i limiti di applicabilità e come la manipolazione da parte dello sperimentatore dei diversi parametri che li caratterizzano incida sulle stime finali che con essi si conseguono.

Per quanto riguarda i DCM infine, particolare attenzione è stata posta sui diversi criteri proposti in letteratura per la selezione e stima del modello più rappresentativo per la popolazione: non esiste un unico criterio ottimo, ma anche in questo caso è necessario fare riferimento alle caratteristiche del dataset in analisi ed alla complessità degli stimoli proposti.

L'esposizione della tesi è organizzata come segue:

- Capitolo 2: fornisce una breve introduzione teorica agli argomenti trattati. Nello specifico sono descritte: le caratteristiche del segnale acquisito (*Blood Oxygenation Level Dependent*, BOLD) e i meccanismi neurofisiologici responsabili di tale segnale; sono poi delineati gli aspetti fondamentali dei due metodi, impiegati per la costruzione di mappe di attivazione e di modelli rappresentativi della connettività effettiva: *General Linear Model* e *Dynamic Causal Modelling*.
- Capitolo 3: è relativo ai materiali e ai metodi impiegati. Descrive il protocollo di stimolazione e di acquisizione, e come tali dati vengono pre-elaborati per potere essere utilizzati nelle analisi funzionali e di connettività. Sono poi esposti i diversi passaggi che caratterizzano le analisi funzionali tramite GLM sia sui singoli soggetti, che sull'intero campione, e le analisi di connettività attraverso DCM.
- Capitolo 4: riporta i risultati ottenuti in fase di preprocessing, con l'analisi funzionale e con l'analisi di connettività effettiva.
- Capitolo 5: discute in modo critico i risultati ottenuti e come i diversi parametri delle metodologie impiegate incidano su tali risultati, che sono poi confrontati con quanto presente in letteratura. Per quanto concerne i DCM è proposta inoltre una breve analisi dei criteri di selezione del modello ottimo.
- Capitolo 6: Conclusioni.

## <span id="page-10-0"></span>Capitolo 2

# Basi Teoriche

### <span id="page-10-1"></span>2.1 Principi di Risonanza Magnetica Funzionale

La risonanza magnetica funzionale (*fMRI*) rappresenta uno strumento chiave per le indagini neurologiche e neuropsicologiche delle funzioni corticali. E' una tecnica non invasiva, che permette misurazioni *in vivo* con scarsa risoluzione temporale (dell'ordine del secondo), ma ottima risoluzione spaziale (dell'ordine del millimetro). Il principio su cui si basa è quello per cui l'emodinamica cerebrale locale riflette l'attività neuronale. Ad un incremento di tale attività consegue una variazione locale della concentrazione di emoglobina ossigenata nel sangue, questo fenomeno è noto come effetto BOLD (*Blood Oxygenation Level Dependent*), e produce un segnale che può essere misurato con la risonanza magnetica funzionale. Nella prossima sezione si descrivono le caratteristiche di base del segnale e come i diversi paradigmi sperimentali tipicamente impiegati influiscano sulle sue caratteristiche ([\[Jezzard et al., 2006\]](#page-105-0), [\[Buxton, 2002\]](#page-104-1)).

#### <span id="page-10-2"></span>2.1.1 Effetto *BOLD* e risposta emodinamica

Il segnale BOLD non rappresenta una misura diretta di attività del tessuto nervoso, va considerato piuttosto un indice di attivazione neuronale, poiché associato agli effetti emodinamici che questa scatena. L'informazione tra i neuroni viene trasferita a livello sinaptico per mezzo di neurotrasmettitori, il cui rilascio da parte della cellula richiede energia. La produzione di tale energia coinvolge meccanismi di tipo metabolico-ossidativo, per questo motivo localmente ad un incremento dell'attività sinaptica corrisponde un aumento della richiesta di ossigeno, che viene assolta attraverso un incremento di flusso ematico. Nel 1890 Roy e Sherrington pubblicano i risultati dei loro studi, con i quali dimostrano come la stimolazione cerebrale determini effettivamente un incremento locale di flusso; osservano inoltre, come tale incremento non sia proporzionato rispetto alla quantità di ossigeno consumata [\[Jezzard et al., 2006\]](#page-105-0). La conseguenza di questo fatto è uno squilibrio tra concentrazione di emoglobina deossigenata (*deossiemoglobina*, *dHb*) e concentrazione di emoglobina ossigenata (*ossiemoglobina*, *HbO*2), a favore di quest'ultima.

Per comprendere come tale fatto influenzi il segnale acquisito è necessario far riferimento alle proprietà magnetiche dell'emoglobina, che sono note sin dal 1936, data in cui Pauling e Coryell rivelano come il comportamento di questa metalloproteina si modifichi in base al legame che realizza con la molecola di ossigeno. *HbO*<sup>2</sup> presenta caratteristiche diamagnetiche, ha perciò momento magnetico nullo; mentre *dHb* caratteristiche paramagnetiche, momento magnetico non nullo: il sangue completamente deossigenato ha una suscettività magnetica del 20% superiore a quella del sangue completamente ossigenato.

Variazioni di concentrazione di *dHb* modificano perciò la suscettibilità magnetica dei vasi presenti all'interno dei voxel e dei tessuti ad essi circostanti, coinvolgendo quindi lo spazio intra ed extravascolare, e di conseguenza introducono delle distorsioni locali del campo magnetico applicato ([\[Buxton, 2002\]](#page-104-1), [\[Ogawa et al., 1990\]](#page-105-1)).

Da quanto finora osservato, si evince come il segnale di risonanza acquisito dipenda da diversi fattori, che agiscono localmente in conseguenza di una stimolazione. I fenomeni che contribuiscono al segnale sono diversi, tra questi vanno menzionati un incremento del flusso ematico (*CBF, Cerebral Blood Flow*), un incremento di minore entità del volume ematico (*CBV, Cerebral Blood Volume*) ed una variazione del contenuto ematico di ossiemoglobina e deossiemoglobina. Ciò a cui si è particolarmente interessati, per poter caratterizzare il segnale BOLD e per poterlo impiegare come indicatore dell'attività neuronale, è come tali fenomeni si combinino tra loro a determinare la variazione di concentrazione di *dHb*, che quindi in fMRI è impiegato come tracciante endogeno.

Le immagini di risonanza la cui intensità dipende dalla concentrazione di  $dHb$ , sono quelle pesate  $T_2$  e *T* ∗ 2 . La relazione tra tempo di rilassamento trasversale  $T_2$  e stato di ossigenazione del sangue è nota sin dai primi anni Ottanta, grazie a Thulborn. Ma solo nei primi anni Novanta, Ogawa e Turner dimostrano attraverso esperimenti condotti su animali da laboratorio con campi magnetici  $B_0 \geq 1.5 T$  ed immagini pesate  $T_2^*$ , le potenzialità di questa tecnica: il comportamento del segnale estratto risulta analogo a quello ottenuto con l'impiego di traccianti, benché l'entità dell'effetto sia di un ordine di grandezza inferiore ([\[Buxton, 2002\]](#page-104-1)). In particolare nelle aree attive l'incremento di flusso sanguigno è superiore alla frazione

<span id="page-11-0"></span>T2\* in condizione di riposo e di attivazione

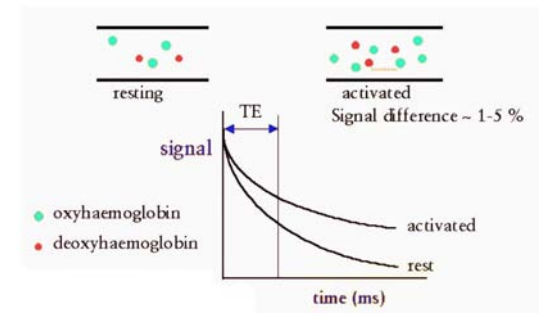

Figura 2.1: Tempo di rilassamento trasversale  $T_2^*$  in condizione di riposo (*rest*, ↑ %*dHb*) e in condizione di attivazione (*activated*, ↓ %*dHb*).

di *O*<sup>2</sup> estratta, perciò la concentrazione di emoglobina deossigenata all'interno del letto capillare e dei vasi reflui si riduce, con conseguente innalzamento del tempo di rilassamento  $T_2^*$ .

Un esempio di come *T* ∗ 2 si modifica in relazione alla concentrazione di deossiemoglobina (%*dHb*) è mostrato nella Figura [2.1.](#page-11-0)

La dinamica acquisita dalla strumentazione per il singolo elemento discretizzato di volume, *voxel*, è chiamata risposta emodinamica (*Hemodynamic Responce, HDR*), ed il suo andamento caratteristico dipende dal tipo di stimolazione che lo elicita. In Figura [2.2](#page-12-0) si riportano nel pannello di sinistra la forma d'onda

che si osserva per stimoli che possono essere considerati impulsivi, in quello di destra, la forma d'onda elicitata da una stimolazione sostenuta nel tempo, tracciata in rosso (la durata dello stimolo è rappresentata dallo sfondo verde scuro).

<span id="page-12-3"></span><span id="page-12-0"></span>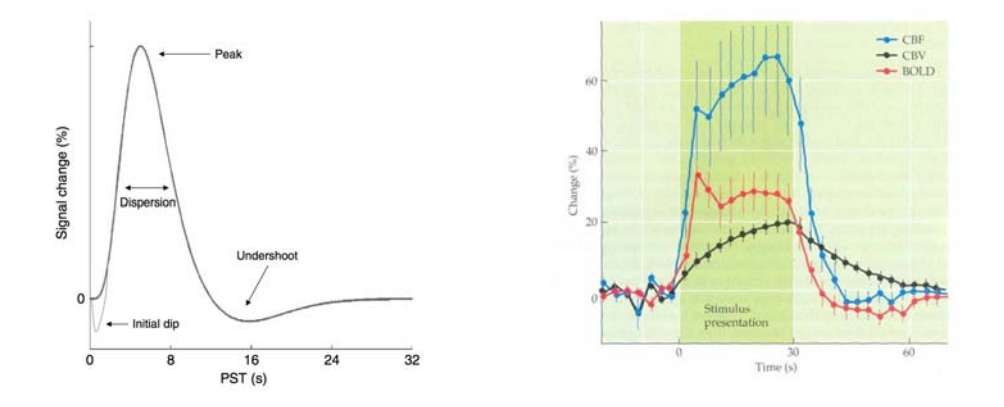

<span id="page-12-2"></span>Figura 2.2: Andamenti temporali della risposta emodinamica. A sinistra risposta a stimolo di tipo impulsivo, a destra, in rosso, risposta a stimolo sostenuto nel tempo. Nell'immagine di destra la durata dello stimolo è evidenziata in verde scuro e sono inoltre tracciate le dinamiche di flusso (blu) e volume ematico (nero). Immagini tratte rispettivamente da [\[Friston et al., 2007\]](#page-105-2) e [\[Huettel et al., 2004\]](#page-105-3).

Il modello che tipicamente viene impiegato per descrivere il rapporto tra la stimolazione e il segnale BOLD (o HDR) che essa induce sul segnale acquisito, è il Balloon Model ([\[Buxton, 2012\]](#page-104-2), Capitolo 3 di [\[Friston et al., 2007\]](#page-105-2), [\[Friston et al., 2000\]](#page-105-4)). Si tratta di un modello di stato ingresso uscita fortemente non lineare in cui le variabili di stato sono due: il volume ematico venoso e la concentrazione di emoglobina deossigenata.

<span id="page-12-1"></span>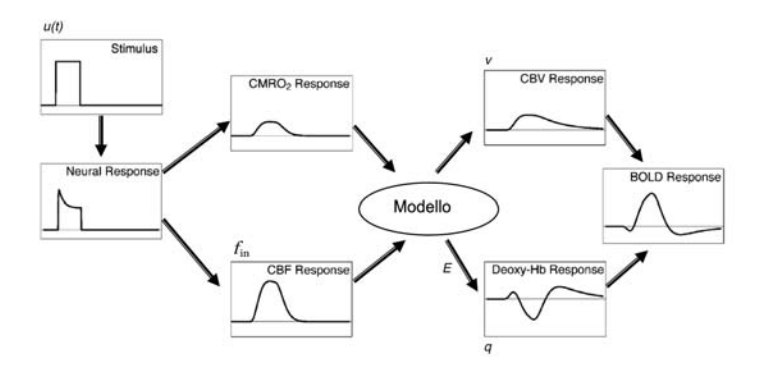

Figura 2.3: *Balloon Model*. Nello schema è mostrata la cascata di eventi messi in moto dallo stimolo *u*(*t*), che determina la forma del segnale BOLD. A seguito dello stimolo si ha una risposta neurale cui consegue un incremento del consumo di ossigeno (*CMRO*<sup>2</sup> *Response*) e del flusso in ingresso al compartimento venoso (*fin*). Il modello, sulla base di tali variazioni predice il comportamento del volume ematico venoso (ν) e della concentrazione di *dHB* (*q*), che è funzione della frazione di ossigeno estratta *E*; infine a partire da tali segnali calcola la forma di HRF.

Questo modello descrive ciò che accade all'interno del singolo voxel. Lo stimolo *u*(*t*) determina una rapida attivazione ed un incremento del *cerebral metabolic rate of oxygen (CMRO*2*)*, a cui fanno seguito un incremento del flusso in ingresso *fin* (CBF, rappresentato in blu in Figura [2.2\(b\)\)](#page-12-2) e del volume ematico venoso *v* (CBV, rappresentato in nero in Figura [2.2\(b\)\)](#page-12-2). Quando CBF supera CBV, la clearance locale che esso esercita su *dHb* fa sì che l'apporto di ossigeno superi il reale bisogno del tessuto attivato. L'effetto netto è quindi un eccesso di ossiemoglobina, che si osserva nei soli voxel attivi. Questo eccesso trova giustificazione nel fatto che in questo modo si crea un gradiente di concentrazione di ossigeno, tra letto capillare e tessuti, tale da garantire un sufficiente apporto di *O*<sup>2</sup> ai tessuti stessi.

L'incremento nell'estrazione di ossigeno (*CMRO*2) ha inizio prima di quello di flusso e ciò giustifica la presenza dell'*initial dip*, mentre il flusso ematico venoso viene ripristinato più velocemente rispetto al volume, e ciò giustifica la presenza dell'*undershoot* mostrato in Figura [2.2\(a\).](#page-12-3)

#### Disegni sperimentali

Con disegno, o paradigma sperimentale si indica la modalità con cui sono presentati gli stimoli, che come visto determina la forma del segnale acquisito. E' possibile classificare i paradigmi in tre tipologie: a blocchi (*block design*), evento relata (*event-related design*) e misto (*mixed design*).

Nel disegno sperimentale a blocchi (i), gli stimoli che rappresentano una specifica condizione sono presentati per intervalli di tempo più o meno lunghi in modo alternato. L'alternanza può essere tra blocchi di stimoli e condizioni di riposo , ad esempio *A* − *rest* − *A* − *rest* (*controlled block design*), oppure tra blocchi che caratterizzano condizioni diverse, ad esempio *A* − *B* − *A* − *B* (*alternating design*). Nel primo caso, i voxel che vengono selezionati sono quelli che sono attivati dalla condizione sperimentale rispetto alla condizione di riposo (nell'esempio *A*), mentre nel secondo i voxel selezionati sono quelli che risultano prevalentemente attivati da una condizione piuttosto che dall'altra. Questo disegno ha un elevato potere discriminante tra voxel attivi e non, in particolare per condizioni sperimentali che prevedano il raggiungimento di una condizione di stato stazionario; ha invece una scarsa sensibilità per quanto riguarda la descrizione del segnale emodinamico, a causa della sovrapposizione temporale dei singoli stimoli.

Nel disegno sperimentale event-related (ii), gli stimoli, che caratterizzano condizioni anche diverse tra loro, sono presentati

<span id="page-13-0"></span>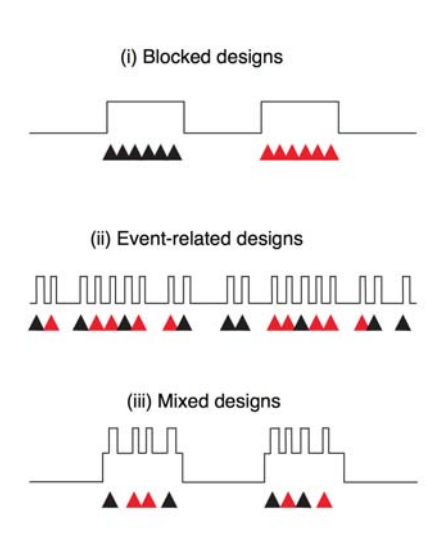

Figura 2.4: Tipologie di disegni sperimentali: a blocchi, evento relata e mista. Con  $\triangle$  e  $\triangle$  sono indicati due diversi stimoli che possono essere somministrati secondo le tre modalità. Immagine tratta da [\[Donaldson, 2004\]](#page-104-3)

separatamente, con intervallo interstimolo (*ISI*) che può essere costante, tipicamente superiore a 12 *s*, o variabile, con ISI compreso tra 2 e 20 *s*. Il variare l'intervallo di presentazione permette in particolare di ovviare a fenomeni di abituazione o apprendimento, che potrebbero inficiare il risultato dell'esperimento. Il rapporto segnale rumore che si ottiene con questo disegno è molto inferiore a quello del disegno

#### 2.2. MAPPE DI ATTIVAZIONE 7

precedente, perché quello che si sta descrivendo è la risposta ad un singolo stimolo e non ad un intero blocco. Questo fatto d'altra parte permette di tracciare l'andamento della risposta emodinamica in modo più puntuale, purché la scelta dell'intervallo interstimolo sia congruente con la durata del fenomeno osservato.

In fine, il disegno sperimentale misto (iii) è ottenuto come combinazione dei due precedenti: gli stimoli sono organizzati in blocchi di condizioni, all'interno dei quali la presentazione avviene secondo una modalità di tipo event-related. L'obiettivo di questo disegno è quello di superare le limitazioni che affliggono i due precedenti, ma come si avrà modo di discutere nel seguito della tesi, il risultato ottenuto dipende molto dalla complessità dei fenomeni che si vogliono osservare e dalla scelta dell'intervallo interstimolo.

### <span id="page-14-0"></span>2.2 Mappe di Attivazione

L'obiettivo degli studi fMRI è quello di ottenere delle mappe tridimensionali che rappresentino quelle aree di volume cerebrale che si attivano in risposta agli stimoli somministrati. Ogni singolo voxel della mappa, descrive la probabilità, ottenuta attraverso test statistici, che la dinamica in esso acquisita sia consistente con le ipotesi sperimentali.

Esistono diversi metodi statistici che vengono impiegati per individuare quali voxel siano attivati, tra questi quello che viene più diffusamente impiegato è il *General Linear Model* (GLM).

#### <span id="page-14-1"></span>2.2.1 General Linear Model (*GLM*)

L'approccio alla base del *General Linear Model* è di tipo voxel based, la dinamica di ogni singolo voxel è perciò analizzata separatamente, senza tenere in considerazione ciò che accade nei voxel adiacenti. L'ipotesi alla base di questo modello è quella di poter descrivere il segnale y<sup>i</sup> , acquisito nell'*i*-esimo voxel e costituito da *N* campioni, come combinazione lineare di *p* fattori di modello. I coefficienti assegnati a questi fattori rappresentano quanto questi incidano su y.

L'equazione di modello è:

$$
\mathbf{y_i} = X\boldsymbol{\beta_i} + \boldsymbol{\epsilon_i}
$$
\n
$$
\mathbf{y_i} \in M_{N \times 1}, \quad X \in M_{N \times p}, \quad \boldsymbol{\beta} \in M_{p \times 1}, \quad \boldsymbol{\epsilon} \in M_{N \times 1}
$$
\n
$$
(2.1)
$$

dove con y<sup>i</sup> si indica il vettore dei dati , con *X* la matrice che contiene per colonne le dinamiche dei diversi fattori (*design matrix*), e con  $\beta$  il vettore dei parametri. In fine con  $\epsilon$  si indica il vettore che descrive il rumore, che è supposto essere a campioni indipendenti ed identicamente distribuiti, gaussiano, a media nulla e varianza  $\sigma^2$  ( $\epsilon \stackrel{iid}{\sim} N(0, \sigma^2 I)$ , *sphericity*).

I fattori di modello rappresentano una base dello spazio vettoriale che si ipotizza di osservare, e possono essere definiti in diversi modi. In particolare è possibile distinguere tra fattori di interesse, poiché legati al disegno sperimentale, e fattori o regressori di non interesse, poiché non strettamente legati alle condizioni in analisi. I primi sono ottenuti per convoluzione con la risposta emodinamica (*hrf*), mentre i secondi proprio per il fatto che rappresentano eventi non legati a componenti del disegno sperimentale non sono

convoluti. Il *j*-esimo fattore di interesse (riportato nella *j*-esima colonna della matrice *X*) può essere scritto nella forma:

$$
x_j(t) = u_j(t) \otimes hr f(t) = \int_0^T u_j(t - \tau) hr f(\tau) d\tau
$$
\n(2.2)

La risposta emodinamica hrf rappresenta la risposta impulsiva del modello descritto con il Balloon Model, ma presenta un andamento che varia tra le regioni cerebrali e tra gli individui. Viene perciò approssimata utilizzando combinazioni lineari di segnali che sono supposti essere una base dello spazio in cui si trova il segnale BOLD. Uno tra i modelli più semplici prevede hrf sia ottenuta a partire dalla combinazione di due funzioni gamma:

$$
hrf(t) = \left(\frac{t}{d_1}\right)^{a_1} e^{-\left(\frac{t - d_1}{b_1}\right)} - c\left(\frac{t}{d_2}\right)^{a_2} e^{-\left(\frac{t - d_2}{b_2}\right)} \qquad \text{per } t \in [0, T] \tag{2.3}
$$

<span id="page-15-0"></span>
$$
a_1 = 6
$$
,  $a_2 = 16$ ,  $b_1 = b_2 = 1$ ,  $c = 1/6$ ,  $T = 32 s$ . (2.4)

dove *t* indica la variabile temporale descritta in secondi e con  $a_1$ ,  $a_2$ ,  $b_1$ ,  $b_2$ ,  $c \in T$  si indicano rispettivamente la posizione del picco della prima e della seconda gamma variata, la dispersione della prima e della seconda gamma variata, l'ampiezza percentuale del picco della seconda gamma variata e la durata totale [\[Friston et al., 2007\]](#page-105-2). Nell'equazione [2.4](#page-15-0) sono riportate le stime dei parametri impiegate all'interno del software SPM.

La forma appena descritta, è nota come *canonica*, ma possono essere impiegate modellazioni più complesse qualora si voglia dare una descrizione più accurata della risposta emodinamica. In particolare si riportano le due modellazioni ottenute a partire dalla canonica: la prima considera la canonica (C) e la sua derivata temporale (T), la seconda oltre alle componenti C e T impiega anche la derivata in ampiezza (D). Una rappresentazione degli andamenti di tali funzioni è riportata in Figura [3.3.](#page-39-0)

Definito il modello, la stima dei parametri è effettuata utilizzando come stimatore i minimi quadrati lineari.

$$
\hat{\boldsymbol{\beta}} = (X^T X)^{-1} X^T \mathbf{y}
$$
\n(2.5)

$$
\hat{\epsilon} = \mathbf{y} - X\hat{\boldsymbol{\beta}}\tag{2.6}
$$

$$
\sigma^2 = (\hat{\epsilon}^T \hat{\epsilon})/(N - p) \tag{2.7}
$$

L'errore si misura  $\epsilon$  presente nel dato acquisito con fMRI non soddisfa le ipotesi avanzate dal modello, in particolare tra una scansione e l'altra non può essere considerato scorrelato. La matrice di covarianza dell'errore può però essere espressa nella forma σ <sup>2</sup>*V*, dove *V* non è una matrice diagonale. E' necessario perciò procedere con un'operazione di *whitening* e di filtraggio (rappresentate dalle matrici W e K):

$$
W = V^{1/2}, \qquad \tilde{X} = KWX, \qquad \tilde{\mathbf{y}} = KW\mathbf{y}
$$
 (2.8)

prima di poter effettuare la stima come indicato nelle precedenti equazioni.

Ottenuta la stima del vettore dei parametri, per estrarre l'informazione di attivazione si effettua un t-

test, che mette a confronto le stime. E' definito un vettore contrasto c con il quale si identificano i coefficienti associati ai regressori di cui si vuol tener conto nel confronto, ad esempio con c uguale a [1 <sup>−</sup> <sup>1</sup> . . . ] si identificano quei voxel la cui dinamica risente maggiormente del primo regressore rispetto al secondo (operazione nota come *paradigma di sottrazione* e basata sulla nozione di segregazione, o specializzazione, funzionale). Con il test di ipotesi ciò che si va a verificare è se la differenza tra le stime dei parametri selezionati sia statisticamente significativa, *H*0, l'ipotesi nulla è che non vi sia differenza. Si calcola il *t-contrast*:

$$
t = \frac{\mathbf{c}^T \boldsymbol{\beta}}{\hat{\sigma} \sqrt{\mathbf{c}^T (X^T X)^{-1}} \mathbf{c}} \tag{2.9}
$$

e si definiscono la soglia di significatività, α, e il numero di gradi di libertà, *d f* pari alla differenza tra il numero di campioni ed il numero di parametri indipendenti, che nel caso specifico è rappresentato dal rango della matrice X (*N* − *p*). Il voxel viene classificato utilizzando la distribuzione t-Student, se si trova al di sopra della soglia identificata da <sup>α</sup>, l'ipotesi *<sup>H</sup>*<sup>0</sup> è rifiutata ed il voxel considerato attivo, altrimenti l'ipotesi *H*<sup>0</sup> è accettata per cui il voxel è classificato come voxel non attivo o che non mostra una variazione significativa per le due condizioni messe a confronto.

La scelta del livello di significatività permette di controllare la probabilità di riscontrare falsi positivi (errori di tipo I), di considerare cioè attivi voxel che in realtà non lo sono. Tipicamente tale scelta è effettuata tenendo conto del contesto in cui viene effettuata la stima GLM: la dinamica di ogni voxel è trattata come indipendente rispetto a tutti i rimanenti voxel del volume acquisito. Questa ipotesi è poco aderente alla realtà, si pensi ad esempio a voxel adiacenti: una scorrelazione spaziale risulta poco plausibile. Il livello o soglia, di significatività è perciò calcolato impiegando dei fattori di correzione, si cita ad esempio la correzione di Bonferroni, che tengono in considerazione tali correlazioni. L'impiego di tali soglie permette di ridurre l'incidenza di errori di tipo I, ma ha come conseguenza un incremento di errori di tipo II: la scelta del livello di significatività rappresenta perciò un compromesso. In base al tipo di studio di funzionalità condotto, si è interessati a ridurre l'incidenza di assegnazioni errate a voxel attivi, o al contrario si è interessati a focalizzare la selezione dei voxel attivi.

### <span id="page-16-0"></span>2.3 Connettività

I neuroni e le popolazioni di neuroni non funzionano come entità isolate, ma interagiscono tra loro attraverso connessioni afferenti ed efferenti, in modo che i diversi compiti, sensoriali, motori e cognitivi possano essere realizzati. Gli studi di connettività cerebrale hanno lo scopo di descrivere la *forza funzionale* di tali interazioni.

L'organizzazione funzionale del cervello, intesa come architettura funzionale e principi operazionali, può essere descritta secondo due nozioni fondamentali.

La prima è nota come *segregazione funzionale* e rappresenta il fatto che alcuni aspetti dell'elaborazione sono localizzati su specifiche aree cerebrali, che perciò si attivano selettivamente quando sono richiesti specifici task. Sulla base di tale principio, è possibile in particolare, suddividere il cervello in distinte aree responsabili di singole operazioni elementari.

La seconda è nota come *integrazione funzionale* e si riferisce alle interazioni che sussistono tra le diverse popolazioni neurali specializzate e a come il contesto condizioni tali interazioni.

Gli studi di connettività sono volti a descrivere questo secondo principio, caratterizzando perciò come le aree che risultano essersi attivate durante un task cognitivo, interagiscano tra loro per realizzare la funzione richiesta [\[Jezzard et al., 2006\]](#page-105-0).

Si distinguono tre diverse tipologie di connettività: anatomica, funzionale, effettiva.

Con connettività anatomica si identificano le sole connessioni fisiche che esistono tra diverse aree cerebrali. Tale connessioni rappresentano i canali di comunicazione che permettono il trasferimento di informazione tra diverse popolazioni di neuroni e sono tipicamente individuate utilizzando immagini di risonanza magnetica DTI (*Di*ff*usion Tensor Imaging*) e algoritmi di *fiber tracking*.

La connettività funzionale è stata definita da Friston nel 1993 come la *"correlazione temporale tra eventi neurofisiologici lontani tra loro in termini spaziali"*. Ciò che descrive è una dipendenza statistica tra le serie temporali rappresentative di pool neuronali distinti, ma non permette di avanzare ipotesi sul tipo di relazione che sussiste tra tali aree e che è responsabile di tale dipendenza, né di comprendere come l'informazione venga integrata al fine di realizzare la funzione richiesta.

In fine con connettività effettiva si indica l' *"e*ff*etto che una popolazione di neuroni ha su un'altra"* ([\[Friston, 1994\]](#page-104-4), Capitolo 37 di [\[Friston et al., 2007\]](#page-105-2), [\[Friston, 2011\]](#page-105-5), [\[Jezzard et al., 2006\]](#page-105-0)).

#### Connettività Effettiva

Quando si studia la connettività effettiva, quello che si cerca di caratterizzare è come le diverse regioni cerebrali, che assolvono a specifiche funzioni secondo il principio della segregazione funzionale, siano tra loro connesse e come il processo di elaborazione messo in atto per rispondere alla sollecitazione, sia distribuito all'interno della rete così costituita. Ciò significa comprendere come la risposta del singolo nodo componente la rete tragga origine dall'intero sistema di connessioni.

In particolare, le connessioni osservate dipendono dal contesto in cui il sistema è inserito e dal tipo di sollecitazioni a cui è sottoposto, tale comportamento è noto come plasticità cerebrale.

La costruzione di network, attraverso interazioni dinamiche, è alla base dell'integrazione funzionale, che è di per sé tempo e contesto dipendente. Variazioni nelle connessioni presenti all'interno della rete sono fondamentali per lo sviluppo, per l'apprendimento e perché possano avvenire reazioni di tipo adattativo nel caso di lesioni.

Dato il ruolo che tali variazioni ricoprono, i diversi fattori sperimentali sono suddivisi in due classi sulla base degli effetti che inducono sulla rete. Alla prima appartengono tutti quei fattori che elicitano in modo diretto una risposta da parte di un pool neuronale, si pensi ad esempio all'azione di uno stimolo visivo sulla corteccia visiva primaria. Mentre alla seconda appartengo quei fattori sperimentali, che modulano l'effetto delle connessioni che si realizzano a seguito di stimoli appartenenti alla prima. Si descrivono perciò stimoli che evocano una risposta (*perturbing* o *external*) e stimoli che modulano la connettività effettiva (*contextual* o *modulatory*).

Un modello che descriva l'integrazione funzionale, che sia biologicamente plausibile, deve presentare due caratteristiche fondamentali: deve essere dinamico e non lineare. Tale affermazione è giustificata dal

fatto che il cervello può essere visto come un sistema fisico che evolve nel tempo, la cui condizione futura dipende dalla condizione attuale; inoltre i fenomeni osservati sono per la maggior parte intrinsecamente non lineari, si pensi ad esempio all'effetto soglia nell'evoluzione del potenziale d'azione.

Esistono diverse metodiche impiegate in studi di connettività effettiva, per caratterizzare i modelli di sistema appena descritti ad esempio Psycho-Physiological Interactions (PPI), Structural Equation Modeling (SEM) e i Modelli Autoregressivi Multivariati (MAR). Il modello che è stato impiegato in questa tesi è il *Dynamic Causal Modelling (DCM)*, poiché è quello che permette una quantificazione più puntuale del network..

#### <span id="page-18-0"></span>2.3.1 Dynamic Causal Modelling (*DCM*)

Il concetto alla base dei DCM è quello di poter trattare il cervello come un sistema dinamico non lineare deterministico, che è soggetto ad ingressi e produce output. Questo lo contraddistingue da altri metodi che si propongono di stimare la connettività effettiva, quali ad esempio SEM ed altri basati su MAR, poiché l'informazione relativa alla stimolazione è utilizzata per costruire il modello e non è trattata come non nota e stocastica. Con deterministico si intende che la dinamica del modello può essere completamente determinata a partire dal sistema degli stati, mentre fluttuazioni ed effetti stocastici entrano in tale modello solo a livello di output, cioè direttamente all'interno dell'equazione di misura.

Le caratteristiche di dinamicità e non linearità possono rendere matematicamente intrattabile il modello: l'idea alla base dei DCM è quella di garantire un certo grado di non linearità al modello, per poterlo rendere aderente ai fenomeni osservati, ma allo stesso tempo di disporre di un modello matematicamente trattabile. Sono perciò impiegate delle forme approssimate del generico modello non lineare.

In questa tesi si descrive la sola approssimazione che porta a modelli di tipo bilineare (BSSM, *Bilinear State-Space Model*), in cui la non linearità è limitata a quelle interazioni che possono essere modellate come prodotto di due variabili (ingressi e stati), applicata a dati di risonanza magnetica funzionale. Questa non è l'unica approssimazione possibile, ma risulta essere la più semplice e comunemente impiegata in fMRI, un esempio di approssimazione più complessa è fornito da [\[Stephan et al., 2008\]](#page-106-0). Inoltre è necessario ricordare in questo contesto come i DCM rappresentino un *framework* che può essere impiegato nell'analisi di diverse tipologie di dati, ad esempio EEG e MEG.

A seguire si descrive come il modello BSSM sia ottenuto, come possa essere considerato efficace nella descrizione della connettività in analisi, e come i parametri ad esso associati possano essere stimati a partire dai dati fMRI.

Il modello finale è un modello MIMO (*multiple input multiple output*), noto come *full forward model*, con *m* ingressi e *l* uscite, una per ogni regione di interesse. Gli *m* input corrispondono alla stimolazione prevista dal disegno sperimentale, e sono gli stessi che vengono impiegati per la definizione della design matrix utilizzata nel GLM. Per ognuna delle *l* regioni è poi prodotto un output che corrisponde alla previsione del segnale BOLD misurato in tale regione.

E' possibile dare una rappresentazione su due livelli di quanto appena descritto, un primo neuronale, che caratterizza l'effetto della stimolazione sulla connettività effettiva del network e che non è direttamente

accessibile; ed un secondo emodinamico, che mette in relazione l'attività delle diverse aree che compongo il network con il segnale fMRI che viene effettivamente acquisito. In Figura [2.5](#page-19-0) è schematizzato il modello appena descritto.

<span id="page-19-0"></span>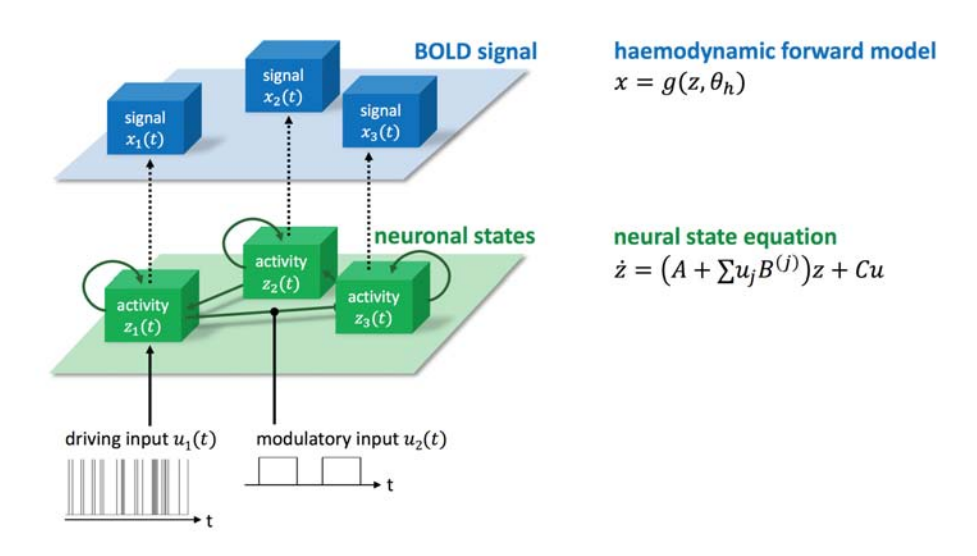

Figura 2.5: Rappresentazione del *full forward model* in cui si evidenziano i due livelli neurologico (verde) ed emodinamico (blu) e le rispettive equazioni di stato. Nella porzione inferiore sono presenti inoltre le due tipologie di ingressi: perturbante (*driving input*), che agisce direttamente sul nodo della rete, e di modulazione (*modulatory input*), che modula le connessioni presenti all'interno della rete. Si noti che a differenza di quanto indicato nel testo il segnale BOLD acquisito è indicato con la variabile *x*, anziché *y*. Immagine tratta da [\[Brodersen et al., 2012\]](#page-104-5)

#### Definizione del modello

In questa sezione si da definizione del modello generale. Vengono descritti dapprima il livello neuronale e l'approssimazione, che permette di descrivere la connettività effettiva, e in un secondo momento il livello emodinamico.

#### Equazioni di stato neuronale

Supponiamo di disporre di una funzione regolare bivariata *<sup>f</sup>*(*z*, *<sup>u</sup>*) che dipende dalle due quantità scalari *<sup>z</sup>* e *u* (rispettivamente stato e ingresso del modello), le due approssimazioni lineare  $(f_L)$  e bilineare  $(f_R)$  che si ottengono attraverso un sviluppo in serie di Taylor centrato in  $(z_0, u_0) = (0, 0)$ , supponendo  $f(z_0, u_0) = 0$ sono:

$$
f_L(z, u) = az + cu
$$
  
\n
$$
a = \frac{\partial f}{\partial z}\Big|_{(z_0, u_0)}
$$
  
\n
$$
c = \frac{\partial f}{\partial u}\Big|_{(z_0, u_0)}
$$
\n(2.10)

<span id="page-20-0"></span>
$$
f_B(z, u) = az + bzu + cu
$$
  
\n
$$
b = \frac{\partial^2 f}{\partial z \partial u}\Big|_{(z_0, u_0)}
$$
\n(2.11)

Il termine *b* dell'equazione [2.11](#page-20-0) è l'unico responsabile della non linearità introdotta con l'approssimazione bilineare *fB*, poiché non sono considerati termini quadratici.

Se si riscrive quanto sopra ipotizzando una funzione vettoriale, con  $z = [z_1, \dots, z_n]^T$   $u = [u_1, \dots, u_m]^T$ :

$$
f_B(z, u) = Az + \left(\sum_{j=1}^m u_j B^j\right) z + Cu \tag{2.12}
$$

<span id="page-20-1"></span>
$$
A = \frac{\partial f}{\partial z}, \quad B^j = \frac{\partial^2 f}{\partial z \partial u_j}, \quad C = \frac{\partial f}{\partial u}
$$
 (2.13)

dove rispetto alle equazioni precedenti le tre derivate sono rappresentate dalle tre matrici:

$$
A = \begin{bmatrix} \frac{\partial f_1}{\partial z_1} & \cdots & \frac{\partial f_1}{\partial z_n} \\ \vdots & \ddots & \vdots \\ \frac{\partial f_n}{\partial z_1} & \cdots & \frac{\partial f_n}{\partial z_n} \end{bmatrix}, \quad B^j = \begin{bmatrix} \frac{\partial^2 f_1}{\partial z_1 \partial u_j} & \cdots & \frac{\partial^2 f_1}{\partial z_n \partial u_j} \\ \vdots & \ddots & \vdots \\ \frac{\partial^2 f_n}{\partial z_1 \partial u_j} & \cdots & \frac{\partial^2 f_n}{\partial z_n \partial u_j} \end{bmatrix}, \quad C = \begin{bmatrix} \frac{\partial f_1}{\partial u_1} & \cdots & \frac{\partial f_1}{\partial u_m} \\ \vdots & \ddots & \vdots \\ \frac{\partial f_n}{\partial u_1} & \cdots & \frac{\partial f_n}{\partial u_m} \end{bmatrix}
$$
(2.14)

Osservando l'equazione [2.12](#page-20-1) si comprende perché l'approssimazione bilineare è stata proposta per descrivere il modello DCM: con A e C si descrivono le due dipendenze lineari dello stato attuale rispettivamente dallo stato precedente e dagli ingressi, tali dipendenze rappresentano la struttura del modello e l'effetto diretto degli ingressi; e con B si descrive la dipendenza dello stato attuale da stato precedente e ingressi, e ciò può essere interpretato come l'effetto di modulazione che gli ingressi hanno.

Utilizzando questa approssimazione è quindi possibile scrivere l'equazione di evoluzione degli stati (*z*) nella forma:

<span id="page-20-2"></span>
$$
\dot{z} = f_B(z, u) = \tilde{A}(u)z + Cu \tag{2.15}
$$

$$
\tilde{A}(u) = A + \left(\sum_{j=1}^{m} u_j B^j\right) \tag{2.16}
$$

in cui è ben visibile come tale evoluzione dipenda dal vettore stesso secondo una legge tempo variante  $(\tilde{A}(u))$  e dal vettore degli ingressi. Un esempio con due soli stati è rappresentato in Figura [2.6.](#page-21-0)

Il modello ottenuto può essere considerato rappresentativo della connettività effettiva, poiché fornisce una misura dell'influenza che le aree interconnesse (che nel modello sono rappresentate dagli stati) hanno le une sulle altre.

<span id="page-21-0"></span>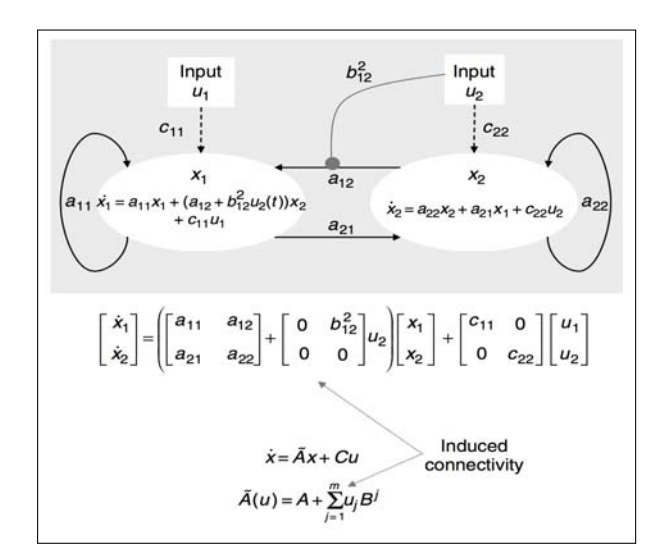

Figura 2.6: Schema rappresentativo del modello BSSM con due stati,  $x_1$  e  $x_2$ , e due ingressi,  $u_1$  e  $u_2$ ; e relative equazioni di evoluzione degli stati. Con  $a_{ij}$  sono indicati i parametri che rappresentano la forza delle connessioni descritte dall'arco orientato che da *j* va a *i*, con  $c_{ij}$  l'effetto di perturbazione che l'ingresso  $u_j$  ha sullo stato  $x_i$  ed in fine con  $b_{ij}^k$  l'effetto di modulazione che l'ingresso  $u_k$  ha sulla connessione  $a_{ij}$ . Si noti che a differenza di quanto riportato nel testo il vettore di stato è indicato con *x* anziché con *z*. Immagine tratta da [\[Friston et al., 2007\]](#page-105-2).

Se si fa riferimento alla Figura [2.6,](#page-21-0) sostituendo la variabile di stato x con la variabile z, è possibile calcolare tale influenza come segue:

$$
\frac{\partial \dot{z}_1}{\partial z_2} = \tilde{A}_{12}(u) = a_{12} + b_{12}^2 u_2
$$

$$
\frac{\partial \dot{z}_2}{\partial z_1} = \tilde{A}_{21}(u) = a_{21}
$$

In particolare si nota come l'influenza di  $z_2$  su  $z_1$  dipenda anche dall'ingresso  $u_2$ , tale fatto può essere quantificato impiegando la derivata del secondo ordine:

$$
\frac{\partial^2 z_1}{\partial z_2 \partial u_2} = b_{12}^2
$$

Le derivate del primo e del secondo ordine dell'equazione di stato rappresentano perciò l'accoppiamento tra gli stati che definiscono la rete, e quantificano gli effetti diretti e di modulazione. *A* in particolare rappresenta la matrice delle connessioni, *B* la modulazione delle connessioni e *C* l'effetto diretto degli ingressi.

L'equazione [2.15](#page-20-2) rappresenta perciò l'equazione di evoluzione del vettore di stato neurale *z*, che descrive la dinamica delle singole regioni di interesse. I parametri relativi a questa porzione di modello sono indicati con

$$
\mathcal{F} = \{A, B^j, C\} \tag{2.17}
$$

#### Equazioni di stato emodinamico

L'obiettivo dell'analisi di connettività è quello di stimare i parametri (θ *c* ) appena introdotti a partire dai dati acquisiti. Si introduce perciò un secondo livello di analisi che descriva come l'evoluzione degli stati sia legata alla risposta emodinamica misurata.

Le equazioni di stato del modello emodinamico sono quelle introdotte da Friston nel 2000 e rappresentano una rivisitazione del balloon model mostrato in Figura [2.3,](#page-12-1) ([\[Friston et al., 2000\]](#page-105-4), [\[Rosa et al., 2012\]](#page-106-1)). Una raffigurazione schematica del modello ad esse associato è rappresentata in Figura [2.7.](#page-22-0)

<span id="page-22-0"></span>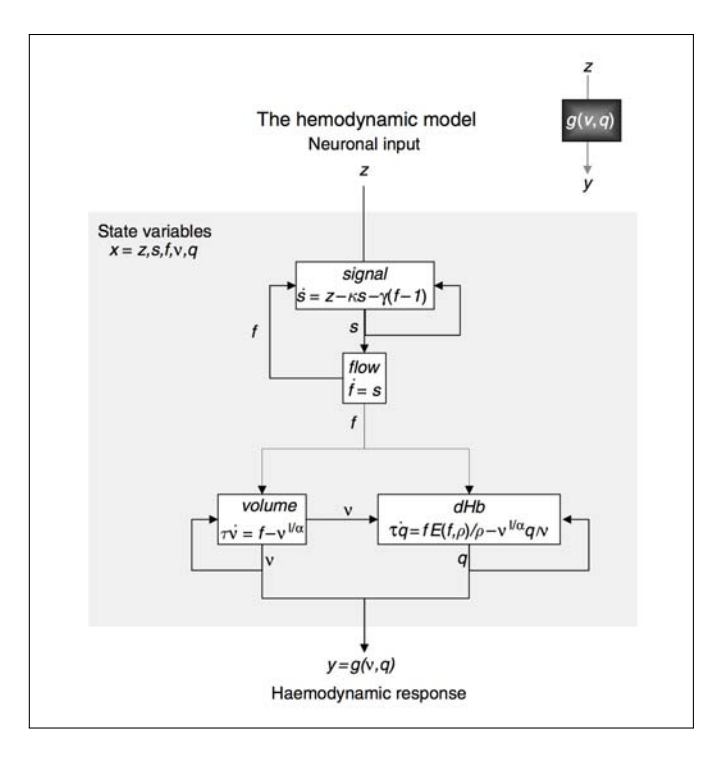

Figura 2.7: *Extended Balloon Model*: modello di stato impiegato per la descrizione del livello emodinamico per una singola regione di interesse o voxel. Il modello descrive gli eventi che a partire della dinamica neuronale conducono alla definizione del segnale acquisito. L'attivazione neuronale attraverso diversi sistemi di controllo, il cui effetto nel modello è collassato nella variabile di stato *s*, induce un incremento del flusso *f* , cui consegue un incremento del volume ematico nel compartimento venoso (ν) ed una riduzione della concentrazione di deossiemoglobina (*q*). Immagine tratta da [\[Friston et al., 2007\]](#page-105-2)

Per ogni singola regione l'attività neuronale *z*, causa un incremento del segnale di vasodilatazione *s*, che è soggetto in particolare ad un feedback di autoregolazione. Il flusso ematico *f* in ingresso al letto capillare nel versante venoso, risponde in modo proporzionale a questo segnale determinando una variazione di volume ν e di concentrazione di deossiemoglobina *<sup>q</sup>*:

<span id="page-23-0"></span>
$$
\dot{s} = z - \kappa s - \gamma (f - 1) \n\dot{f} = s \nf_{out} = v^{1/\alpha} \n\tau \dot{v} = f - v^{1/\alpha} \n\tau \dot{q} = \frac{f}{E_0} [1 - (1 - E_0)^{1/f}] - \frac{q}{v} v^{1/\alpha}
$$
\n(2.18)

I parametri emodinamici impiegati sono: κ, costante di tempo che descrive il decadimento del segnale vasodilatatorio *<sup>s</sup>*; γ, costante di tempo del feedback di autoregolazione del segnale *<sup>f</sup>* ; τ, il tempo di transito. In fine con  $\alpha$  e  $E_0$  si indicano rispettivamente la costante di Grubb che rappresenta la rigidezza delle pareti dei vasi, e la frazione di estrazione di ossigeno in stato di riposo all'interno del letto capillare ( $\rho$  in Figura [2.7\)](#page-22-0). Le prime due equazioni rappresentano quanto descritto in precedenza, la terza è riportata per completezza e descrive il flusso in uscita dal compartimento venoso. Le ultime due equazioni descrivono infine come varia il volume in funzione del flusso in ingresso e della capacità del compartimento venoso di espellere sangue, caratterizzata dalla *sti*ff*ness* delle pareti vascolari; e come la variazione della concentrazione di deossiemoglobina dipenda in particolare dal tasso di estrazione di ossigeno ( $E(f) = 1 - (1 - E_0)^{1/f}$ ) e dal flusso in uscita dal compartimento.

Il segnale BOLD è espresso in forma normalizzata rispetto alla condizione di equilibrio (*S* <sup>0</sup>), attraverso una funzione non lineare di ν <sup>e</sup> *<sup>q</sup>*, che comprende una somma volume-pesata di segnali intra (*<sup>S</sup> <sup>I</sup>*) ed extravascolari  $(S_E)$ :

<span id="page-23-1"></span>
$$
S_0 = (1 - V_0)S_E + V_0S_I
$$
\n(2.19)

$$
y(t) = \frac{\Delta S}{S_0} = V_0(k_1(1-q) + k_2(1-q/\nu) + k_3(1-\nu))
$$
\n(2.20)

dove *V*<sup>0</sup> indica la frazione di volume di sangue presente in condizione di riposo all'interno del voxel, mentre i fattori *k*<sup>1</sup> *k*<sup>2</sup> *k*<sup>3</sup> sono adimensionali e dipendono in particolare dalle caratteristiche del sistema e della sequenza di acquisizione. Per scanner a 1.5 *T* e  $T_E = 40$ *ms*:  $k_1 \approx 7E_0$ ,  $k_2 \approx 2$  e  $k_3 \approx 2E_0 - 0.2$ . Altre approssimazioni dei coefficienti ed altre riparametrizzazioni sono impiegate per condizioni diverse, si veda ad esempio [\[Stephan et al., 2007\]](#page-106-2).

Le equazioni di stato per il modello emodinamico sono perciò quelle riportate nell'equazione [2.18:](#page-23-0) il vettore delle variabili di stato è [*s*, *f*, *v*, *q*] ed il vettore dei parametri è  $\theta^h = [\kappa, \gamma, \tau, \alpha, E_0]$ . L'equazione [2.20](#page-23-1) infine è l'equazione di misura del modello completo.

#### Full forward model

Combinando le equazioni relative a stati neuronali ed emodinamici si ottiene un modello completo, che mette in relazione le uniche due componenti accessibili: la stimolazione, *u*(*t*), ed il segnale acquisito, *y*. Per ogni regione è definito un vettore *x* contenente cinque variabili di stato, quattro che corrispondono

alle variabili di stato del modello emodinamico, ed una che rappresenta la dinamica di attivazione della regione. Le equazioni del modello possono essere riassunte nella forma:

<span id="page-24-1"></span><span id="page-24-0"></span>
$$
\dot{x} = f(x, u, \theta) \tag{2.21}
$$

$$
y = g(x, \theta) \tag{2.22}
$$

dove con  $\theta$  si indica il vettore dei parametri incogniti  $[\theta^c, \theta^h]$ .

Per ogni set di parametri e di ingressi, l'equazione di stato [2.21](#page-24-0) può essere integrata ed il vettore di stato così ottenuto può essere utilizzato nell'equazione [2.22](#page-24-1) per ottenere la predizione del modello: *<sup>h</sup>*(*u*, θ).

L'equazione di misura del modello è poi ottenuta aggiungendo l'errore di misura  $\epsilon$  e l'effetto di eventuali *confound* (*X*(*t*)) presenti all'interno del segnale acquisito e che non sono stati presi in considerazione nel modello precedente:

<span id="page-24-2"></span>
$$
y = h(u, \theta) + X\beta + \epsilon.
$$
 (2.23)

Tipicamente in *X*(*t*) vengono indicati quei segnali costanti o in bassa frequenza la cui presenza giustifica l'operazione di filtraggio che precede l'impiego del GLM, quali ad esempio respirazione, battito cardiaco <sup>e</sup> *scan drift*. I coefficienti in β descrivono il peso che tali segnali hanno sul dato acquisito e sono trattati come effetti fissi. L'errore di misura è modellato con una distribuzione gaussiana a media nulla e matrice di covarianza  $C_e$  ( $\epsilon \sim N(0, C_e)$ ), per tale matrice si suppone inoltre possibile una fattorizzazione del tipo:

$$
C_e^{-1} = \sum_i \lambda_i Q_i
$$

dove *<sup>Q</sup><sup>i</sup>* rappresentano le componenti di covarianza note e <sup>λ</sup>*<sup>i</sup>* gli iperparametri non noti (<sup>λ</sup> vettore dei parametri con distribuzione:  $p(\lambda|m) = N(\mu_{\lambda}, C_{\lambda})$ .

#### Stima dei parametri

La stima dei parametri del modello è svolta in un contesto di tipo bayesiano; quanto viene effettivamente calcolato è la distribuzione di probabilità a posteriori dei singoli parametri descritta in termini di media e matrice di covarianza. Tale distribuzione si ottiene a partire dalla verosimiglianza (*likelihood*) dei dati osservati e dai prior ipotizzati per le distribuzioni dei parametri.

La definizione dei prior rappresenta uno strumento fondamentale per garantire che il processo di stima sia robusto ed efficiente, e che le stime ottenute siano fisiologicamente plausibili. Per quanto riguarda i DCM, con i prior si specifica inoltre quali connessioni si ipotizza siano presenti all'interno della rete.

I prior su parametri di connettività ed emodinamici sono assunti essere gaussiani ed indipendenti tra loro. Fissato il modello *m* perciò la probabilità dei parametri dato il modello:

$$
p(\theta|m) = p(\theta^c|m)p(\theta^h|m).
$$

Nella definizione dei prior di connettività è necessario tener conto del fatto che l'attività neuronale non può divergere esponenzialmente; per cui in assenza di stimolazione la dinamica deve tornare ad una condizione stazionaria. Per garantire la stabilità, con la scelta del prior sulla matrice A, si impone che l'esponente principale di Lyapunov (i.e. il maggior autovalore reale) sia negativo.

I prior impiegati in DCM10 (come definiti in [\[Rosa et al., 2012\]](#page-106-1) e nel codice della *function spm\_dcm\_fmri \_priors*), dipendono dal numero di regioni in analisi (*n*). Per la matrice che definisce la struttura della rete i prior su *self-connection*  $(A_{ii})$  e sulle rimanenti connessioni  $(A_{ii})$  sono:

$$
p(A_{ii}|m) \sim N(-1/2, \sigma_{ii}^2)
$$
 dove  $\sigma_{ii}^2 = 1/8n$  (2.24)

$$
p(A_{ij})|m \sim N\left(\frac{1}{64n}, \frac{8}{n}\right). \tag{2.25}
$$

Si noti che la varianza del prior su  $A_{ij}$  è riportata come implementata dal codice e non come indicato nell'articolo citato.

Mentre per i rimanenti parametri di connettività i prior sono i seguenti:

$$
p(B_{ij}^k|m) \sim N(0,1)
$$
 (2.26)

$$
p(C_{ij}|m) \sim N(0,1) \tag{2.27}
$$

se l'effetto descritto dal parametro è presente nel modello. Nel caso in cui non ne sia prevista la presenza invece la varianza è posta pari a zero.

Per motivi di identificabilità i parametri emodinamici che vengono effettivamente stimati per ogni regione di interesse sono solo due: κ e τ, mentre i rimanenti sono considerati costanti e pari a:

$$
1/\gamma = \alpha = E_0 = 0.32
$$

I due parametri sono descritti come segue:

$$
\kappa^{-1}=0.64e^{\theta_{\kappa}},\quad \tau=2e^{\theta_{\tau}}
$$

e per entrambi è ipotizzato un prior gaussiano,  $p(\theta_{\kappa})$ ,  $p(\theta_{\tau}) \sim N(0, 0.135)$ .

A questo punto è possibile esprimere la probabilità a priori di tutti i parametri del modello, concatenando rispettivamente i prior sull'aspettazione e sulle matrici di covarianza. La distribuzione ipotizzata rimane gaussiana ed è descritta come segue:

$$
p(\theta|m) \sim N(\eta_{\theta}, \Pi_{\theta}).
$$

In fine la verosimiglianza dei dati fissati modello e parametri, può essere scritta facendo riferimento all'equazione [2.23](#page-24-2) come:

$$
p(\mathbf{y}|\theta,\lambda,m) \sim N(h(u,\theta),C_e)
$$

Nota la descrizione della verosimiglianza e definiti i prior è possibile procedere con le stima vera a propria dei parametri.

La stima è svolta seguendo uno schema di tipo *expectation-maximization* (EM) e un approccio di tipo *variational bayes* (VB), sotto l'ipotesi di gaussianità delle distribuzioni. Tale metodo è noto come *Varia-*

*tional Laplace* (VL), una breve descrizione di VL è riportata in Appendice [A.](#page-90-0)

VB è un approccio generico per il calcolo della densità a posteriori che impiega una forma approssimata (*q*(θ|*y*, *<sup>m</sup>*)) della probabilità condizionata *<sup>p</sup>*(θ|*y*, *<sup>m</sup>*) dei parametri del modello θ, dati modello *<sup>m</sup>* e misure *<sup>y</sup>*, ottenuta attraverso un algoritmo di minimizzazione della *Free Energy* (*F*). VB fornisce inoltre l'*evidence* del modello (*q*(*y*|*m*)) e la probabilità a posteriori del modello stesso (*q*(*m*|*y*)).

Applicato nel contesto DCM prevede si riprenda l'equazione di misura [2.23](#page-24-2) e se ne calcoli una approssimazione lineare locale attraverso uno sviluppo in serie di Taylor troncato al primo ordine intorno al valore atteso condizionato del vettore dei parametri  $(\eta_{\theta|y})$ :

$$
y - h(u, \eta_{\theta|y}) \approx J \Big|_{\eta_{\theta|y}} (\theta - \eta_{\theta|y}) + X\beta + \epsilon
$$
\n
$$
= \left[ J - X \right] \left[ \frac{\Delta \theta}{\beta} \right] + \epsilon
$$
\n(2.28)

dove *J* è lo jacobiano della funzione *h*.

Lo schema EM seguito poi, per la stima dei parametri è il seguente:

ſ  $\overline{\mathbb{I}}$ 

while  $\Delta F > \text{tol}$ 

E-step:

$$
J = \frac{\partial h(\eta_{\theta|y})}{\partial \theta}
$$
  
\n
$$
\bar{y} = \begin{bmatrix} y - h(\eta_{\theta|y}) \\ \eta_{\theta} - \eta_{\theta|y} \end{bmatrix}, \quad \bar{J} = \begin{bmatrix} J & X \\ 1 & 0 \end{bmatrix}, \quad \bar{C}_{\epsilon} = \begin{bmatrix} \sum_i \lambda_i Q_i & 0 \\ 0 & C_{\theta} \end{bmatrix}
$$
  
\n
$$
\frac{\Delta \eta_{\theta|y}}{\eta_{\beta|y}} = (\bar{J}^T \bar{C}_{\epsilon}^{-1} \bar{J})^{-1}
$$
  
\n
$$
\frac{\Delta \eta_{\theta|y}}{\eta_{\beta|y}} = C_{\theta|y} (\bar{J}^T \bar{C}_{\epsilon}^{-1} \bar{y})
$$
  
\n
$$
\eta_{\theta|y} \leftarrow \eta_{\theta|y} + \Delta \eta_{\theta|y}
$$

M-step:

$$
P = \bar{C}_{\epsilon}^{-1} - \bar{C}_{\epsilon}^{-1} \bar{J}C_{\theta|y} \bar{J}^T \bar{C}_{\epsilon}^{-1}
$$

$$
\frac{\partial F}{\partial \lambda_i} = -\frac{1}{2} tr(PQ_i) + \frac{1}{2} \bar{y}^T P^T Q_i P \bar{y}
$$

$$
\left[ \frac{\partial^2 F}{\partial \lambda_i \partial \lambda_j} \right]^{-1} = -\frac{1}{2} tr(PQ_i P Q_j)
$$

$$
\lambda \leftarrow \lambda + \Delta \mu_{\lambda} = \lambda - \left[ \frac{\partial^2 F}{\partial \lambda^2} \right]^{-1} \frac{\partial F}{\partial \lambda}
$$

$$
\Delta F = \frac{F^{new} - F^{old}}{F^{new}}
$$

end

dove con *F* è indicata la Free Energy calcolata secondo l'equazione [A.10](#page-95-0) e con *toll* la tolleranza fissata per definire la convergenza. Come detto in precedenza i *confound* descritti in *X* vengono trattati come effetti fissi a cui è assegnato un prior di covarianza infinito, perciò la loro stima non appare direttamente all'interno dello schema.

Lo schema fornisce una stima della distribuzione di probabilità a posteriori dei parametri in termini di valore atteso e covarianza, *<sup>q</sup>*(θ) <sup>∼</sup> *<sup>N</sup>*(ηθ|*y*,*C*θ|*y*). Utilizzando tale distribuzione è possibile poi definire la probabilità che le connessioni stimate superino specifiche soglie di interesse.

#### Selezione del modello

Da quanto visto sinora si comprende come l'impiego DCM sia strettamente vincolato al protocollo di stimolazione descritto dal disegno sperimentale e alle ipotesi avanzate sulla struttura della rete osservata. A partire da uno stesso insieme di acquisizioni, ottenute per uno specifico disegno sperimentale possono però essere costruiti diversi modelli di integrazione volti a giustificare il dato osservato. La reale forza del *framework* alla base dei DCM sta nella possibilità di confrontare tali modelli, in termini di risultati ottenuti sul singolo soggetto e sui diversi soggetti che compongono il campione in analisi. Il confronto è fondato sull'evidenza del modello, o *model evidence*, che descrive semplicemente la probabilità di osservare il dato acquisito *y*, nell'ipotesi il modello sia *m* (*p*(*y*|*m*)) e permette di identificare quella rete che meglio descrive le osservazioni condotte sul campione.

La definizione di una rete di popolazione avviene in due step successivi, un primo in cui viene selezionata la struttura del modello ottimo, qualora si supponga ne esista uno per il task in analisi, ed un secondo in cui vengono calcolati i parametri di tale modello. Uno schema riassuntivo della procedura descritta è riportato in Figura [2.8,](#page-28-0) mentre una descrizione approfondita dei criteri di selezione è riportata nei paragrafi [3.4.4](#page-50-0) e [3.4.5.](#page-56-0)

#### Schema Riassuntivo

La Figura [2.9](#page-28-1) presenta uno schema che fornisce una visione d'insieme sui diversi passaggi che conducono alla definizione della rete rappresentativa delle connessioni elicitate dal protocollo sperimentale, e che sono svolti in questo lavoro di tesi.

<span id="page-28-0"></span>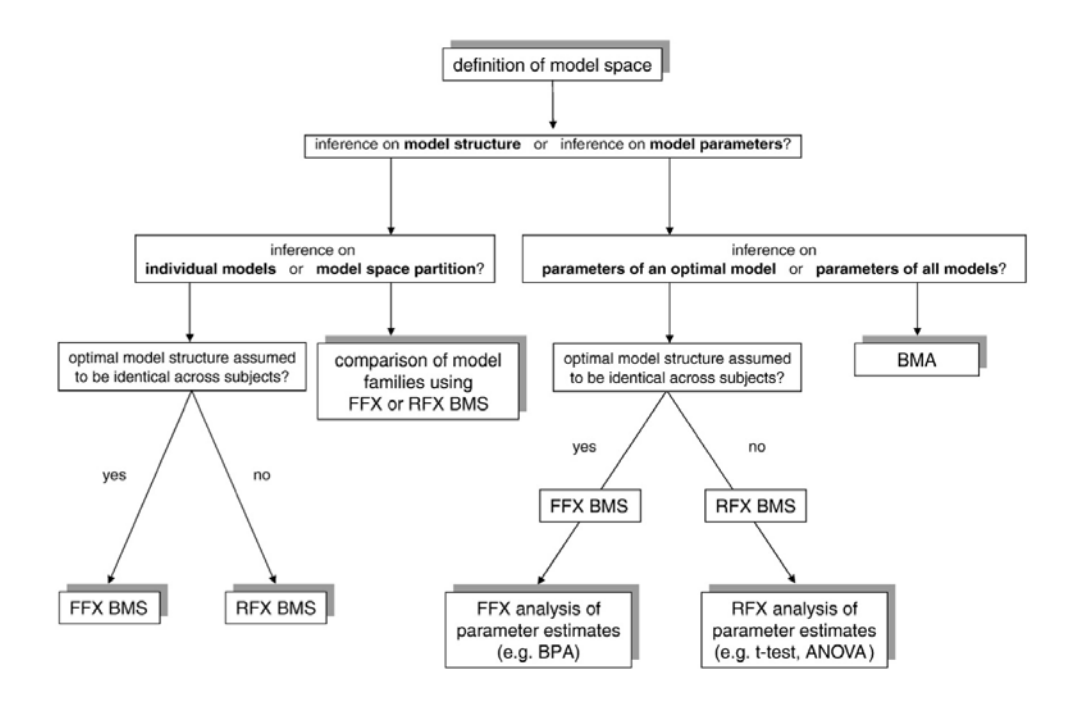

Figura 2.8: Lo schema riassume le diverse tipologie di analisi DCM che vengono condotte per caratterizzare struttura e parametri del modello. La selezione del modello ottimo attraverso *Bayesian Model Seletion* (BMS) è svolta sulla base delle ipotesi che si avanzano sulla struttura del modello e su come ci si aspetta di poter descrivere la variabilità presente all'interno del campione osservato. Con *FFX* e *RFX* si indicano rispettivamente una analisi che descrive i soli effetti fissi (*fixed e*ff*ects*) ed una che descrive anche gli effetti random (*random e*ff*ects*). Con *BMA* e *BPA* invece si indicano le diverse metodiche volte al calcolo dei parametri del modello, rispettivamente *Bayesian Model Averaging* e *Bayesian Parameter Averaging*. Immagine tratta da [\[Stephan et al., 2010\]](#page-106-3).

<span id="page-28-1"></span>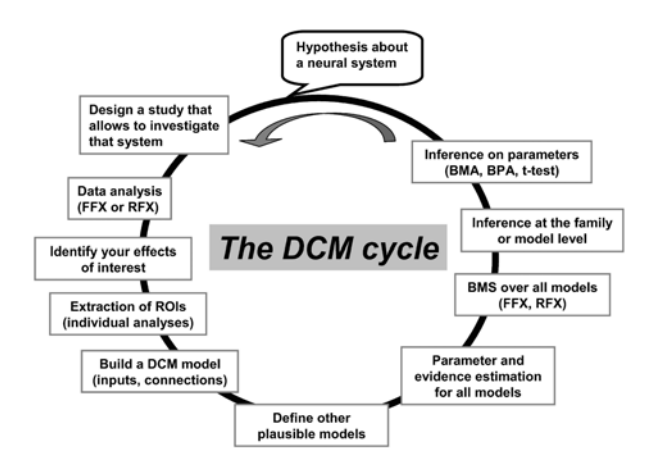

Figura 2.9: Lo schema rappresenta i diversi passaggi che conducono alla definizione di un modello DCM di popolazione a partire da dati sperimentali acquisiti su un campione di interesse utilizzando uno specifico protocollo sperimentale. Immagine tratta da [\[Seghier et al., 2010\]](#page-106-4).

### CAPITOLO 2. BASI TEORICHE

## <span id="page-30-0"></span>Capitolo 3

# Materiali e Metodi

In questo capitolo si riportano i passi che permettono di definire un modello DCM a partire dalle immagini fMRI. Partendo dal dato acquisito si descrive la fase di preprocessing che permette di ottenere serie temporali coerenti con le ipotesi del GLM, e l'applicazione di tale metodo per individuare le aree attivate dai compiti somministrati, sia con analisi su singolo soggetto, che di gruppo. Sulla base delle mappe di attivazione ottenute, si descrivono inoltre le fasi che portano al modello DCM: dalla selezione delle aree, alla modellazione delle connessioni sino alla scelta del modello ottimo per mezzo dei diversi criteri indicati in precedenza.

Le elaborazioni proposte sono condotte con SPM8 [\[www.fil.ion.ucl.ac.uk](#page-107-0)/spm/software/spm8] e DCM10, versione 5236, su MatLab 2012a (MathWorks, Inc.).

### <span id="page-30-1"></span>3.1 Dati

Il campione su cui sono svolte le analisi riportate in questa tesi è acquisito all'interno del progetto *Life Experience Modulation of Executive Function Asymmetries (LEX-MEA)* condotto dal Professor Antonino Vallesi (Dipartimento di Neuroscienze: SNPSRR, Università degli Studi di Padova).

Per ogni singolo soggetto si dispone di una immagine strutturale ad alta definizione, quattro immagini funzionali, una per ogni sessione, e quattro tabelle contenenti le caratteristiche degli stimoli somministrati durante tali sessioni.

#### Partecipanti

L'insieme dei partecipanti è costituito da venti volontari sani, diciotto destrimani e due mancini, reclutati presso l'Università degli Studi di Padova e l'Università di Bologna, Campus di Forlì, hanno rilasciato consenso informato e ricevuto compenso. I soggetti, 6 maschi e 14 femmine hanno età compresa tra 22 e 30 anni (età media  $\pm$  SD = 23.3  $\pm$  2.5 anni) e sono normovedenti o ipovedenti con correzione della limitazione in sede di acquisizione. Le caratteristiche del campione sono riportate nella Tabella [3.1.](#page-31-0)

<span id="page-31-0"></span>

| Codice Soggetto | Età | Dominanza | Sesso |
|-----------------|-----|-----------|-------|
| s2              | 22  | R         | M     |
| s3              | 22  | R         | F     |
| s4              | 22  | R         | M     |
| s5              | 28  | L         | M     |
| s6              | 22  | R         | M     |
| s7              | 23  | R         | F     |
| s8              | 23  | R         | M     |
| s9              | 24  | R         | F     |
| s10             | 22  | R         | F     |
| s25             | 21  | R         | F     |
| s26             | 22  | L         | F     |
| s27             | 30  | R         | F     |
| s28             | 22  | R         | F     |
| s29             | 22  | R         | F     |
| s30             | 22  | R         | F     |
| s31             | 22  | R         | F     |
| s33             | 22  | R         | F     |
| s34             | 29  | R         | F     |
| s35             | 23  | R         | F     |
| s36             | 22  | R         | М     |

Tabella 3.1: Caratteristiche del campione in esame: età, dominanza manuale, sesso.

I soggetti s2 ed s3 sono stati esclusi dalle analisi a causa di movimenti eccessivi all'interno dello scanner, si veda a titolo di esempio la Figura [4.1\(a\)](#page-59-1) relativa al soggetto s2. Tale esclusione è in linea con quanto indicato in [\[Friston et a., 1996\]](#page-105-6).

#### Acquisizione dei dati

Le immagini sono acquisite con uno scanner per risonanza magnetica a 3 *T* Philips Ingenia presso il reparto di Neuroradiologia dell'Azienda Ospedaliera di Padova.

La sequenza impiegata per ottenere le immagini anatomiche pesate-T1 è caratterizzata dai seguenti parametri:

- Orientazione = Sagittale;
- Repetition Time  $(TR) = 8.1194 \text{ ms}$ ;
- Time Echo (*TE*) =  $3.7100 \text{ ms}$ ;
- Flip Angle =  $8^\circ$ ;
- Field of View (*FOV*, ReconstructionDiameter) =  $240 \times 240$  *mm*;
- Matrice di acquisizione (AcquisitionMatrix) =  $240 \times 220$ ;
- Matrice ricostruita =  $240 \times 240$ ;
- Dimensione del voxel (PixelSpacing)=  $1 \times 1$  *mm*;
- Spessore della fetta = 1 *mm*;

 $3.1.$  DATI 25

- Slice gap (SliceThickness SpacingBetweenSlices)= 0 *mm*;
- Numero di fette  $= 180$ :
- Formato =  $DICOM$

Mentre le immagini funzionali sono ottenute in quattro sessioni successive con sequenza pesata-T2\* Echo Planar (*EPI*) single shot:

- Orientazione = Trasversale;
- $TR = 2000 \, ms;$
- $TE = 35$  *ms*;
- Flip Angle =  $90^\circ$ ;
- $FOV = 230 \times 230$  mm;
- Matrice di acquisizione =  $84 \times 84$ ;
- Matrice ricostruita =  $96 \times 96$ :
- Dimensione del voxel =  $2.3958 \times 2.3958$  mm;
- Spessore della fetta = 4 *mm*;
- Slice gap  $= 0$  *mm*;
- Numero di fette =  $30$ ;
- Numero di volumi acquisiti per sessione = 305;
- Formato  $= DICOM$ :

ogni sessione è preceduta da due dummy scans, che non sono stati utilizzati nelle successive analisi.

L'informazione fMRI viene inoltre corredata di informazione comportamentale, con la quale è possibile ricostruire le relazioni causa effetto in analisi.

#### Paradigma Sperimentale

I volontari sono posti all'interno dello scanner ad una distanza di circa 1.<sup>5</sup> *<sup>m</sup>* da uno schermo, che vedono grazie ad uno specchio posizionato sulla bobina ricevente. Sullo schermo sono proiettati stimoli e regole che caratterizzano i compiti somministrati; i soggetti rispondo allo stimolo utilizzando delle pulsantiere, anch'esse allocate all'interno dello scanner. La presentazione degli stimoli e le risposte comportamentali messe in atto vengono gestite dal software E-Prime ([\[www.eprime2.eu\]](#page-107-1)), che restituisce, in forma tabellare, la dinamica di stimolazione e reazione, per ogni sessione.

Il materiale utilizzato come stimolo consiste di 36 nomi: 18 comuni e 18 propri, a loro volta suddivisi in 9 di genere femminile e 9 di genere maschile; all'interno di ogni sottoinsieme inoltre si trova una parola contenente la lettera "v". Lo stesso materiale è utilizzato sia per l'analisi nel dominio verbale che per quella nel dominio spaziale, poiché la singola parola viene presentata, su sfondo bianco, in forma tridimensionale. Questo permette di manipolarne la configurazione nello spazio, attraverso rotazioni in senso orario (+) e antiorario (−), lungo l'asse longitudinale della parola stessa (orientato da sinistra a destra,

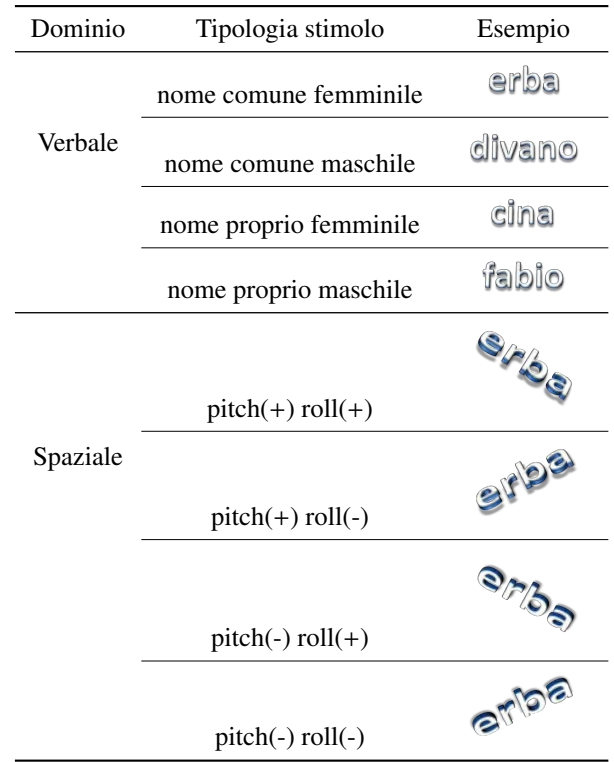

<span id="page-33-0"></span>*pitch*) o lungo un asse ortogonale al piano di presentazione (con direzione uscente dal piano, *roll*). Si riportano alcuni esempi in Tabella [3.2.](#page-33-0)

Tabella 3.2: Caratteristiche degli stimoli somministrati. Gli stimoli sono classificati sulla base del dominio, verbale o spaziale, e sul tipo di caratteristica a cui è chiesto di prestare attenzione. Nella terza colonna è inoltre riportato per ogni categoria un esempio di ciò che viene somministrato al soggetto.

I compiti che si richiede di svolgere sul materiale presentato possono essere classificati secondo tre tipologie.

Single task (*ST*): in cui la risposta dipende da un'unica caratteristica dello stimolo. Ad esempio nel dominio verbale premere il tasto destro se il genere è femminile, premere il tasto sinistro se maschile; nel dominio spaziale tasto destro se *pitch(*+*)*, sinistro se *pitch(-)*.

Monitoring (*M*): in cui si richiede di verificare la presenza di una determinata condizione. Ad esempio nel verbale premere un tasto se la parola contiene la lettera 'v'; nello spaziale, premere un tasto se la parola è ruotata (*roll*) in senso antiorario di 45◦ .

Task switching(*TS*): in cui la caratteristica dello stimolo a cui prestare attenzione varia secondo un codice colore. Ad esempio nel dominio verbale se la parola presentata è rossa va discriminata sulla base del genere, mentre se blu va discriminata sulla base del tipo: comune o proprio; nello spaziale blu richiede una analisi in termini di *pitch*, mentre rosso in termini di *roll* .

Il protocollo ha un disegno sperimentale di tipo misto, ed è suddiviso in quatto sessioni, che vengono acquisite separatamente. Ogni sessione presenta al proprio interno 4 blocchi di 25 stimoli (durata media del

#### 3.2. PREPROCESSING 27

blocco: 120 *s*, intervallo interstimolo (*ISI*,*interstimulus interval*) variabile e compreso tra 500 e 4500 *ms*). I blocchi sono uguali a due a due, in termini di compito richiesto, e sono organizzati secondo la struttura Monitoring - Single Task oppure Task Switch - Single Task, entrambi declinati nel solo dominio verbale o spaziale.

<span id="page-34-1"></span>L'ordine con cui sono eseguite le sessioni e l'ordine dei blocchi a loro interno varia da soggetto a soggetto. Data la complessità del protocollo si riassume brevemente in Tabella [3.3.](#page-34-1)

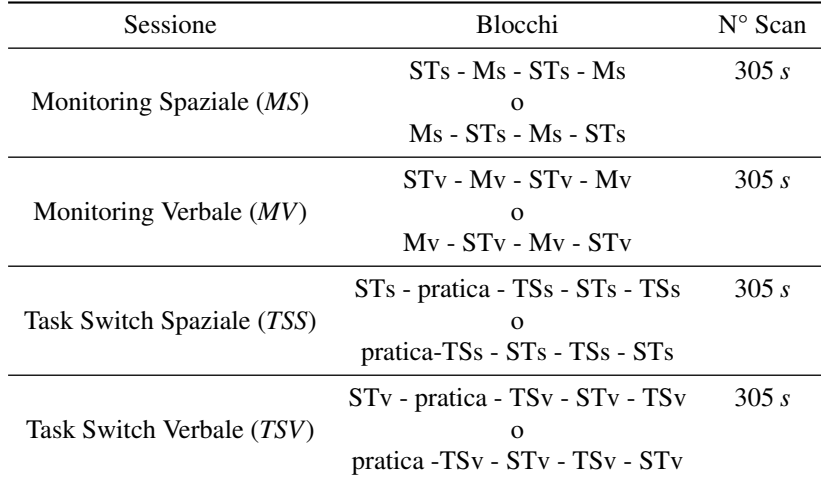

Tabella 3.3: Schema riassuntivo del protocollo sperimentale. Si riportano i quattro diversi tipi di sessione (*run*), l'ordine dei blocchi che le caratterizzano e il numero di scansioni acquisite per ogni run. Si indicano con STs e STv i blocchi caratterizzati da un compito di single task rispettivamente spaziale e verbale, con Ms e Mv i blocchi caratterizzati da monitoring spaziale e verbale, con TSs e TSv i blocchi caratterizzati da task switch spaziale e verbale. Si noti che il primo blocco TS sia esso spaziale o verbale viene preceduto da una prova pratica della durata di 3 stimoli.

### <span id="page-34-0"></span>3.2 Preprocessing

Prima di poter procedere con le analisi dei dati, è necessario riportare il formato degli stessi ad uno riconosciuto dall'ambiente in cui queste saranno condotte. Nello specifico si è scelto il formato NifTi, poiché utilizza la convenzione neurologica ed è riconosciuto da SPM8. Per la conversione è utilizzato il software MRIcron [\[www.mccauslandcenter.sc.edu](#page-107-2)/mricro/mricron/].

In questa prima fase il dato va inoltre manipolato sia per rimuovere dal segnale quelle componenti che possono essere considerate artefattuali, ad esempio perché legate al movimento o ad inomogeneità di campo; che per poter rendere i risultati, che si otterranno con le successive analisi, confrontabili tra i soggetti e con quanto presente in letteratura. L'obiettivo quindi è quello di incrementare il rapporto segnale rumore e ricondurre le immagini ad uno spazio noto sia per sistema di riferimento che per morfologia del volume cerebrale. Lo spazio utilizzato è quello descritto dall'atlante creato dal Montreal Neurological Institute (*template MNI* presente in SPM8) che usa convenzione neurologica .

Durante lo sviluppo di questa tesi si testano due diverse pipeline di preprocessing, la prima segue le linee

guida standard di SPM, mentre la seconda è costruita ad hoc tenendo conto delle caratteristiche del dataset. Uno schema riassuntivo delle prove che conducono alla definizione di quest'ultima si trova in Tabella [3.5](#page-45-0)

#### <span id="page-35-0"></span>3.2.1 Pipeline Standard

Il protocollo standard, riportato nel Capitolo 1 di [\[Frackowiak et al., 2003\]](#page-104-6) e nel manuale di SPM8 [\[www.fil.ion.ucl.ac.uk](#page-107-3)/spm/doc/manual.pdf], prevede per le immagini funzionali due diverse tipologie di preprocessing: l'una temporale, l'altra spaziale. La prima si propone di correggere le differenze temporali nell'acquisizione delle immagini, è rivolta principalmente alle acquisizioni in modalità interleaved con TR basso ed è realizzata utilizzando l'algoritmo *Slice Timing*. La seconda invece persegue gli obiettivi indicati nell'introduzione di questa sezione.

La pipeline prevede che i volumi acquisiti siano riallineati, vengano poi coregistrati su una immagine anatomica del soggetto e portati in spazio MNI attraverso normalizzazione, ed infine siano regolarizzati. Secondo quanto riportato nel manuale e in [\[Strother, 2006\]](#page-106-5), il preprocessing temporale è invece indicato solo nel caso in cui il paradigma sperimentale, nelle successive analisi sia rappresentato con un design di tipo Event Related. Il paradigma utilizzato può essere interpretato sia con un design a blocchi che con un design event related, si creano quindi due dataset uno in cui è stato applicato lo Slice Timing , l'altro in cui non è applicato.

Le operazioni che sono eseguite sui dati acquisiti, nello specifico sono le seguenti.

Correzione degli artefatti da movimento attraverso l'operazione di *Realign* nella modalità *Estimate* & *Reslice*. SPM8 stima i sei parametri, che caratterizzano i sei gradi di libertà della rototraslazione da applicare ai singoli volumi, perché le immagini funzionali siano allineate all'immagine di riferimento che è la media per sessione. Tali parametri sono stimati impiegando come funzione costo i minimi quadrati lineari della differenza tra l'immagine di riferimento e il volume a cui applicare la trasformazione. L'obiettivo di questa operazione, è quindi di rendere sovrapponibili le due immagini, sotto l'ipotesi che tra le diverse acquisizioni il volume cerebrale rimanga costante ([\[Friston et al., 1995b\]](#page-105-7) e Capitolo 2 di [\[Frackowiak et al., 2003\]](#page-104-6)).

I volumi acquisiti sono inseriti all'interno dell'interfaccia grafica nel campo *Data* suddivisi per sessione, mentre i rimanenti parametri sono lasciati come da default.

Si esegue poi lo *Slice Timing*, che, come detto, rappresenta un riallineamento temporale dei dati, il cui obiettivo, come indicato nel manuale SPM8, è quello di far corrispondere le diverse fette del singolo volume in analisi allo stesso istante di acquisizione. I parametri utilizzati sono:

- $\bullet$  Data = come per la precedente operazione;
- Number of Slice  $= 30$ ;
- $TR = 2$ ;
- TA =  $2-2/30$ ;
- Slice order =  $[1:1:30]$  (ascendente);
- Refrence Slice  $= 15$ .
### 3.2. PREPROCESSING 29

Si prosegue con la fase di coregistrazione dell'immagine anatomica sull'immagine strutturale media: *Coregistration* (*Estimate* & *Reslice*). Come *Reference Image* si utilizza l'immagine media restituita dall'operazione di Realign, mentre come *Souce Image* si seleziona l'immagine strutturale. Come per la correzione per il movimento, SPM stima i parametri che descrivono la rototraslazione da applicare, ma in questo caso la funzione costo è rappresentata dall'informazione mutua tra le due immagini e viene massimizzata.

A questo punto è eseguita una normalizzazione (*Normalise*, *Estimate* & *Reslice*). Con questa operazione si stimano i parametri che caratterizzano una trasformazione affine a 12 gradi di libertà ed una successiva deformazione non lineare, che hanno lo scopo di portare l'immagine strutturale coregistrata e tutte le immagini funzionali nello spazio MNI (Capitolo 3 di [\[Frackowiak et al., 2003\]](#page-104-0)). I soggetti in analisi sono sani, non è quindi necessario creare maschere che tengano conto di eventuali variazioni morfologiche che possano inficiare la ricerca dei parametri ottimi. Come *Source Image* si utilizza l'immagine strutturale, come *Images to Write* i volumi elaborati e come *Template Image* il template *T1.nii* fornito da SPM (coerente in termini di intensità con l'immagine sorgente selezionata); il *voxel size* è lasciato come da default  $a 2 \times 2 \times 2$  *mm*.

In fine si regolarizza applicando alle immagini precedentemente elaborate, un filtro di smoothing con kernel gaussiano di ampiezza fissata. Sono stati valutati gli effetti di due diverse ampiezze del kernel (*full-width at half maximum (FWHM)*): [8 8 8] *mm*, proposto come default da SPM e [6 6 6] *mm*, più conservativo.

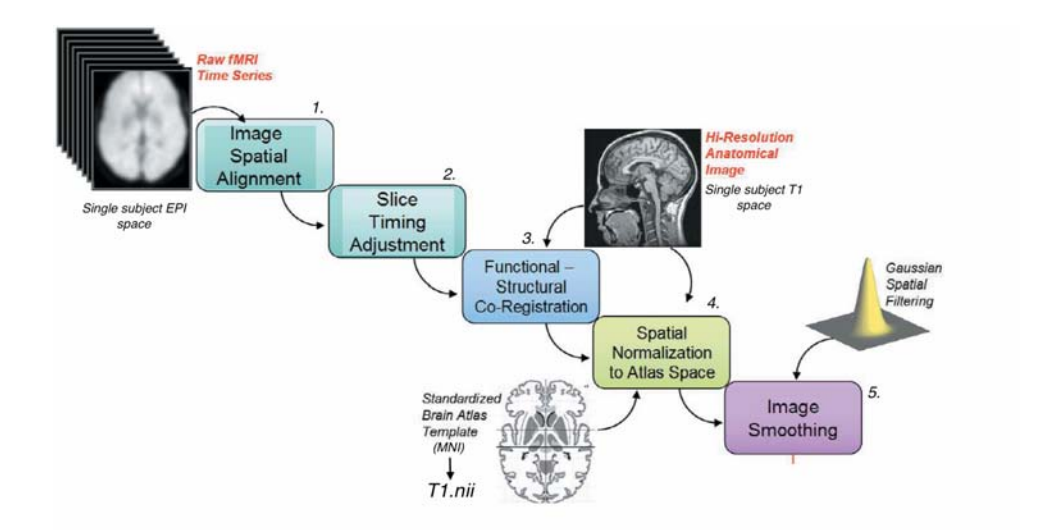

Figura 3.1: Rappresentazione schematica della pipeline standard di preprocessing. I volumi acquisiti per il singolo soggetto (*Raw fMRI Time Series*) sono corretti per il movimento (1.) e riallineati temporalmente (2.). Vengono poi stimate due trasformazioni che applicate al dataset permettono di portare tali dati dallo spazio EPI del soggetto allo spazio MNI. La stima dei parametri di queste trasformazioni, è effettuata attraverso un'operazione di coregistrazione che porta l'immagine anatomica (*Hi-Resolution Anatomical image*) nello spazio EPI (3.) ed una successiva operazione di normalizzazione (4.) che ha lo scopo di portare il volume così ottenuto nello spazio definito dal template *T1.nii*. L'ultimo step è rappresentato dall'operazione di smoothing spaziale attraverso filtri con kernel gaussiano (5.). (Immagine ripresa e modificata, da [\[Van Horn et al., 2004\]](#page-106-0))

# 3.2.2 Pipeline *ad hoc* per il Dataset

I risultati ottenuti con il protocollo di preprocessing standard non sono adeguati rispetto a quanto richiesto dalle analisi che seguono, si veda ad esempio l'esito dell'operazione di normalizzazione riportato in Figura [4.2.](#page-60-0) Inoltre se si segue tale protocollo le successive analisi sono svolte su un segnale non aderente al segnale acquisito poiché ottenuto da successive manipolazioni che prevedono l'applicazione di trasformazioni lineari e non. Durante l'applicazione di tali trasformazioni vengono eseguite in particolare delle operazioni di interpolazione, perciò il dato che viene assegnato al singolo voxel non rappresenta il segnale acquisito, ma un segnale ottenuto attraverso una media pesata delle dinamiche di voxel adiacenti. L'obiettivo del preprocessing è quello di preparare le acquisizioni per le successive analisi, è utile perciò segnalare in questa sede un ulteriore problema che presenta la pipeline standard quando si voglia impiegare il GLM sui dati preprocessati. Tra i diversi segnali impiegati come base dello spazio osservato, nella definizione della design matrix è possibile impiegare i parametri di movimento, la motivazione di tale operazione sarà chiarita più avanti, ma per quanto concerne il preprocessing è necessario osservare come i parametri forniti da Realign non possano essere impiegati a tale scopo se si impiega il protocollo standard perché definiti nel sistema di riferimento EPI del singolo soggetto e non MNI, dove invece si sta lavorando. Nonostante questo fatto non venga considerato all'interno del manuale SPM8, per poter far uso di tali parametri senza venir meno alle ipotesi fondamentali del GLM, è necessario applicarvi la trasformazione non lineare stimata in fase di normalizzazione; operazione non immediata sia nel caso si utilizzi l'interfaccia grafica di SPM che nel caso in cui si richiamino direttamente le *function* utilizzando degli *script*.

Tenendo conto della necessità di ricondurre le mappe di attivazione del singolo soggetto allo spazio MNI per poter poi effettuare le analisi di gruppo, si modifica la pipeline precedente sulla base di una serie di prove, volte a verificare l'efficacia delle operazioni appena descritte applicate al dataset sperimentale. I volumi acquisiti sono riallineati utilizzando come immagine di riferimento l'immagine media sulle 4 sessioni EPI e i dati sono forniti come unica sessione, anziché come 4 sessioni distinte. Le immagini così ottenute sono quindi regolarizzate, sfruttando anche in questo caso kernel gaussiani di diversa ampiezza: [6 6 6] *mm*, [8 8 8] *mm*; il cui effetto verrà discusso nel capitolo [4.](#page-58-0)

A questo punto è applicato il GLM utilizzando come regressori di non interesse i parametri stimati in Realign, ovviando ai problemi che sono stati discussi in precedenza.

Vengono poi stimati i parametri della trasformazione non lineare che porta nello spazio MNI, attraverso normalizzazione. In questo caso si evita di passare attraverso l'immagine anatomica del soggetto e si utilizzano come sorgente l'immagine media restituita da Realign e come riferimento il template *EPI.nii* fornito da SPM. Visti i risultati dell'operazione *Normalize*, migliori rispetto a quelli restituiti dalla pipeline precedente, ma limitati, almeno su soggetti con particolari morfologie, sono state valutate altre soluzioni. Queste soluzioni sono state costruite a partire dagli algoritmi presenti in SPM con l'obiettivo di garantire alla trasformazione da applicare un maggior numero di gradi di libertà, al fine di garantite una maggior corrispondenza tra immagini funzionali e template. Non è stata impiegata l'immagine anatomica pesata-T1 e le trasformazioni da applicare sono state stimate utilizzando i due algoritmi di coregistrazione e normalizzazione con reference EPI.nii. Sono state condotte diverse prove, modificando l'ordine con cui

<span id="page-38-0"></span>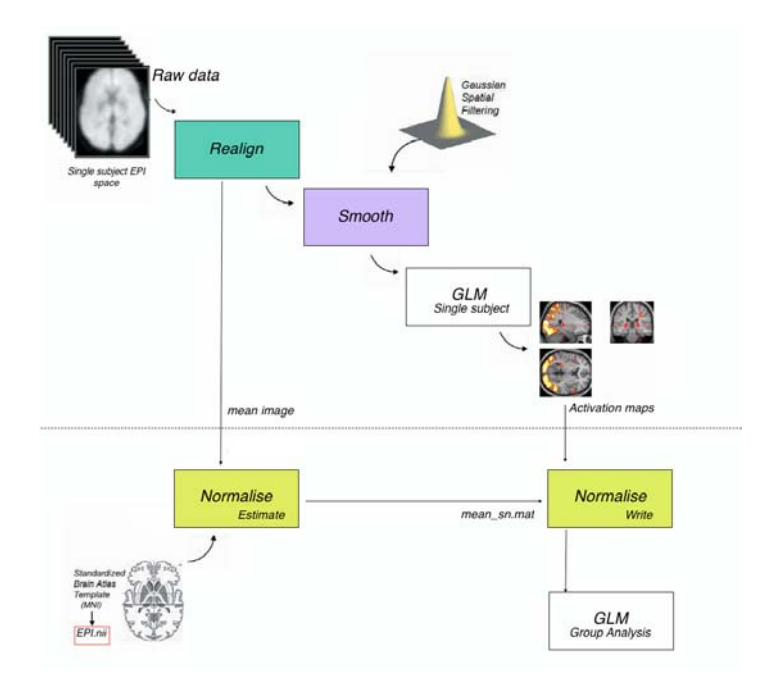

Figura 3.2: Rappresentazione schematica della pipeline proposta: i volumi acquisiti (*Raw Data*) sono corretti per il movimento, è applicato uno smoothing con kernel gaussiano, e viene effettuata l'analisi funzionale utilizzando il *General Linear Model*. Parallelamente è stimata (*Normalize Estimate*) la trasformazione non lineare che permette di passare dallo spazio EPI del soggetto allo spazio MNI, utilizzando come riferimento il template *EPI.nii* e come sorgente l'immagine media restituita dall'operazione di realign. Infine tale trasformazione è applicata (*Normalize Write*) alle mappe di attivazione ottenute per il singolo soggetto, e si procede con un analisi di gruppo.

vengono applicate le due trasformazioni, e le funzioni costo utilizzate dagli algoritmi per la stima. Il pessimo esito di tali operazioni costringe però a mantenere all'interno della pipeline la sola normalizzazione. In fine il campo di deformazione così stimato è quindi applicato alle mappe di attivazione risultato del GLM.

# 3.3 General Linear Model

Il metodo di elezione per l'analisi di immagini di risonanza magnetica funzionale è il GLM. Come visto nel capitolo dedicato alle basi teoriche, tale metodologia ipotizza di poter rappresentare la dinamica acquisita nel singolo voxel, attraverso una combinazione lineare di *n* fattori. La design matrix (*X*) è costruita a partire dagli ingressi di stimolazione *ui*(*t*) convoluti con la risposta emodinamica (*h*(*t*)), ed eventualmente da altri fattori non direttamente collegati al paradigma sperimentale. Le mappe di attivazione sono poi calcolate utilizzando test statistici che mettano in evidenza la significatività della variazione del segnale BOLD a seguito della stimolazione.

Utilizzando questa metodica i parametri che si possono manipolare per pervenire alle mappe sono principalmente due: il primo dipende da come il paradigma sperimentale viene modellato, il secondo da come viene descritta la risposta emodinamica. In questo lavoro di tesi si valutano gli effetti di entrambi, sulla base di analisi di primo livello sviluppate sui singoli soggetti. Le specifiche di tali prove sono riportate nelle prossime sezioni.

I dati, precedentemente processati secondo le due pipeline sono utilizzati per stimare i parametri del GLM nel caso in cui il protocollo sperimentale sia modellato con un design di tipo Event Related, e nel caso di design a blocchi. In entrambi i casi si testano inoltre gli effetti delle tre risposte emodinamiche più frequentemente utilizzate: Canonica (C), Canonica e derivata Temporale (C+T), Canonica e derivate Temporale ed in Ampiezza (C+T+A). L'utilizzo dell'ultima è giustificato dal fatto che le acquisizioni siano fatte con uno scanner a *3 T* (Capitolo 14 di [\[Friston et al., 2007\]](#page-105-0)).

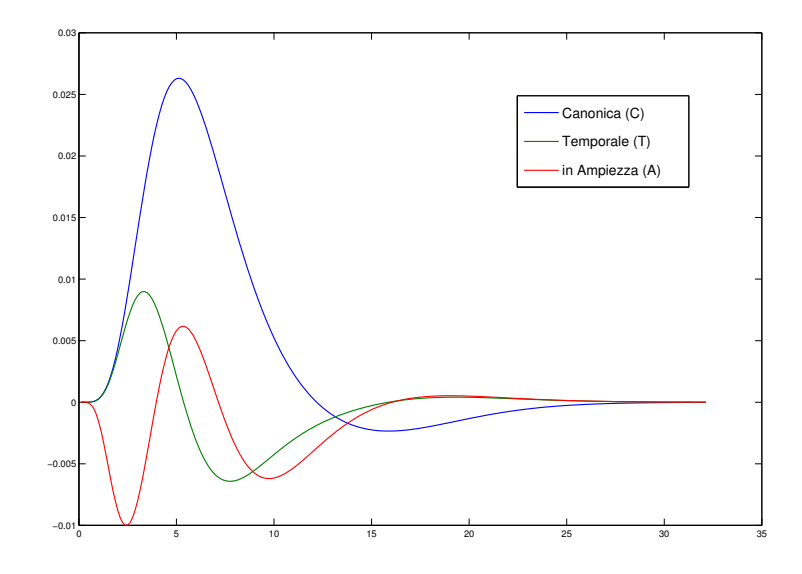

Figura 3.3: Base di funzioni impiegate per la descrizione della risposta emodinamica: Canonica (C), derivata Temporale della Canonica (T), derivata in Ampiezza (o in dispersione) della Canonica (A). Informazione allocata nel campo SPM.xBF.bf.

Le design matrix, ottenute per il singolo soggetto differiscono per le sole colonne che descrivono gli stimoli; rimangono invece inalterate per quel che riguarda i parametri stimati in fase di riallineamento (contenuti nel file rp\_<nome\_EPI>.txt), utilizzati come regressori di non interesse (*nuisance factor*). La scelta di inserire tali dati come fattori di non interesse è in linea con quanto indicato in [\[Friston et a., 1996\]](#page-105-1) e in [\[Friston et al., 2007\]](#page-105-0), ed è giustificata da considerazioni riguardo l'impossibilità di correggere diverse tipologie di artefatti con una semplice trasformazione lineare. Inoltre per le sessioni di task switch si inserisce all'interno della design matrix una colonna che rappresenta gli stimoli forniti nella fase di pratica che precede il primo blocco TS (si veda la Tabella [3.3\)](#page-34-0), tale colonna è ottenuta dalla convoluzione con la risposta emodinamica, ma è trattata come regressore di non interesse (come indicato in [\[Friston et al., 1995\]](#page-104-1)).

### 3.3. GENERAL LINEAR MODEL 33

Data la complessità del paradigma sperimentale e l'elevata variabilità di somministrazione, si creano delle funzioni ad hoc per estrarre le informazioni necessarie alla descrizione degli ingressi *ui*(*t*). A partire dalle quattro tabelle .xls tali function restituiscono due strutture, l'una contenente i dati necessari alla modellazione a blocchi, l'altra alla modellazione evento relata. Le variabili utilizzate sono riportate in forma schematica in Tabella [3.4.](#page-40-0) Per rendere agevole la definizione della design matrix, la stima dei parametri e la caratterizzazione dei contrasti di interesse, in questo contesto non si è fatto uso delle interfaccia grafica di SPM ma si sono richiamate direttamente le function in essa implementate.

<span id="page-40-0"></span>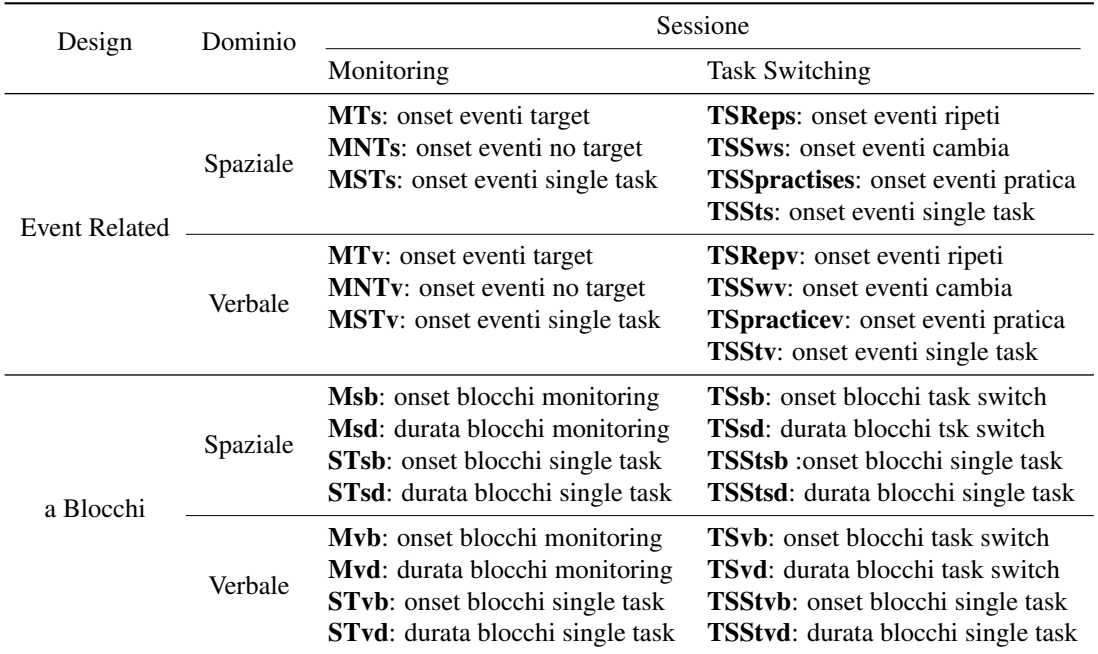

Tabella 3.4: Variabili associate al protocollo di stimolazione in base al modello impiegato per descrivere il disegno sperimentale (Design).

Criteri di inclusione: Per l'analisi funzionale sono utilizzate le acquisizioni dei soli soggetti per cui la correzione per il movimento, in termini relativi, stima spostamenti inferiori a 3 *mm* e rotazioni inferiori a 3 *gradi*, all'interno della singola sessione EPI. Rispetto all'elenco mostrato in Tabella [3.1](#page-31-0) si scartano quindi i soggetti s2 ed s3.

# 3.3.1 Analisi su Singolo soggetto

Si riportano in questa sessione le specifiche delle prove effettuate.

### *Event Related Design*

La design matrix viene definita nella sezione *Specify* 1 *st Level* ed i parametri specifici sono indicati come segue.

Per semplicità di lettura, le specifiche sono riportate come andrebbero inserite all'interno della GUI di SPM8.

<span id="page-41-0"></span>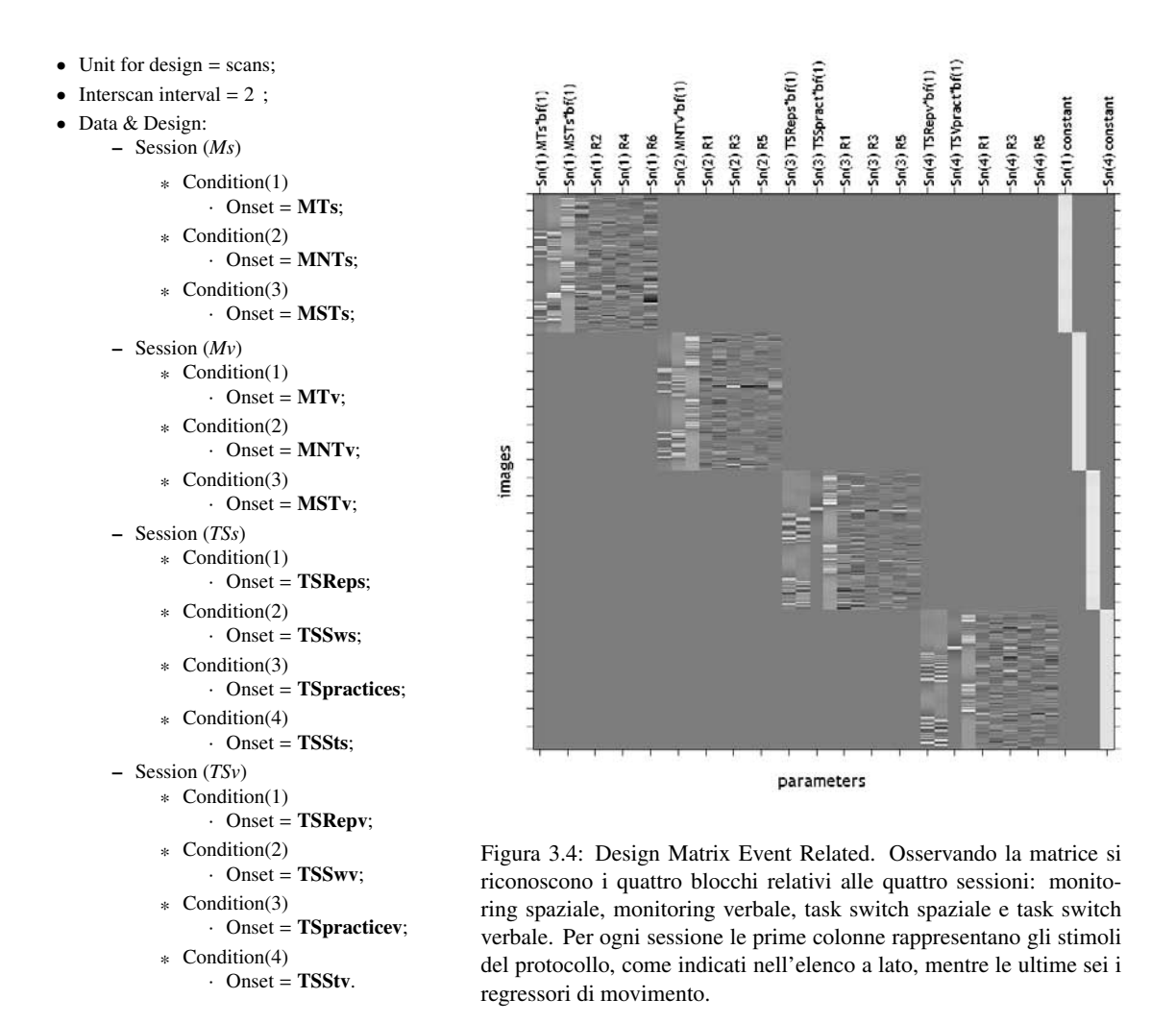

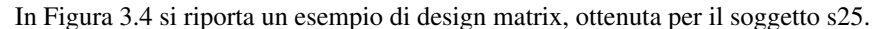

Le prove sono condotte inserendo di volta in volta nel campo *scans* di ogni sessione le immagini funzionali, opportunamente processate. Per ogni prova si valutano inoltre gli effetti delle tre modellazioni emodinamiche, indicando nel campo *Basis Function. Canonical HRF. Model Derivative*: No derivatives (nel codice: [0 0]), Time Derivatives (nel codice: [1 0]) o Time and Dispersion derivative ([1 1]). Per la stima dei parametri si impiega la procedura *Classical*, default di SPM.

### 3.3. GENERAL LINEAR MODEL 35

### *Block Design*

La design matrix in questo caso si ottiene indicando i seguenti parametri:

<span id="page-42-0"></span>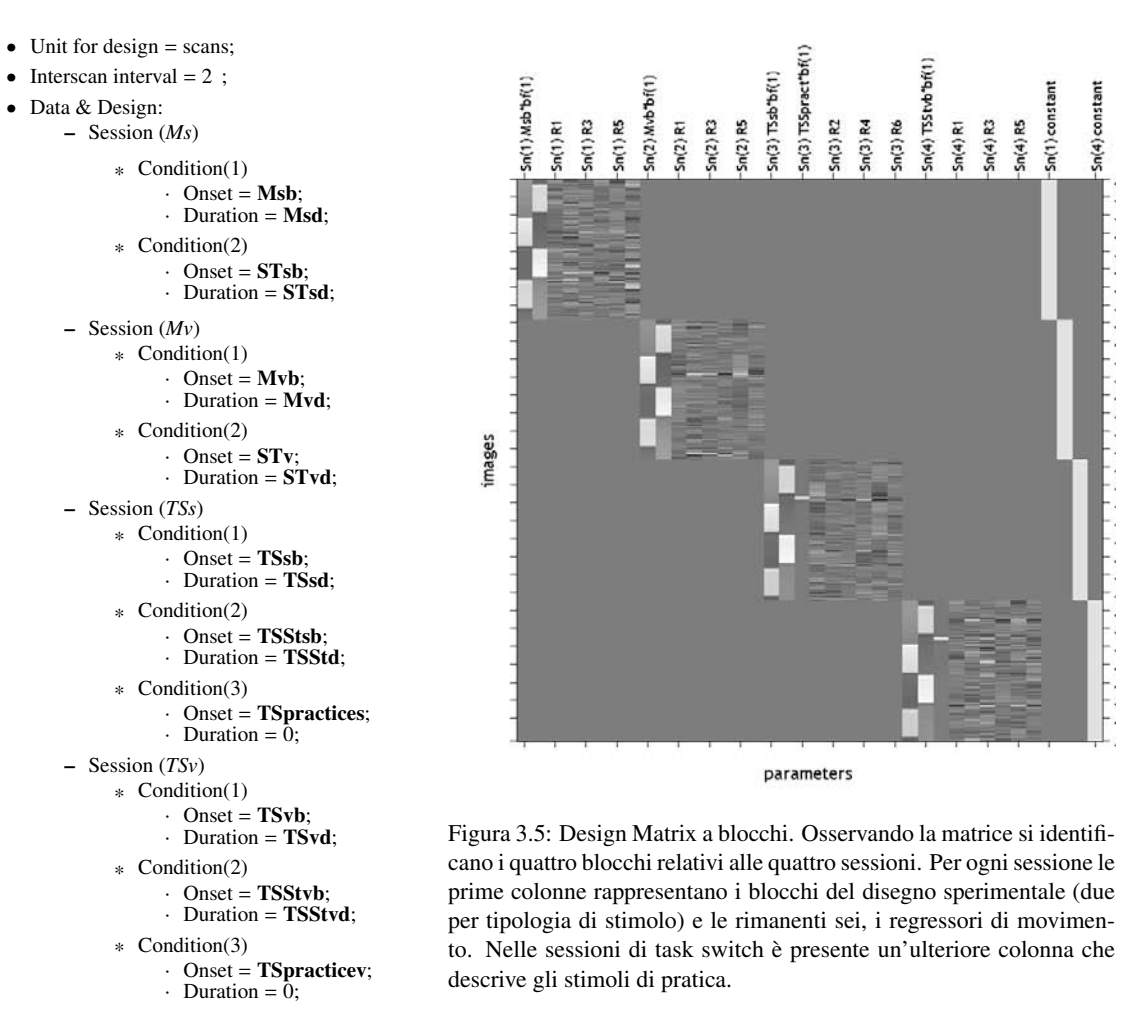

La Figura [3.5](#page-42-0) mostra un esempio di design matrix a blocchi. Come per il design precedente le prove si effettuano variando il preprocessing del dataset e le risposte emodinamiche, ed i parametri si stimano attraverso la procedura classica *Restricted Maximum Likelihood (ReML)*.

Rispetto alla pipeline di analisi con design evento relato, quando si descrive il protocollo sperimentale con un design a blocchi è necessario porre attenzione all'operazione di filtraggio temporale che viene sempre eseguita da SPM8 prima di procedere con la stima dei parametri, come indicato nell'equazione [2.8.](#page-15-0) Il filtro utilizzato è un filtro passa alto caratterizzato da una specifica frequenza di taglio, ed ha l'obiettivo di rimuovere le componenti in bassa frequenza del segnale, che non sono strettamente legate alla risposta neuronale. Il campo in cui va definito tale parametro nell'interfaccia SPM8 è *High-pass filter* che si trova all'interno di *Session*, ciò che va indicato è l'inverso della frequenza di taglio in secondi (che di qui in avanti verrà indicata con τ*HPF*). Inizialmente si lasciano le impostazioni di default che prevedono τ*HPF*

pari a 128 *s*. Se si va a verificare il comportamento in frequenza del filtro rispetto allo spettro dei dati (riportato nel riquadro a destra della Figura [3.6\(a\)\)](#page-43-0), si comprende come sia necessario incrementare la banda passante del filtro, e di conseguenza incrementare il valore di τ*HPF*, per evitare di tagliare parte del segnale utile (Figura [3.6\(b\)\)](#page-43-1).

<span id="page-43-0"></span>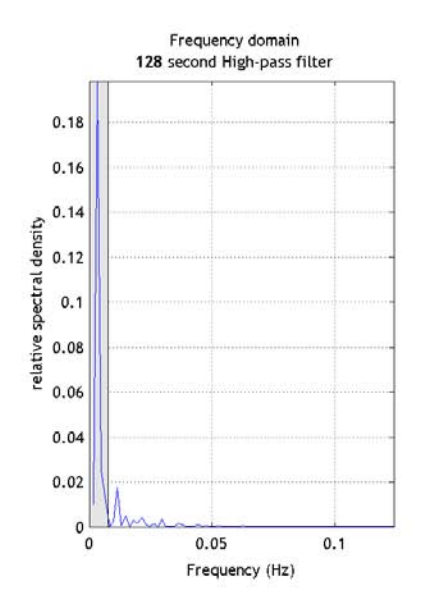

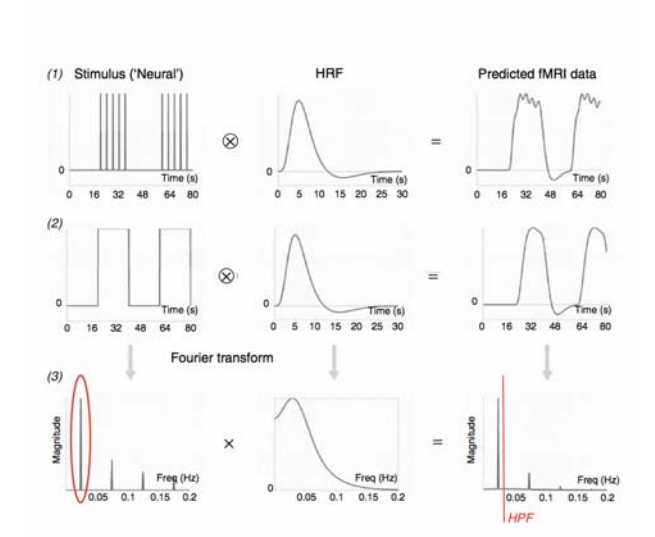

(a) Comportamento in frequenza del filtro standard, in grigio, e densità spettrale del blocco di stimoli convoluto, in blu.

<span id="page-43-1"></span>(b) Effetto della convoluzione tra risposta emodinamica e attività neurale evocata da *(1)* blocchi di stimoli ed *(2)* epoche nel dominio del tempo. In *(3)* si traccia il comportamento di quest'ultimo nel dominio della frequenza; in rosso si evidenzia la componente relativa alla modulante e si riporta un'ananalogia con quanto accade sul dataset della tesi applicando il filtro di default: il filtro HPF taglia parte del segnale strettamente legato al protocollo sperimemtale. (Immagine ripresa da [\[Friston et al., 2007\]](#page-105-0).)

### Figura 3.6

La scelta di un cut-off pari a 128 *s*, si basa sul fatto che tipicamente il rumore che si vuole rimuovere con il filtro, diventa apprezzabile per frequenze inferiori a 0.<sup>008</sup> *Hz* (Capitolo 14 e 15 di [\[Friston et al., 2007\]](#page-105-0)), e la lunghezza in termini di blocco del ciclo on-off (*Block Cycle*) è posta approssimativamente a 16−20 *s*. Per quel che riguarda il dataset in analisi invece la durata dei blocchi è nettamente superiore a quella comunemente utilizzata, non è prevista tra i blocchi una fase di *rest* e inoltre l'intervallo interstimolo non è costante poiché pensato per un'analisi di tipo evento relata. Queste caratteristiche, molto lontane da quanto presente in letteratura per disegni sperimentali a blocchi ([\[Smith et al., 2007\]](#page-106-1), [\[Jezzard et al., 2006\]](#page-105-2), [\[Della Maggiore et al., 2002\]](#page-104-2), [\[Skudlarski et al., 1999\]](#page-106-2)), complicano la selezione del filtro ottimo.

Per selezionare la frequenza di taglio adeguata per il dataset in analisi, si valutano gli andamenti in frequenza di tre diversi filtri, caratterizzati da τ<sub>HPF</sub> pari a 360, 480, 720 *s*. Tali valori sono ottenuti considerando il valore medio della durata dei blocchi, che come si è visto in precedenza è pari a circa 60 *T<sup>R</sup>* e l'effetto di modulazione che il blocco ha (Figura [3.6\(b\)\)](#page-43-1).

### 3.3. GENERAL LINEAR MODEL 37

Secondo quanto riportato in [\[Smith et al., 2007\]](#page-106-1) la frequenza di taglio ottima deve essere pari a metà della frequenza del block cycle

$$
\tau_{HPF_1} = \left(\frac{1}{2 \times BlockCycle}\right)^{-1} = 2 \times (BlockCycle) = 2 \times (60 + 60) \times 2 \, s = 480 \, s.
$$

Mentre [\[Jezzard et al., 2006\]](#page-105-2) da due indicazioni per effettuare la scelta: in condizioni generali, scegliere un periodo di cut-off pari a 1.5 volte il periodo di stimolazione, oppure nel caso di design molto complessi scegliere un periodo di cut-off pari ad almeno  $1.5 \times 4$  volte la dimensione del blocco:

$$
\tau_{HPF_2} = 1.5 \times (BlockCycle) = 1.5 \times (60 + 60) \times 2 \, s = 360 \, ; \tag{3.1}
$$

$$
\tau_{HPF_3} = 1.5 \times 4 \times \text{Block} = 1.5 \times 4 \times 60 \, 2 \, s = 720 \, s. \tag{3.2}
$$

Si riportano in Figura [3.7](#page-44-0) i tre cut-off rapportati alla densità spettrale della dinamica di stimolazione convoluta con la risposta emodinamica canonica.

<span id="page-44-0"></span>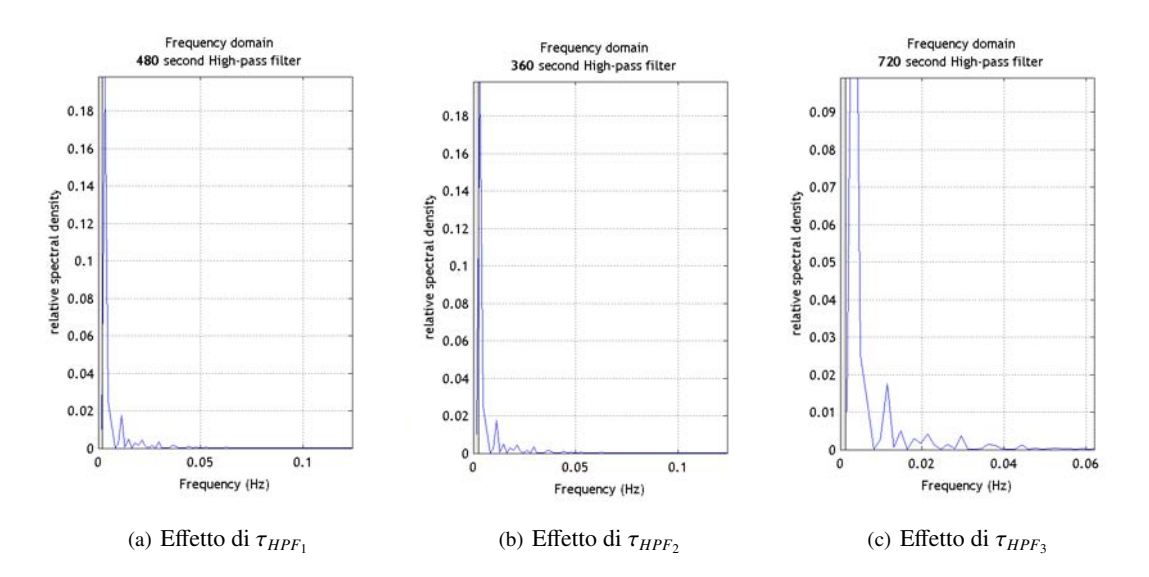

Figura 3.7: Comportamento in frequenza del filtro HPF al variare di τ<sub>HPF</sub>: i primi due filtri eliminano parte delle frequenza del segnale, ma preservano il picco relativo ai blocchi di stimoli, mentre il terzo rispetto allo spettro stimato risulta inutile.

Osservando la Figura [3.7](#page-44-0) la scelta migliore sembra essere <sup>τ</sup>*HPF* pari a 480 *<sup>s</sup>*. Gli effetti dei tre filtri sulle dinamiche dei voxel sono riportati e discussi nel Capitolo 4.

### Mappe di Attivazione

Una volta stimati i parametri del GLM, le mappe di attivazione sono calcolate per mezzo di test statistici. I singoli voxel vengono quindi considerati attivi per una specifica condizione, se il segnale BOLD in essi acquisito subisce una variazione significativa in concomitanza con la stimolazione. Si effettua quindi un *t-test* per mettere a confronto le risposte elicitate dai diversi compiti. Si è in particolare interessati ad evidenziare quali aree siano attivate dal compito di monitoring e di task switching e se tali aree si modifichino in base al dominio verbale o spaziale. Per quel che riguarda la modellazione evento relata i confronti indicati nel *Contrast Manager* coinvolgono i soli eventi all'interno dei blocchi di task switching, poiché come detto i blocchi di monitoring non presentano un numero di eventi target confrontabile con quello degli eventi non target. L'analisi è volta all'identificazione di voxel che siano attivati nel caso in cui si chieda di cambiare il set di regole per rispondere allo stimolo siano esse verbali o spaziali: i contrasti che la descrivono sono *TSSws-TSReps* e *TSSwv-TSRepv*. Se si applica il test con p-value pari a 0.001 e senza correzione *FWE*, ai tre dataset ottenuti in fase di preprocessing, nella maggior parte dei soggetti nessun voxel supera la selezione. Per la modellazione a blocchi invece è possibile valutare le conseguenze di entrambe le tipologie di compito e di entrambi i domini. I contasti definiti sono: *Ms-STs*, *Mv-STv*, *TSs-STs* e *TSv-STv*.

<span id="page-45-0"></span>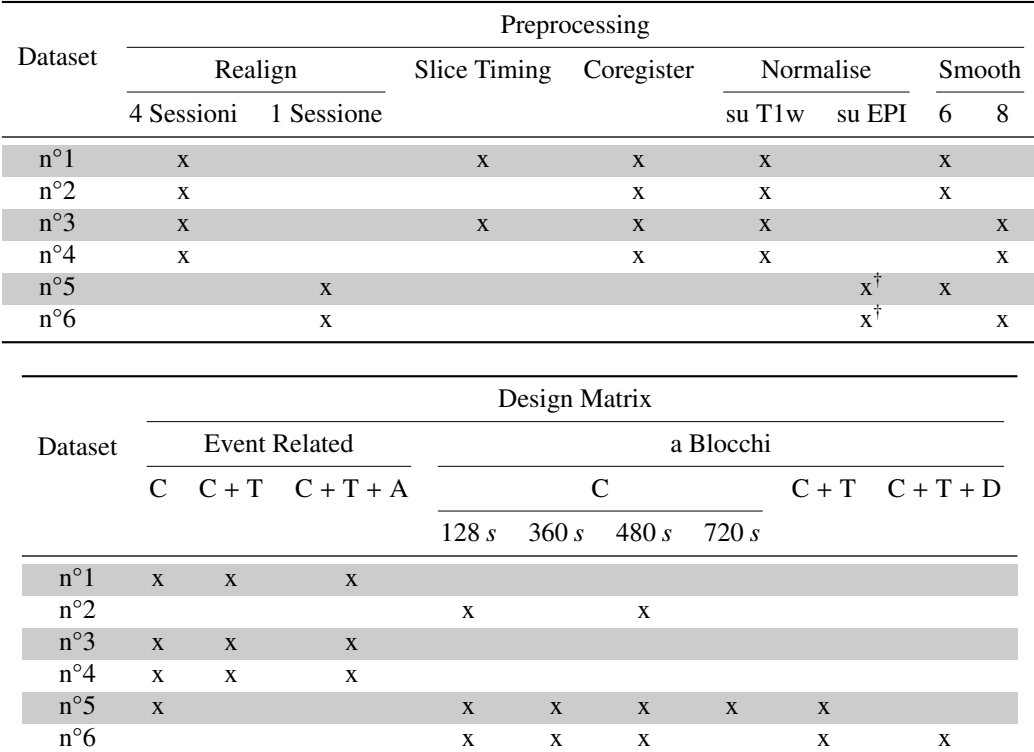

Tabella 3.5: Schema riassuntivo delle prove condotte sui primi 10 soggetti acquisiti. Preprocessing: si costruiscono 5 dataset distinti, con x nella tabella si indicano le operazioni svolte. Design Matrix: sui 5 dataset si testano le diverse design matrix, le prove sono indicate con x. ( $\dot{\tau}$ : applicata come indicato in Figura [3.2;](#page-38-0) C = canonica, C+T = canonica e derivata temporale,  $\ddot{C} + T + A =$  canonica e derivate temporale e in ampiezza)

### 3.3. GENERAL LINEAR MODEL 39

## 3.3.2 Analisi di Gruppo

L'analisi di gruppo ha l'obiettivo di definire mappe di attivazione caratteristiche della popolazione di cui il campione può esser considerato rappresentativo. E' svolta a partire dalle mappe ottenute con design a blocchi e dati processati secondo la pipeline ad hoc (Dataset n° 4), perché come si discuterà più avanti questo procedimento garantisce risultati più aderenti al protocollo di stimolazione.

Per ogni soggetto, le immagini contrasto e la maschera restituita dal GLM (*mask.img*) sono portate in spazio MNI applicando la trasformazione non lineare stimata durante il preprocessing. A partire dalle maschere che definiscono il volume cerebrale dei singoli soggetti, si costruisce una maschera globale più restrittiva, che considera i soli voxel che in tutti i soggetti sono identificati come volume di interesse ed elimina le prime 11 fette, relative al cervelletto, in quanto al loro interno più soggetti presentano attivazioni spurie.

Si procede direttamente con una analisi di secondo livello, evitando la *fixed-e*ff*ect analysis*, per due motivi: il primo sta nel fatto che i risultati forniti non possono essere considerati di popolazione, ma rappresentativi del comportamento medio dei solo campione in analisi ; il secondo, di natura puramente pratica, risiede nel fatto che il calcolo richiesto risulta computazionalmente troppo oneroso, dato il numero elevato di soggetti e di campioni per ogni serie temporale (Capitolo 12 di [\[Frackowiak et al., 2003\]](#page-104-0)).

L'analisi condotta è di tipo *mixed-e*ff*ect* (che nell'ambito del neuroimaging è nota come *random-e*ff*ect analysis*, [\[Friston et al., 2007\]](#page-105-0)): l'informazione che si vuole estrarre è una media per la popolazione che tenga conto della variabilità intra- ed interindividuale. In *Specify* 2 *nd- Level* si impiega un semplice *Onesample t-test* all'interno del quale sono indicate le immagini contrasto normalizzate, relative ad un'unica tipologia si sessione. In un primo momento si valuta l'idea di impiegare come *Covariate* il dato di precisione del soggetto nello svolgere i compiti sessione per sessione, ma tale idea viene abbandonata poiché l'accuratezza per tutti i soggetti supera l'80%.

Le mappe di attivazione sono ottenute effettuando la analisi in due modi: lasciando i rimanenti parametri come da default, e sostituendo (nel campo *Masking*) la maschera utilizzata per la selezione del volume di interesse con la maschera globale appena calcolata.

<span id="page-46-0"></span>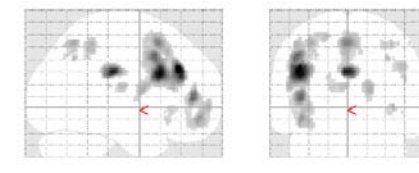

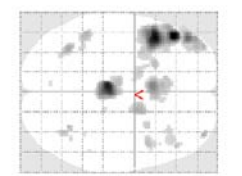

SPM{ $T_{17}$ }

Figura 3.8: Esempio di mappa di attivazione, ottenuta con l'analisi di secondo livello per la sessione di task switch verbale, senza FWE e con *p-value* pari a 0.001. In bianco è tracciato il volume del template di riferimento, mentre in toni di grigio sono indicati i risultati del t-contrast. Osservando la mappa risultano in particolare ben visibili le attivazioni in zona frontale sinistra. (Convenzione neurologica.)

# 3.4 Dynamic Causal Models

In questa tesi i modelli dinamici sono impiegati per descrivere le connessioni che si elicitano durante la sessione di task switch verbale. Come mostrato in Figura [3.8](#page-46-0) questa funzione esecutiva porta all'attivazione di diverse aree. Con l'analisi condotta ciò che si cerca di definire è un semplice modello che caratterizzi la connessione tra due aree ottenute con l'analisi di gruppo e che, come noto dalla letteratura, sono coinvolte nei processi che devono essere messi in atto per rispondere correttamente allo compito di switch ([\[Dove et al., 2000\]](#page-104-3), [\[Stelzel et al., 2011\]](#page-106-3),[\[Bode et Haynes, 2009\]](#page-104-4), [\[Rodríguez-Pujadas et al., 2013\]](#page-106-4)). Queste due aree (*Region of Interest, ROI*) si trovano in corteccia prefrontale dorsolaterale e in corteccia parietale posteriore, entrambe sinistre.

Per descrivere il modello tre sono i passi che è necessario compiere: estrarre le dinamiche rappresentative delle due ROI, indicare le connessioni tra le due ed indicare il tipo di effetto che ci si aspetta gli ingressi abbiano: di perturbazione o di modulazione. La stima dei modelli è condotta sui singoli soggetti ed i parametri di popolazione sono calcolati a partire da queste stime.

# 3.4.1 Selezione Aree

Dalla mappa di attivazione ottenuta con l'analisi di secondo livello senza correzione FWE e con p-value pari a 0.001, per entrambe le regioni si identificano le posizioni del voxel centrale. Tale posizione corrisponde a quella del voxel che risulta più attivo nell'area di interesse.

Per la mappa mostrata in Figura [3.8](#page-46-0) le due ROI vengono centrate, secondo il sistema MNI:

- in [-44 16 26] *mm*, corrispondente all'area in corteccia prefrontale dorsolaterale *P*;
- in [-46 -44 52] *mm*, corrispondente all'area in corteccia parietale posteriore *F*.

<span id="page-47-0"></span>Si riportano in Figura [3.9](#page-47-0) le due posizioni, rappresentate con il toolbox SPMAnatomy (v 1.8), [www.fz-juelich.de/inm/inm-1/DE/Forschung/\_docs/ [SPMAnatomyToolbox\]](#page-107-0).

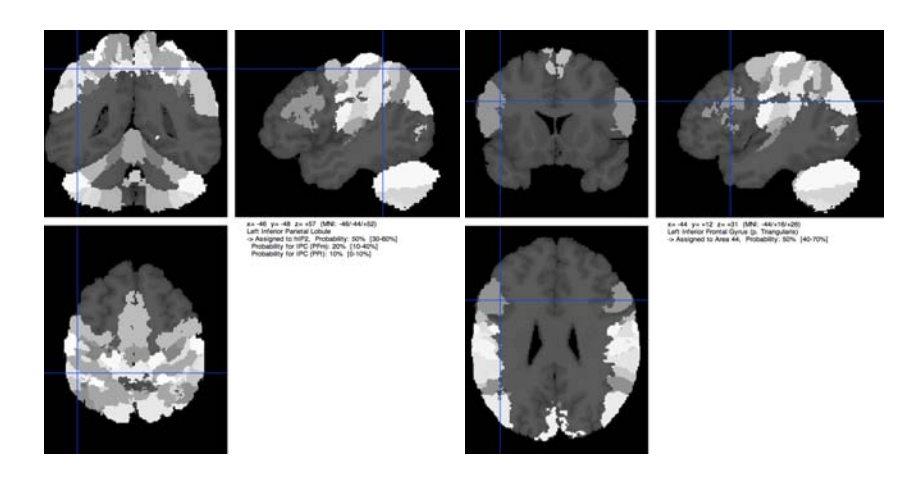

Figura 3.9: Posizione dei due voxel centrali per le due ROI, rispettivamente P e F. Si riportano inoltre le aree a cui tale posizione risulta associata sulla base di mappe citorchitettoniche. (Convenzione neurologica.)

Identificata la posizione dei due centri nello spazio MNI è necessario riportare tale informazione nello spazio EPI del singolo soggetto, per poter procedere con l'estrazione delle dinamiche di interesse. E' possibile ottenere tali coordinate, in termini di voxel, utilizzando la function *spm\_get\_orig\_coord*, poichè si è interessati ad applicare la trasformazione inversa rispetto a quella stimata in fase di Realign ad una singola terna.

## 3.4.2 Estrazione Dinamiche ROI

SPM permette di estrarre le dinamiche rappresentative delle due ROI attraverso l'interfaccia grafica che mostra i risultati dell'analisi di primo livello, nella sezione *eigenvariate* ([\[SPM Course 2013\]](#page-106-5)). Per ogni soggetto si utilizzano le mappe di attivazione riportate senza correzione FWE, con p-value pari a 0.001 ed intorni sferici di raggio 8 *mm*. Se procedendo in tal modo non si riescono a sovrapporre le aree attivate dal singolo con quelle di popolazione si aumenta il p-value sino ad ottenere degli intorni del voxel che contengano almeno 20 voxel considerati attivi.

L'operazione di estrazione svolta con la GUI richiama in particolare la function *spm\_regions* che:

- 1. seleziona le dinamiche dei voxel dell'intorno considerati attivi;
- 2. applica la matrice di scorrelazione (*SPM.xX.W*) stimata durate la stima del GLM;
- 3. filtra il risultato utilizzando il filtro passa alto del GLM (*SPM.xX.VY*);
- 4. applica la *Singular Value Decomposition (SVD)* ed estrae l'autovettore relativo al primo autovalore;
- 5. memorizza il risultato nel campo *xY*.

Se si osservano le dinamiche estratte ci si accorge che l'operazione di filtraggio introduce due vistosi picchi a livello del primo e dell'ultimo campione della serie. Si modifica perciò il codice della function alla riga 144 in modo da evitare il passo 3., come conseguenza si ottiene l'eliminazione dei due picchi.

Le serie temporali così ottenute non tengono conto del possibile rumore che corrompe le acquisizioni, in particolare non considera i possibili effetti del movimento. Per questo motivo si sceglie di effettuare un'operazione di smoothing su *xY*. Si valutano due possibili opzioni per la regolarizzazione e per entrambe si impiegano function native di MatLab; un primo smooth che impiega media mobile e span pari a 4 ed un secondo che impiega un kernel di tipo *lowess* e span pari a 4. I risultati ottenuti con la regolarizzazione sono confrontabili, si sceglie perciò di utilizzare l'ultima tecnica perché più conservativa.

A questo punto si dispone delle dinamiche da dare in ingresso all'interfaccia per la stima dei DCM.

# 3.4.3 Costruzione e Stima dei modelli

Definite le dinamiche, per identificare il modello DCM è necessario specificarne la struttura. Si indica quindi quali sono gli stimoli che vanno considerati come ingressi del modello (convoluti per la risposta

emodinamica scelta per il GLM, *hdr*), quali sono le connessioni tra le ROI e quali sono gli effetti che si suppone gli ingressi abbiano sulla rete.

Come ingressi ( $u_1$  e  $u_2$ ) sono utilizzati rispettivamente gli stimoli di task switch verbale e single task verbale che sono rappresentati all'interno della design matrix nella porzione relativa alla quarta sessione:

$$
u_1 = TS v \otimes h \quad e \quad u_2 = ST v \otimes h.
$$

Tipicamente connessioni ed effetti degli stimoli sono indicati sulla base di ipotesi che possono essere avanzate a partire da quanto noto sulla rete in analisi. A differenza di quanto accade per modelli più complessi e data la scarsa presenza di indicazioni in letteratura, in questo lavoro di tesi inizialmente si sono testati tutti i modelli che possono essere costruiti modificando le due connessioni e gli effetti esterni (o di perturbazione) degli ingressi; si pone come unico vincolo la presenza di entrambi gli ingressi. Si trascurano completamente gli effetti di modulazione per cui i modelli descritti sono lineari e possono essere costruiti modificando le sole matrici *A* e *C*.

In Tabella [3.6](#page-49-0) si rappresenta il modello completo in cui sono presenti entrambe le connessioni ed entrambi gli ingressi agiscono sulle due ROI. Si riportano inoltre nome e contenuto delle variabili come indicate in DCM: *DCM*.*<sup>a</sup>* <sup>e</sup> *DCM*.*<sup>b</sup>* indicano la presenza delle connessioni, mentre con *DCM*.*E p*.*<sup>A</sup>* <sup>e</sup> *DCM*.*E p*.*<sup>C</sup>* si denotano le matrici *A* e *B*.

<span id="page-49-0"></span>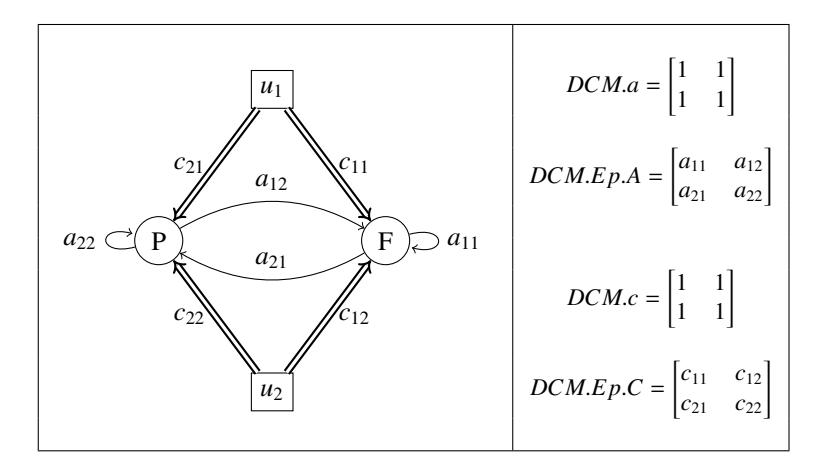

Tabella 3.6: Modello completo e variabili ad esso associato. Osservando il modello si riconoscono i due stati *P* ed *F*, e i due ingressi *u*<sup>1</sup> e *u*<sup>2</sup> che rappresentano rispettivamente i blocchi *T S v* e *S T v*; si identificano inoltre le connessioni  $a_{ij}$  e gli effetti di perturbazione  $c_{ij}$ . Il modello è lineare perciò non sono presenti effetti di modulazione delle connessioni  $c_{ij}^k$ . Le matrici riportate sulla destra rappresentano rispettivamente: la matrice che indica la presenza delle connessioni, la matrice contenente le stime dei parametri di connessione, la matrice che indica la presenza degli effetti perturbanti degli ingressi e la matrici relativa alle stime di tali effetti. I nomi ad esse associati sono quelli utilizzati dalla function di stima di DCM.

In questa fase tutti i modelli vengono impiegati su tutti i soggetti. Come nel caso del GLM per rendere il procedimento efficiente non si fa uso dell'interfaccia grafica per la definizione e la stima del modello, ma direttamente di uno script che crea la struttura DCM ed invoca la function *spm\_dcm\_estimate(DCM)* per la stima dei parametri del modello ([\[Novakova, 2013\]](#page-105-3)).

# <span id="page-50-0"></span>3.4.4 Selezione del Modello Ottimo

Si effettua una prima selezione, che riduce il numero di modelli da 21 a 12, scartando quei modelli che considerano la presenza di un unico ingresso per area, e per questo risultano poco coerenti con le analisi che hanno condotto alla definizione del modello; e quei modelli che considerano il solo ingresso *S T v* su *F*, poiché da quanto noto in letteratura l'attività in tale area è stimolata da compiti di task switch. Le combinazioni di ingressi scartate sono:

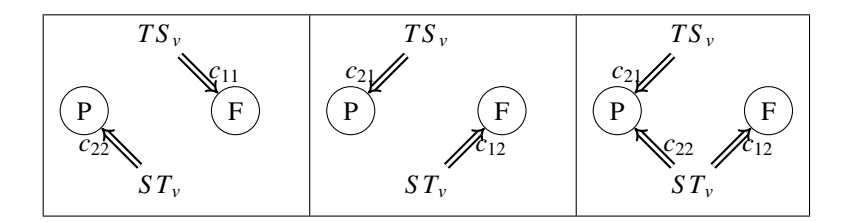

Tabella 3.7: Combinazioni ingressi che non sono state considerate per la scelta del modello ottimo.

La scelta del modello ottimo è compiuta utilizzando gli indici descritti oltre, applicati ad un campione ristretto di soggetti. I criteri applicati per la selezione del campione sono i seguenti:

- coerenza tra mappa di attivazione del singolo e di popolazione, non si accettano soggetti per i quali sia stato necessario innalzare il valore di p-value;
- crosscorrelazione tra le dinamiche estratte dalle due ROI superiore a 0.70;
- assenza di picchi ampi nelle due dinamiche (*outlier*);
- valori di Free Energy stimati sui 12 modelli inferiori a −600.

I soggetti che rispettano le caratteristiche imposte nella fase di selezione sono s5, s7, s28, s30, s36. I 12 modelli messi a confronto sono quelli che risultano dalle possibili combinazioni tra le configurazioni riportate in Tabella [3.8.](#page-51-0) Gli schemi e le matrici ad essi associati sono rappresentati in Appendice [B.](#page-100-0)

Per individuare il modello ottimo si sceglie di tenere in considerazione diversi parametri: gli indici *Akaike's Information Criterion* (AIC), *Bayesian Information Criterion* BIC e *Free Energy* (F), il *Bayes Factor* (BF) ed il risultato di *Bayesian Model Selection* (BMS); tutti basati sulla probabilità a posteriori di osservare i dati *y* nell'ipotesi che il modello sia *m* (*model evidence p*(*y*|*m*)). Il modello finale è quello che rappresenta un compromesso tra bontà del fit dati-predizione del modello e complessità dello stesso (Capitolo 43 di [\[Friston et al., 2007\]](#page-105-0)). Per ogni soggetto si valuta il modello ottimo sulla base di tali indici, tenendo quindi conto dei soli effetti fissi. Per quanto riguarda i primi quattro non è possibile passare ad una analisi di secondo livello per cui si sceglie il modello che rispetto al campione si comporta meglio. Mentre se si impiega il BMS, come implementato in DCM10, è possibile procedere con una analisi di

gruppo ed avere un'indicazione del modello ottimo considerando gli effetti random sull'intero insieme di dati.

I primi tre parametri rappresentano diverse approssimazioni dell'*evidence* del modello, mentre i secondi due ne rappresentano delle forme accorpate.

<span id="page-51-0"></span>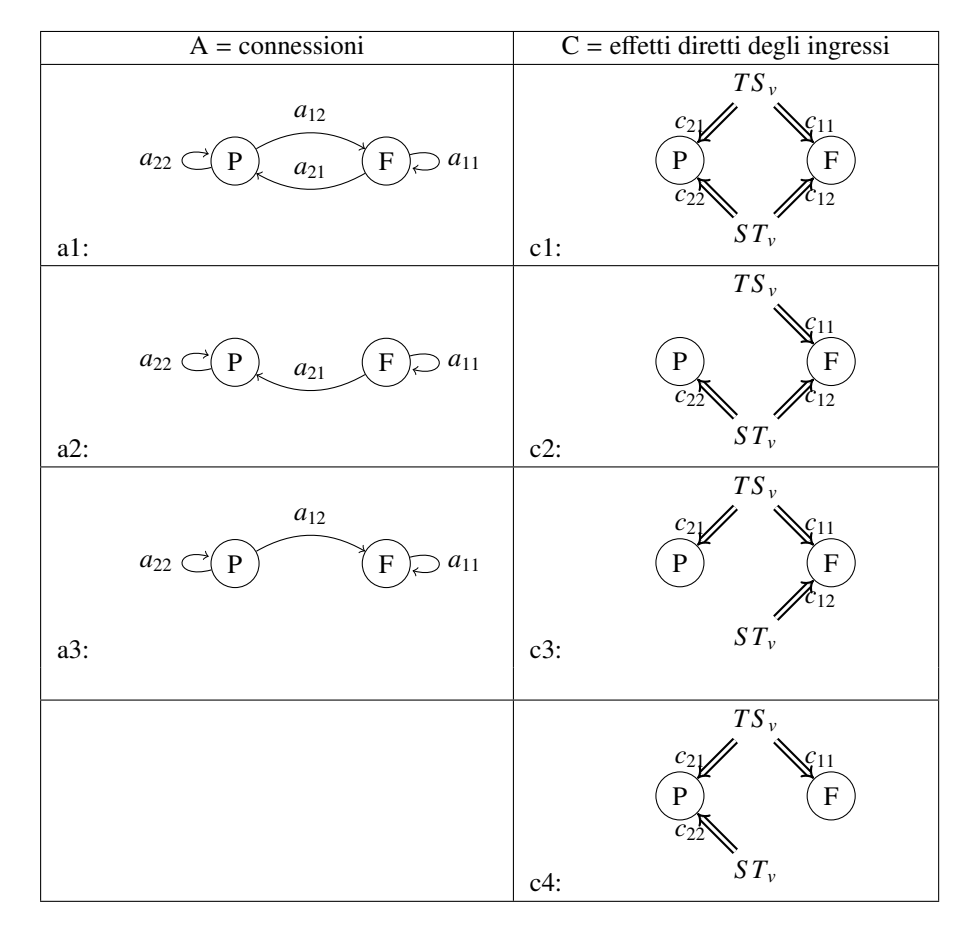

Tabella 3.8: Possibili connessioni (A) ed effetti perturbanti degli ingressi considerati (C), impiegati per costruire i diversi modelli testati. Si noti che ad ogni tipologia di connessione ed effetto è associata una sigla, che permette di identificare il modello così ottenuto come riportato in Appendice [B.](#page-100-0)

# Akaike's Information Criterion e Bayesian Information Criterion (AIC, BIC)

AIC e BIC sono due approssimazioni della *log evidence*, che per essere calcolate hanno bisogno di quantificate il solo fit del modello. Quando il DCM viene stimato, sono calcolati AIC e BIC, e sono allocati rispettivamente in *DCM*.*AIC* <sup>e</sup> *DCM*.*BIC*. Durante la stima la function *spm*\_*dcm*\_*estimate* richiama in particolare il metodo *spm*\_*dcm*\_*evidence*, che valuta l'*Accuracy*(*m*) come definita nell'equazione [3.4,](#page-53-0) a meno del terzo addendo e vi sottrae la complessità associata dal criterio al modello.

La formulazione indicata può essere riscritta in termini di somma dei quadrati dei residui pesati, *WRSS*

$$
AIC(m) = -\frac{1}{2}WRSS - \frac{1}{2}\log(\det(C_y)) - p
$$

dove *p* rappresenta il numero di parametri.

Rispetto alla consueta formulazione, indicata in [\[Akaike, 1974\]](#page-104-5):

$$
AIC(m) = (-2) \log(Maximum Likelyhood) + 2p,
$$

che può essere riscritta, ipotizzando una distribuzione gaussiana dell'errore di misura, un modello non lineare (la cui predizione è pari a  $(G(\hat{\theta}_m))$ ) ed indicando con *N* il numero di campioni, nella forma seguente:

$$
AIC(m) = (-2) \log \left( \frac{1}{\sqrt[3]{2\pi} \sqrt{\det C_y}} e^{-\frac{1}{2}(y - G(\hat{\theta}_m))^T C_y^{-1}(y - G(\hat{\theta}_m))} \right) + 2p =
$$
  
= (-2) \left[ -\log(\sqrt[3]{2\pi} \sqrt{\det C\_y} - \frac{1}{2}(y - G(\hat{\theta}\_m))^T C\_y^{-1}(y - G(\hat{\theta}\_m)) \right] + 2p

$$
= \log \det(C_y) + N \log(2\pi) + WRS S(\hat{\theta}_m) + 2p
$$

si nota che, a meno di un fattore 2, la sostanziale differenza sta nel segno anteposto a WRSS e p. In questo caso quindi va scelto come modello ottimo quello che massimizza tale parametro. [\[Penny et al. 2004\]](#page-106-6) Lo stesso ragionamento per quanto riguarda l'accuracy può essere fatto per:

$$
BIC(m) = Accuracy(m) - \frac{p}{2} \log N.
$$

mentre diversa è l'approssimazione che viene introdotta per il calcolo della complessità. Anche quando si fa uso di questo parametro il modello considerato ottimo è quello che ne massimizza il valore.

Poiché le approssimazioni introdotte sono diverse non sempre questi criteri risultano essere concordi, in particolare è noto che il primo tende a sovrastimare il numero di gradi di libertà da lasciare al modello, mentre il secondo tende a sottostimare tale numero, non appena si superino le 8 scansioni ([\[Penny et al. 2004\]](#page-106-6), [\[Penny, 2012\]](#page-106-7) [\[Friston et al., 2007\]](#page-105-0)).

Si identifica un modello come ottimo se e solo se entrambi i criteri lo classificano come tale ([\[Penny et al. 2004\]](#page-106-6)).

# Free Energy

La versione approssimata secondo Laplace della *Free Energy* è utilizzata da *spm*\_*dcm*\_*estimate* per effettuare la stima dei parametri. In particolare il metodo richiama la function *spm*\_*nlsi*\_*GN* che alla riga 360 impiega come funzione costo  $F(\hat{\theta}_m)$ , definita come in Appendice [A.](#page-90-0)

<span id="page-53-0"></span>
$$
F(\hat{\theta}_m) = log-evidence - KLdivergence
$$
\n
$$
= accuracy(m) - penalty(m)
$$
\n(3.3)

$$
accuracy(m) = -\frac{1}{2}e_y^T C_y^{-1} e_y - \frac{1}{2} \log(\det C_y) - \frac{N}{2} \log 2\pi; \tag{3.4}
$$
  
penalty(m) =  $\frac{1}{2}e_\theta^T C_\theta^{-1} e_\theta + \frac{1}{2} \log(\det S_\theta^{-1} C_\theta) + \frac{1}{2}e_\lambda^T C_\lambda^{-1} e_\lambda + \frac{1}{2} \log(\det S_\lambda^{-1} C_\lambda).$ 

Al termine del procedimento di stima per ogni modello il valore di *<sup>F</sup>* è allocato in *DCM*.*F*. Il modello ottimo è quello per cui tale valore è massimo. Massimizzare *F* significa infatti rendere l'approssimazione della distribuzione a posteriori quanto più possibile prossima alla distribuzione vera, minimizzando implicitamente *KL* (Capitolo 24 di [\[Friston et al., 2007\]](#page-105-0)).

## Bayes Factor

Dati due modelli *m* = *i* ed *m* = *j* il *Bayes Factor* è un utile strumento che permette di mettere a confronto le loro prestazioni in termini di probabilità a posteriori (*log-evidence*), in modo essenzialmente simile ad un test di ipotesi. E' definito come:

$$
B_{ij} = \frac{p(y|m=i)}{p(y|m=j)}
$$
\n(3.5)

dove con *p*(*y*|*m* = *i*) si indica la probabilità a posteriori di osservare i dati dato il modello *i*. Il significato di tale fattore può essere mostrato a partire dalla probabilità a posteriori del modello *i-esimo* data l'osservazione *y*, e considerando la presenza di due soli modelli in competizione:

$$
p(m = i|y) = \frac{p(y|m = i)p(m = i)}{p(y)}
$$

$$
= \frac{p(y|m = i)p(m = i)}{p(y|m = i)p(m = i) + p(y|m = j)p(m = j)}
$$

se si suppone una distribuzione uniforme per *m*:

$$
p(m = i|y) = \frac{p(y|m = i)}{p(y|m = i) + p(y|m = j)} = \frac{1}{1 + \frac{p(y|m = j)}{p(y|m = i)}}
$$

$$
= \frac{1}{1 + \frac{1}{BF_{ij}}}
$$
(3.6)

Per cui, ad esempio, ad un  $BF_{ij}$  pari a 20 corrisponde una probabilità a posteriori del modello pari circa al 95%. In Tabella [3.9](#page-54-0) si riportano i diversi valori che si ottengono per tale probabilità al variare del *BF* e la significatività che viene associata al modello *i* secondo la classificazione di Kass & Raftery. Tipicamente

<span id="page-54-0"></span>un modello è considerato vincente per valori di *BF* uguali o superiori a 20 ([\[Penny et al. 2004\]](#page-106-6), Capitolo 35 di [\[Friston et al., 2007\]](#page-105-0)).

| $B_{ij}$   | $\log B_{ii}$ | $p(m = i y)$ | evidence del modello |
|------------|---------------|--------------|----------------------|
| $1 - 3$    | $0 - 1.1$     | $.7 - .75$   | debole               |
| $3 - 20$   | $1.1 - 3$     | $.75 - .95$  | positiva             |
| $20 - 150$ | $3 - 5$       | $.95 - .99$  | forte                |
| > 150      | >5            | >99          | molto forte          |

Tabella 3.9: Interpretazione del Bayes Factor. Classificazione dell'*evidence* a favore di un modello sulla base dei valori di BF: dati due modelli *i* e *j* se *BFi j* è pari a 20 la probabilità a posteriori del modello *i* rispetto al modello *j* è del 95%.

Il calcolo del BF può essere svolto utilizzando una delle tre approssimazioni della *log-evidence* appena viste, ma a partire da DM10 è consigliato utilizzare F.

E' utile inoltre passare a log *BF*, poiché può essere scritto in termini di *Free Energy* in modo molto semplice:

$$
\log BF_{ij} = \log \left( \frac{p(y|m = i)}{p(y|m = j)} \right)
$$

$$
= \log \left( \frac{e^{log\text{-evidence}_i}}{e^{log\text{-evidence}_j}} \right)
$$

$$
= F_i - F_j. \tag{3.7}
$$

Per la scelta del modello ottimo si fa riferimento a quanto riportato in Tabella [3.9:](#page-54-0) un modello è considerato vincente nel caso in cui log *BF* sia pari o superiore a 3 ([\[Friston e Penny, 2011\]](#page-105-4)).

Se si confrontano diversi modelli per definire in modo univoco il *BFi j* se ne sceglie uno come riferimento, ad esempio quello con valore di F minimo, *m* = *r*, e si calcolano i valori di *BFir* o analogamente di *log-BF*, il modello vincente è quello che corrisponde il valore massimo.

Un ulteriore modo per rappresentare la significatività del modello, impiegando il BF, è attraverso una matrice:

$$
\begin{array}{c|cccc}\ni & j & 1 & \dots & 12 \\
\hline\n1 & B_{1,1} & \dots & B_{1,12} \\
\vdots & \vdots & \vdots & \vdots \\
12 & B_{12,1} & B_{12,12}\n\end{array}
$$

che nel capitolo dedicato ai risultati è mostrata utilizzando un codice colore ed una soglia pari a 20, rispettando così le indicazioni fornite in Tabella [3.9.](#page-54-0)

### Bayesian Model Selection

Si impiega infine l'interfaccia grafica relativa al DCM, con la funzione *compare* è infatti possibile mettere a confronto le prestazioni dei diversi modelli utilizzando la formulazione BMS. Il modello selezionato è quello che massimizza la probabilità *p*(*m*|*y*), se come nel caso in analisi, si considera un prior uniforme per la distribuzione associata a *m*, tale operazione è equivalente a massimizza l'*evidence* del modello.

Si procede dapprima con la valutazione per singolo soggetto, indicando nel campo *data* i file DCM relativi ai modelli da confrontare e selezionando come metodo di inferenza *Fixed E*ff*ects*. Il metodo restituisce due grafici relativi a: *log-evidence* relativa e probabilità a posteriori del modello. Per individuare il modello ottimo si fa riferimento a quest'ultimo, il risultato è analogo a quello che si ottiene impiegando il *Bayes Factor* calcolato rispetto al modello con *Free Energy* minore ([\[Stephan et al., 2007\]](#page-106-8)).

Per quanto riguarda l'analisi di gruppo è possibile procedere con due tipi di analisi: ad effetti fissi e ad effetti random.

L'analisi di tipo Fixed Effect si basa su due fattori: *Group Bayes Factor (GBF)* e *Average Bayes Factor (ABF)*. Definiti come:

$$
GBF_{ij} = \prod_{k=1}^{S} BF_{ij}^{k} = e^{\left[\sum_{k=1}^{S} (F_{i}^{k} - F_{j}^{k})\right]}
$$
(3.8)

$$
ABF_{ij} = \sqrt[5]{GBF_{ij}}\tag{3.9}
$$

dove *S* rappresenta il numero di soggetti e *BF<sup>k</sup> i j* il Bayes Factor calcolato per il soggetto *k* − *esimo*. Il primo rappresenta il BF nel caso in cui le osservazioni *y* tra i soggetti siano considerate indipendenti, ma dipende dal numero di soggetti che compongono il campione. E' quindi introdotto il secondo per ovviare a tale dipendenza, che rende complessa la selezione con GBF poiché non è più possibile fare riferimento alla Tabella [3.9,](#page-54-0) mentre per ABF tali considerazioni risultano ancora valide. Analogamente a quanto indicato per l'analisi Fixed Effect su mappe di attivazione, il risultato ottenuto può essere considerato valido solo per il gruppo di soggetti e non rappresentativo della popolazione da cui è stato estratto, inoltre i fattori impiegati sono molto sensibili alla presenza di outliers e all'eterogeneità del gruppo ([\[Friston et al., 2007\]](#page-105-0), [\[Kasess et al., 2010\]](#page-105-5)).

L'interfaccia DCM permette comunque di effettuare tale analisi impostando come metodo di infetenza *Fixed E*ff*ects* e riportando nel campo data, soggetto per soggetto i diversi modelli da confrontare. I grafici restituiti dal metodo sono gli stessi citati nell'analisi sul singolo soggetto.

L'analisi di tipo *Random E*ff*ect* supera le problematiche appena citate poiché considera l'intero spazio dei modelli anziché coppie di modelli; risulta particolarmente utile nel caso in cui nessuno dei modelli confrontati mostri prestazioni chiaramente superiori rispetto agli altri e nel caso in cui all'interno del gruppo siano presenti diversi modelli ottimi.

Si utilizza ancora una volta l'interfaccia DCM e si seleziona come metodo di inferenza *Random E*ff*ects*. In questo caso il metodo restituisce due grafici: *Model Expected Probability* e *Model Exceedance Probability*; che, sulla base dei dati provenienti dall'intero campione, rappresentano per ogni modello la probabilità a posteriori ed la "*exceedande probability*" che indica quanto un modello sia più probabile

### 3.4. DYNAMIC CAUSAL MODELS 49

rispetto a tutti gli altri ([\[Daunizeau et al. 2011\]](#page-104-6)).

# 3.4.5 Parametri di Gruppo

Una volta individuato il modello ottimo se ne stimano i parametri per tutti i soggetti. Le stime dei parametri di popolazione sono poi calcolate in un'ottica di tipo *Fixed E*ff*ect*, poiché il modello ottimo è supposto essere identico per tutti i soggetti ([\[Stephan et al., 2010\]](#page-106-9) e [\[Kasess et al., 2010\]](#page-105-5)). Si ipotizza le osservazioni tra i soggetti siano indipendenti e di poter utilizzare la probabilità a posteriori ottenuta per un soggetto come prior per il soggetto successivo.

La probabilità dei parametri  $(\theta)$  date le acquisizioni può quindi scritta nella forma:

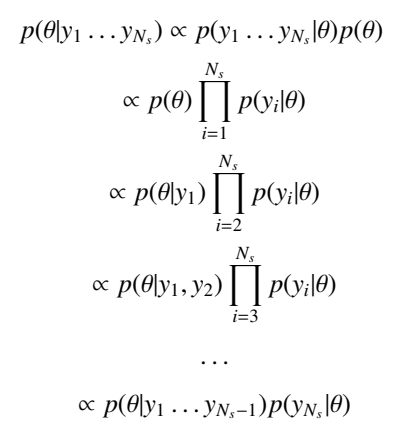

dove *y<sup>i</sup>* indica le acquisizioni per il soggetto *i*-esimo ed *N<sup>s</sup>* il numero totale dei soggetti in esame. Supponendo una distribuzione di tipo gaussiano per i parametri, si calcolano covarianza e media a poste**riori di gruppo, facendo riferimento alla precisione delle stime (** $C_{\theta y_k}^{-1}$ **) e lla media a posteriore ottenuta per** i parametri  $(\theta_k)$ 

$$
\hat{C}_{\theta|y_1...y_{N_s}}^{-1} = \sum_{k=1}^{N_s} C_{\theta|y_k}^{-1}
$$
\n(3.10)

$$
\hat{\eta}_{\theta|y_1...y_{N_s}} = \left(\sum_{k=1}^{N_s} \theta_k C_{\theta|y_k}^{-1}\right) \hat{C}_{\theta|y_1...y_{N_s}}.
$$
\n(3.11)

I parametri di gruppo sono quindi ottenuti come media pesata dei parametri dei singoli soggetti, in cui il peso è rappresentato dalla precisione, ovvero dall'inverso della varianza a posteriori. Mentre per quanto riguarda la covarianza, questa è ottenuta come inverso della somma delle precisioni delle stime.

# CAPITOLO 3. MATERIALI E METODI

# <span id="page-58-0"></span>Capitolo 4

# Risultati

In questo capitolo si riporta parte dei risultati ottenuti con le prove precedentemente descritte. Si mostrano in particolare quelle elaborazioni che sono rilevanti per la definizione della pipeline di preprocessing, quelle che permettono di descrivere in modo puntuale la design matrix utilizzata nel GLM ed in fine quelle che conducono alla definizione del modello DCM che caratterizza la risposta al compito di task switch.

# 4.1 Risultati Preprocessing

Si riportano in questa sede gli esiti delle sole operazioni di correzione per il movimento e di normalizzazione, intesa come operazione volta a portare le immagini funzionali nello spazio MNI. Non si inseriscono invece il risultati di SliceTiming e Smooth poiché l'effetto di tali elaborazioni risulta poco evidente in questa fase. Verrà discusso in sede di analisi funzionale tramite GLM l'impatto che queste hanno sull'analisi.

### Correzione del movimento

In Figura [4.1\(a\)](#page-59-0) e Figura [4.1\(b\)](#page-59-1) si riportano le dinamiche dei parametri di movimento stimate in fase di Realign, per due diversi soggetti.

Si noti la differenza di scala tra gli assi delle ordinate nei due casi, e come il primo, *s*2, non soddisfi i criteri di inclusione imposti per l'accesso alle analisi GLM e DCM. I movimenti stimati dall'algoritmo infatti, variano in un range [-1, 7] *mm* per la traslazione e [-5 ,2] *gradi* per la rotazione; sono perciò particolarmente ampi, soprattutto se si considera l'intera serie. Il secondo soggetto, *s*30, invece mostra variazioni di posizione meno marcate sia all'interno delle singole sessioni, sia sull'intera serie.

<span id="page-59-0"></span>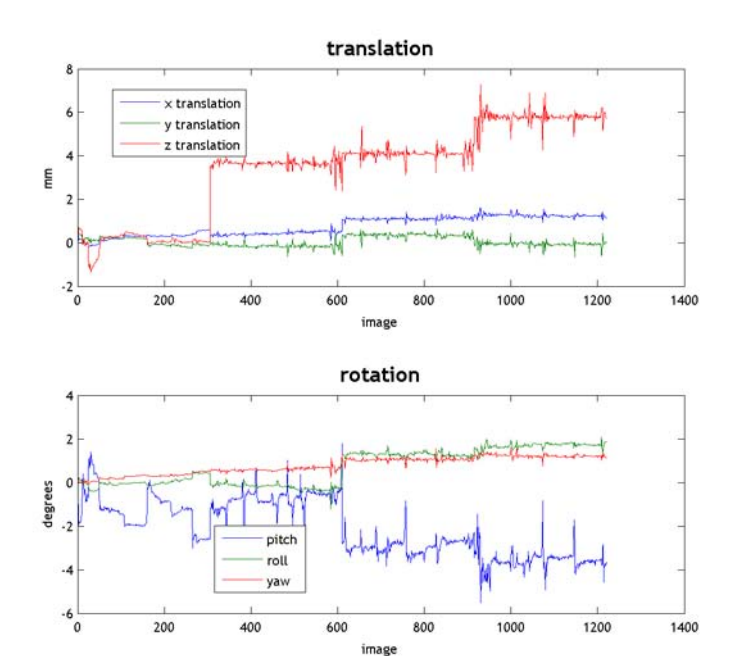

(a) Risultato dell'operazione di correzione per il movimento per il soggetto s2, si noti l'ampio range di spostamenti stimati che ha reso necessario scartare il soggetto.

<span id="page-59-1"></span>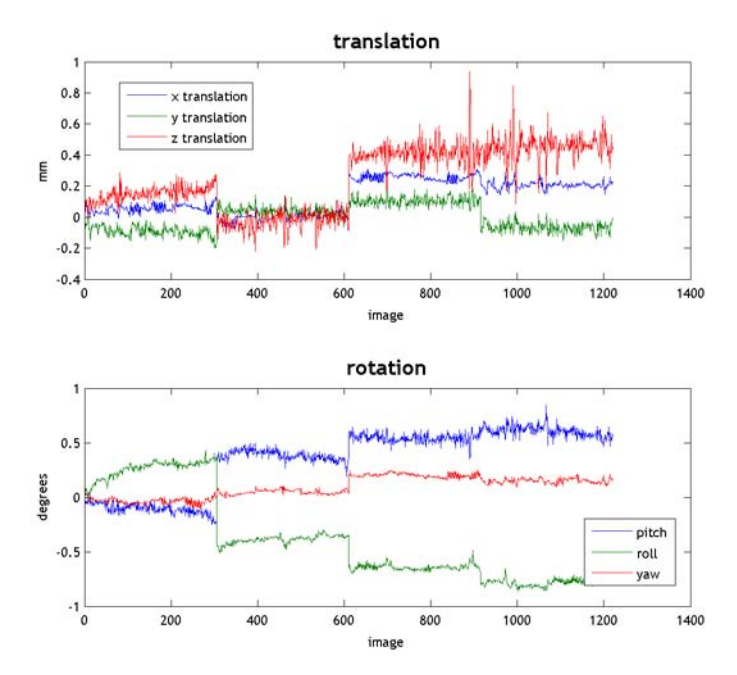

(b) Risultato dell'operazione di correzione per il movimento per il soggetto s30, l'entità degli spostamenti stimati è compatibile con le successive analisi.

Figura 4.1

### 4.1. RISULTATI PREPROCESSING 53

### Normalizzazione

Per quanto riguarda i risultati ottenuti in fase di normalizzazione, in Figura [4.2](#page-60-0) si mettono a confronto gli esiti di tale elaborazione per il soggetto s25. Le due immagini medie sono portate in spazio MNI rispettivamente con la pipeline standard e con la sola trasformazione stimata con *Normalize*.

<span id="page-60-0"></span>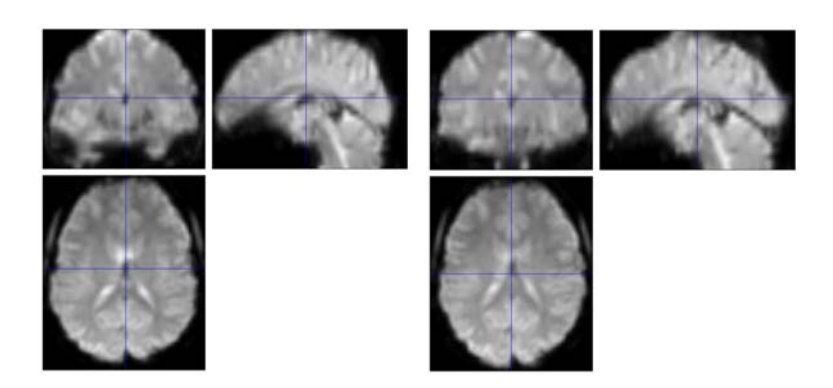

Figura 4.2: Esito dell'operazione di normalizzazione eseguita con pipeline standard (a sinistra) e dell'operazione *Normalize* (a destra), entrambe eseguite sul soggetto s25. Si noti la diversa morfologia stimata nei due casi, in particolare per quanto riguarda la regione frontale e quella parietale.

Mettendo a confronto tali risultati con il template *EPI.nii* riportato nel pannello di destra della Figura [4.3,](#page-60-1) si nota come il primo procedimento conduca a risultati peggiori rispetto al secondo. Il campo di deformazione stimato si dimostra essere eccessivo e non in grado di condurre ad una perfetta sovrapposizione con il template.

Nel pannello di sinistra della Figura [4.3](#page-60-1) si riporta infine il risultato dell'operazione *Normalize* applicata ad un soggetto per il quale si ottiene una buona corrispondenza tra immagine normalizzata e template.

<span id="page-60-1"></span>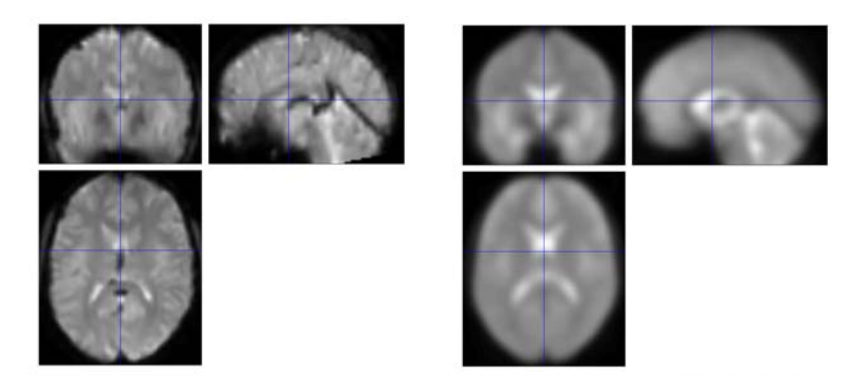

Figura 4.3: Confronto tra l'immagine funzionale media normalizzata del soggetto s28 e il *template EPI.nii* ottenuto con *Check-Reg*. Si osserva una corrispondenza puntuale tra le due immagini.

Non sono rappresentati gli esiti delle prove svolte componendo le due trasformazioni ottenute con coregistrazione e normalizzazione perché come detto in precedenza i risultati sono pessimi.

In tutte le immagini si nota la distorsione da suscettività magnetica caratteristica delle sequenze EPI. In particolare tale fenomeno risulta evidente in prossimità delle interfacce tessuto-aria del massiccio facciale e del meato acustico.

# 4.2 Risultati GLM

# 4.2.1 Analisi di Primo Livello

Per l'analisi di primo livello si mostrano i risultati ottenuti, con le diverse elaborazioni, sui dati acquisiti su soggetto *s*28. Tale scelta è giustificata dal fatto che questo si è rivelato essere un soggetto che mostra attivazioni analoghe a quanto noto dalla letteratura e per questo utile, insieme ad altri, per definire la design matrix che rappresenta il GLM.

Si suddividono i risultati in due sessioni sulla base del design modellato, e si indica il dataset di volta in volta impiegato come da Tabella [3.5.](#page-45-0)

# Design Event Related

Nessuna mappa di attivazione viene riportata in questo paragrafo perché nella maggior parte dei casi nessun voxel è evidenziato come attivo, oppure quelli che risultano tali sono numericamente poco significativi.

Si noti che il filtro impiegato ha inverso della frequenza di taglio (τ*HPF*) pari a 128 *<sup>s</sup>*, poichè con questo tipo di design non è necessario tenere in considerazione la durata dei blocchi di eventi.

Per quanto riguarda il Dataset n°1, per le 4 sessioni, nessun voxel sopravvive alla selezione indicata dai contrasti, nemmeno nel caso in cui non si applichi la correzione FWE e si ponga il p-value pari a 0.1. Si desume perciò che, per la pipeline standard, lo smoothing con kernel di dimensione 6 *mm* non è sufficiente per garantire un SNR tale per cui, il segnale estratto dal voxel, risulti adeguato per il GLM con design evento relato.

Il Dataset n°3 e n°4 per *s*28, non mostrano differenze significative in termini di mappe di attivazione, ottenute con modellazione della risposta emodinamica *canonica*. Questa osservazione non è valida per i rimanenti soggetti del campione, l'operazione di *Slice Timing* sembra infatti, introdurre un ulteriore termine di variabilità durante la stima dei parametri. Per alcuni soggetti infatti le aree attive risultano essere più definite nel caso in cui i dati siano riallineati temporalmente, mentre per altri accade il contrario.

Per quel che concerne l'effetto della modellazione della risposta emodinamica, analizzando le mappe di attivazione ci si accorge che l'introduzione di termini derivativi ha come effetto la completa soppressione di voxel attivi. La dimensione dello spazio descritto dalla design matrix è tale per cui i gradi di libertà che si lasciano al modello durante la stima dei parametri sono eccessivi, e ciò causa un *overfitting* del dato.

Analoghe considerazioni possono essere fatte sul Dataset n°5, anche se, su questi dati, la descrizione della risposta emodinamica con i termini derivativi ha un effetto contrario a quanto appena visto: un numero

### 4.2. RISULTATI GLM 55

maggiore di voxel risulta attivo.

### Design a blocchi

In questo paragrafo si riportano i risultati ottenuti con Dataset sui quali, in fase di preprocessing, la regolarizzazione è fatta con kernel gaussiano di dimensione 6 *mm*. A differenza di quanto visto per il design evento relato infatti, l'SNR ottenuto è sufficiente per la stima del GLM.

Come anticipato nel Capitolo [3,](#page-30-0) la scelta del filtro passa alto da impiegare risulta cruciale, indipendentemente dal preprocessing effettuato. Nelle prossime immagini si riportano i risultati ottenuti per il compito di task switch sui Dataset n°2 e n°5 mantenendo costante il modello della risposta emodinamica (*canonica*, come da default), e modificando la sola frequenza di taglio. In Figura [4.4](#page-62-0) si mostra la mappa di attivazione ottenuta per il Dataset n°2 con <sup>τ</sup>*HPF* pari a 128 *<sup>s</sup>*, mente per ottenere la mappa riportata in Figura [4.5](#page-63-0) tale valore è portato a 480 .

<span id="page-62-0"></span>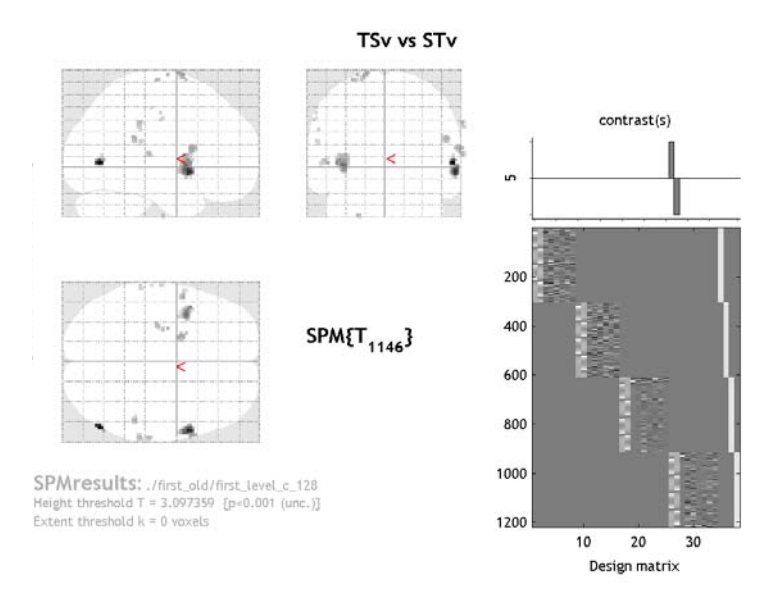

Figura 4.4: A sinistra, mappa di attivazione relativa al compito di task switch verbale, ottenuta con Dataset n°2, <sup>τ</sup>*HPF* pari a 128 *s*, senza correzione FWE e con p-value pari a 0.001 (Convenzione neurologica). A destra, rappresentazione grafica del vettore dei contrasti e design matrix.

Analogamente a quanto si intuisce osservando i grafici in Figura [3.7,](#page-44-0) dalle due mappe si comprende come la scelta di un filtro con banda passante troppo stretta, vada a tagliare parte del segnale rappresentativo della reale dinamica del voxel. Si nota inoltre come la normalizzazione applicata non garantisca una buona sovrapposizione con il template, che nelle immagini è indicato in bianco: parte dei voxel attivi sono indicati all'esterno del volume delimitato.

### <span id="page-63-0"></span>56 CAPITOLO 4. RISULTATI

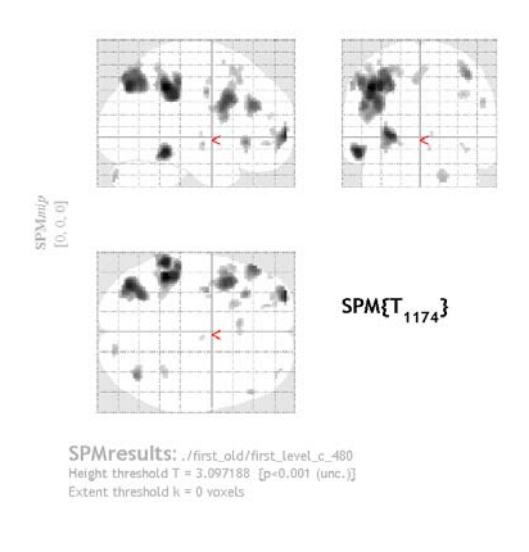

Figura 4.5: Mappa di attivazione relativa alla sessione TSv, ottenuta con Dataset n°2, <sup>τ</sup>*HPF* pari a 480 *<sup>s</sup>*, senza correzione FWE e con p-value pari a 0.001 (Convenzione neurologica).

Si riportano invece nelle Figure [4.6,](#page-64-0) [4.7,](#page-64-1) [4.8](#page-65-0) e [4.9](#page-65-1) rispettivamente le mappe ottenute con  $\tau_{HPF}$  pari a <sup>128</sup> *<sup>s</sup>*, <sup>τ</sup>*HPF* pari a 360 *<sup>s</sup>*, <sup>τ</sup>*HPF* pari a 480 *<sup>s</sup>* <sup>e</sup> <sup>τ</sup>*HPF* pari a 720 *<sup>s</sup>*.

A differenza delle mappe ottenute con la pipeline standard, quelle mostrate vanno interpretate nel sistema di riferimento EPI del singolo soggetto, non è quindi possibile far uso del volume delimitato dal template. Si affiancano perciò, negli ultimi tre casi, tre sezioni ortogonali della mappa, sovrapposta all'immagine media del soggetto, che permettono di visualizzare alcune aree significative per il task in analisi. Osservando tali mappe si nota come il modello ed i contrasti selezionati siano in grado di individuare in modo più puntuale le aree di attivazione al crescere di τ*HPF*. Esiste però un limite massimo, poiché a prescindere dalle caratteristiche del paradigma di stimolazione, è sempre presente un rumore che corrompe i dati in bassa frequenza. Utilizzare un filtro con <sup>τ</sup>*HPF* pari a 720 *<sup>s</sup>* ha un effetto equivalente al non filtrare i dati affatto, mentre utilizzarne uno con una τ<sub>HPF</sub> pari a 360 *s* o 128 *s* conduce a mappe poco significative poiché parte della dinamica di stimolazione viene eliminata dal filtro stesso.

Il filtro ottimo per il paradigma sperimentale in uso è quindi quello caratterizzato da <sup>τ</sup>*HPF* uguale a 480 *<sup>s</sup>*. Una volta fissato il valore della frequenza di taglio, si confrontano i risultati ottenuti al variare del modello impiegato per la risposta emodinamica. L'utilizzo di componenti derivative della canonica non migliora le mappe, anzi per alcuni compiti ha come effetto la completa soppressione di tutti i voxel altrimenti considerati attivi. Per la definizione della design matrix definitiva si sceglie quindi di far uso della sola *canonica*.

Secondo quanto appena visto la pipeline di analisi migliore è la seguente:

- preprocessing secondo la pipeline ad hoc mostrata in Figur[a3.2;](#page-38-0)
- GLM con design matrix caratterizzata da design a blocchi, canonica e <sup>τ</sup>*HPF* uguale a 480 *<sup>s</sup>*.

# <span id="page-64-0"></span>4.2. RISULTATI GLM 57

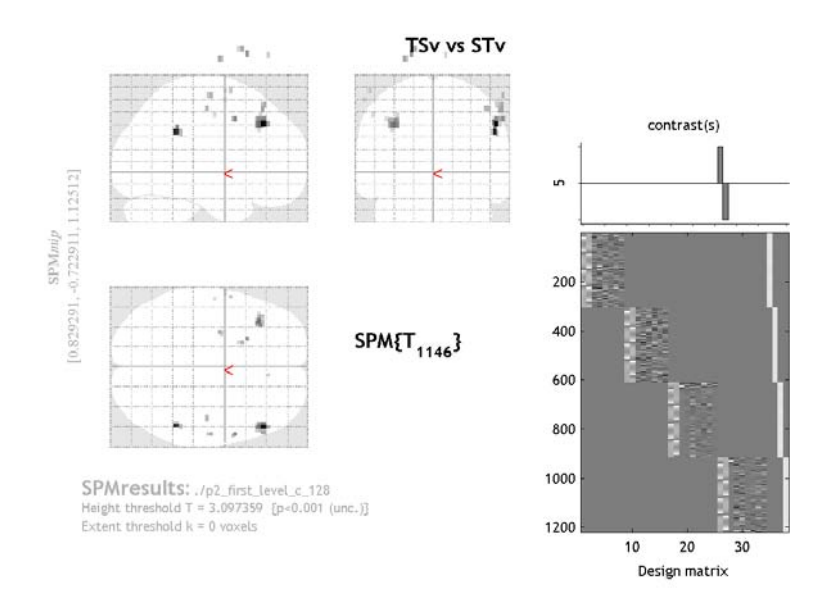

Figura 4.6: A sinistra, mappa di attivazione relativa alla sessione TSv, ottenuta con Dataset n°5, τ<sub>HPF</sub> pari a 128 *s*, senza correzione FWE e con p-value pari a 0.001 (Convenzione neurologica). Si noti che la mappa rappresenta un dato non normalizzato per cui non si ha una corrispondenza tra il volume identificato dalla mappa e quello identificato dal template fornito da SPM (in bianco). A destra, rappresentazione grafica del vettore dei contrasti e design matrix.

<span id="page-64-1"></span>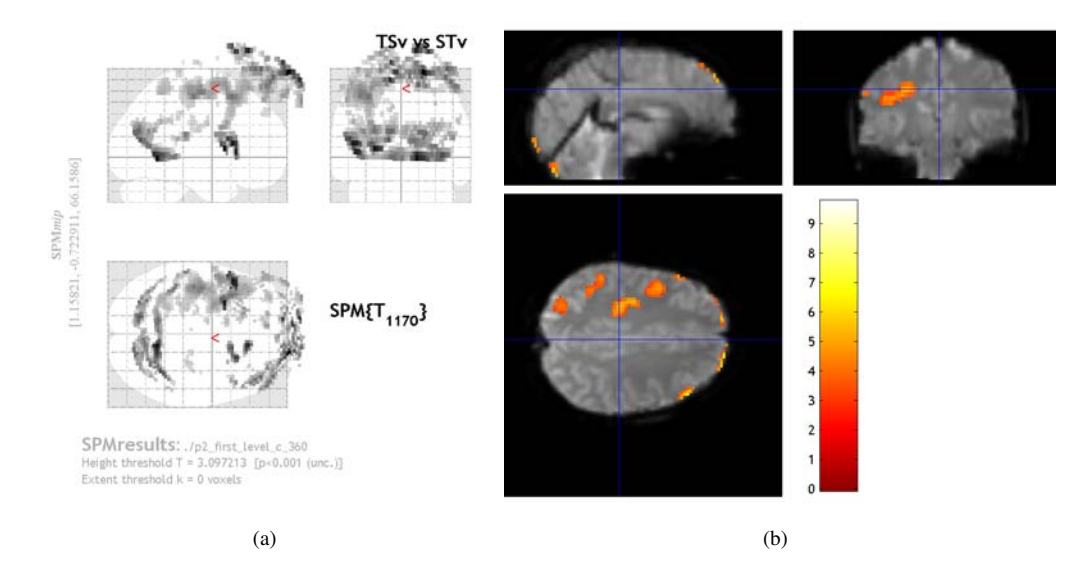

Figura 4.7: A dinistra mappa di attivazione relativa alla sessione TSv, ottenuta con Dataset n°5, <sup>τ</sup>*HPF* pari a 360 *<sup>s</sup>*, senza correzione FWE e con p-value pari a 0.001 (Convenzione neurologica). Si noti che la mappa rappresenta un dato non normalizzato per cui non si ha una corrispondenza tra il volume identificato dalla mappa e quello identificato dal template fornito da SPM (in bianco), a destra perciò è mostrata una sezione in cui tale mappa è sovrapposta all'immagine funzionale media del soggetto.

<span id="page-65-0"></span>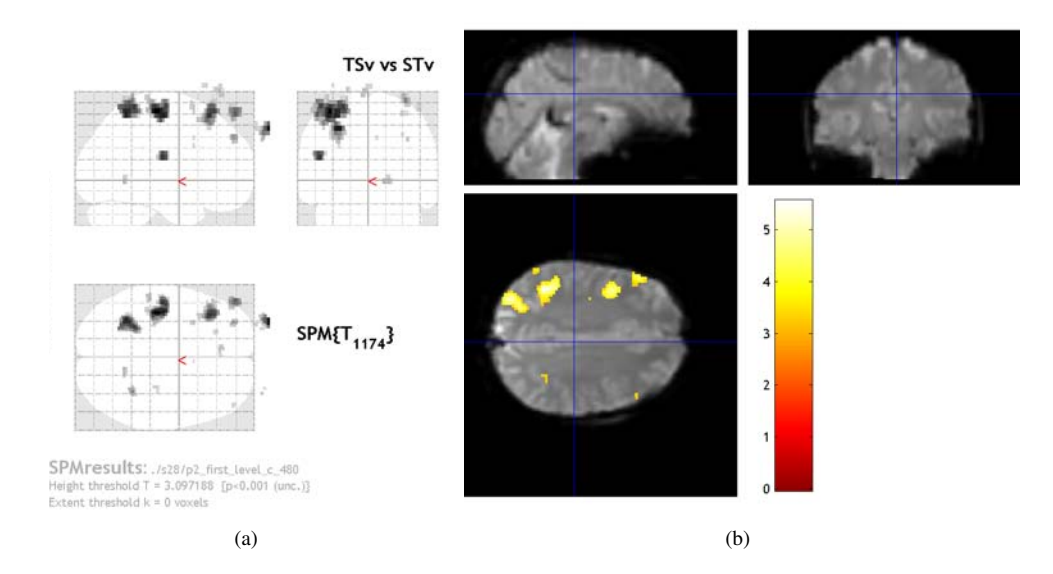

Figura 4.8: Mappa di attivazione relativa alla sessione TSv, ottenuta con Dataset n°5, <sup>τ</sup>*HPF* pari a 480 *<sup>s</sup>*, senza correzione FWE e con p-value pari a 0.001 (Convenzione neurologica). Si noti che la mappa rappresenta un dato non normalizzato per cui non si ha una corrispondenza tra il volume identificato dalla mappa e quello identificato dal template fornito da SPM (in bianco), a destra perciò è mostrata una sezione in cui tale mappa è sovrapposta all'immagine funzionale media del soggetto.

<span id="page-65-1"></span>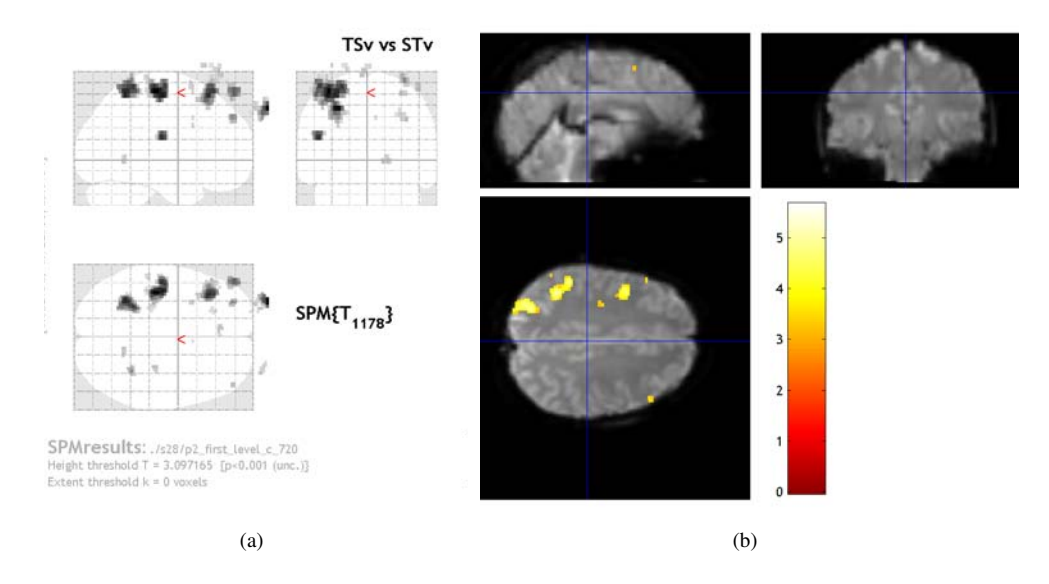

Figura 4.9: Mappa di attivazione relativa alla sessione TSv, ottenuta con Dataset n°5, <sup>τ</sup>*HPF* pari a 720 *<sup>s</sup>*, senza correzione FWE e con p-value pari a 0.001 (Convenzione neurologica). Si noti che la mappa rappresenta un dato non normalizzato per cui non si ha una corrispondenza tra il volume identificato dalla mappa e quello identificato dal template fornito da SPM (in bianco), a destra perciò è mostrata una sezione in cui tale mappa è sovrapposta all'immagine funzionale media del soggetto.

### 4.2. RISULTATI GLM 59

# 4.2.2 Analisi di Secondo Livello

Le analisi di secondo livello sono condotte a partire dalle immagini contrasto ottenute per i singoli soggetti impiegando la pipeline appena descritta.

Le maschere calcolate ed impiegate sono riportate in Figura [4.10:](#page-66-0)

<span id="page-66-0"></span>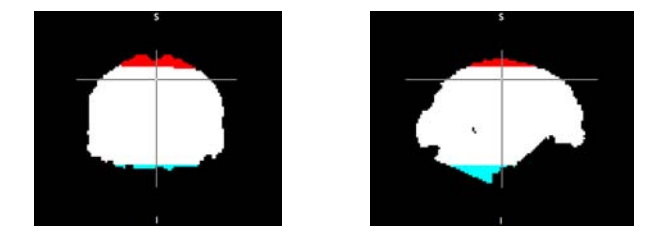

Figura 4.10: Vista frontale (sinistra) e sagittale (destra). In bianco, maschera impiegata dalla function, in rosso porzione di maschera che viene tagliata rispetto alla maschera inserita e in azzurro porzione esclusa con l'eliminazione delle 11 fette. Visualizzatore impiegato: FSLView [http://[fsl.fmrib.ox.ac.uk](#page-107-1)/fsl/fslview/], convenzione radiologica

Il campo rosso rappresenta la differenza tra la maschera stimata ed impiegata dalla function, e quella che è stata calcolata. Poiché le aree escluse non sono di interesse per lo studio, non sono state fatte ulteriori verifiche volte alla comprensione del procedimento che conduce alla determinazione di tale matrice. Inoltre, prove condotte senza modificare il campo *masking* e modificando tale campo non mostrano alcuna differenza in tale porzione.

Si sceglie di impiegare la maschera calcolata perché questa delimita un volume inferiore, e permette di escludere dall'analisi alcuni voxel posti sul bordo, che presentano attivazioni spurie per molti soggetti. Nelle Figure [4.11](#page-66-1) e [4.12](#page-67-0) si riportano le mappe di attivazione ottenute con l'analisi di secondo livello rispettivamente per le sessioni di monitoring e per quelle di Task switch.

<span id="page-66-1"></span>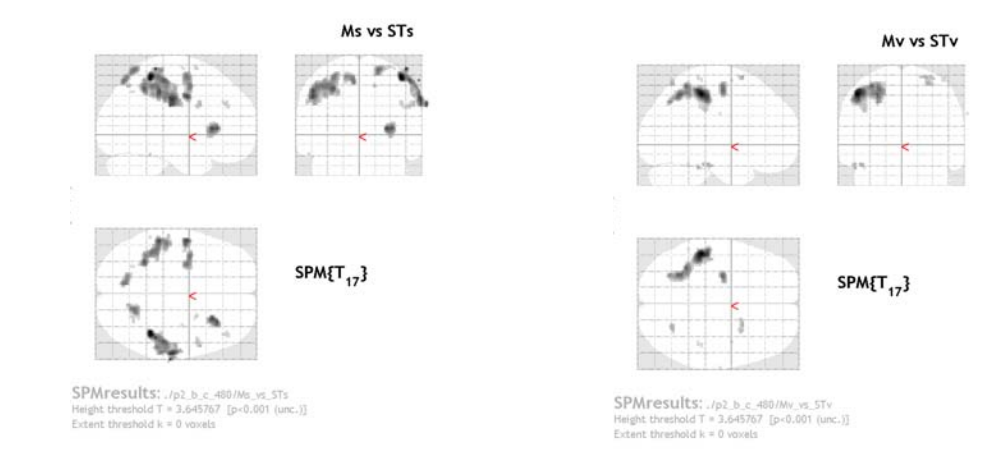

Figura 4.11: Mappe di attivazione ottenute da mappe di attivazione dei singoli soggetti normalizzate, con l'analisi di secondo livello rispettivamente per compiti di monitorig nel dominio spaziale e verbale (senza FWE, p-value pari a 0.001, convenziona neurologica).

### <span id="page-67-0"></span>60 CAPITOLO 4. RISULTATI

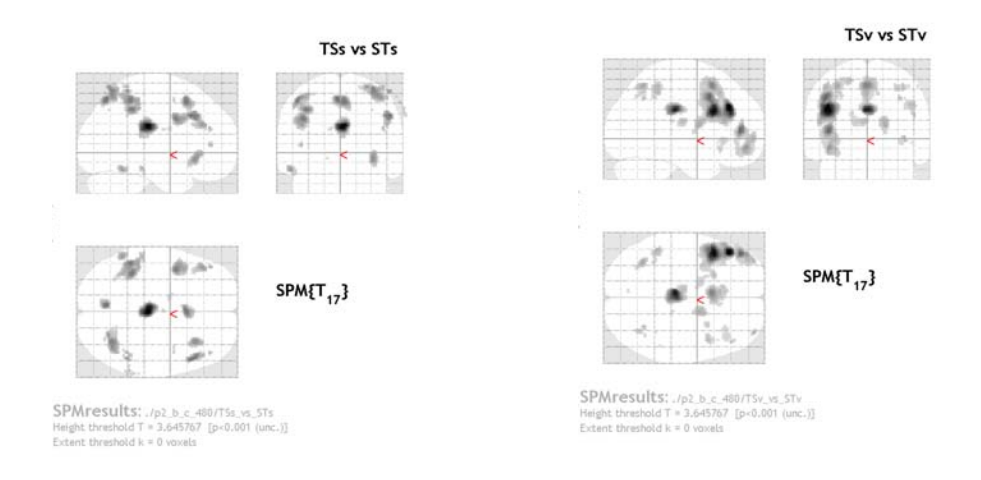

Figura 4.12: Mappe di attivazione ottenute da mappe di attivazione dei singoli soggetti normalizzate, con l'analisi di secondo livello rispettivamente per compiti di task switch nel dominio spaziale e verbale (senza FWE, p-value pari a 0.001, convenziona neurologica).

# 4.3 Risultati DCM

# 4.3.1 Selezione Aree

Il modello DCM viene costruito a partire dalla definizione di due aree di interesse, che come visto nel capitolo precedente vengono indicate con F e P. Tali aree sono individuate a partire dal risultato dell'analisi GLM di secondo livello per la sessione di task switch verbale, sulla base di quanto riportato in Tabella [4.1.](#page-68-0) Come anticipato nel capitolo precedente le due ROI sono centrate rispettivamente in [-44 16 26] e in [-46 -44 52] (Figura [4.13\)](#page-67-1).

Quanto ottenuto è in linea con [\[Dove et al., 2000\]](#page-104-3), in particolare le due ROI corrispondono alle aree 1 e 6 riportate nell'articolo.

<span id="page-67-1"></span>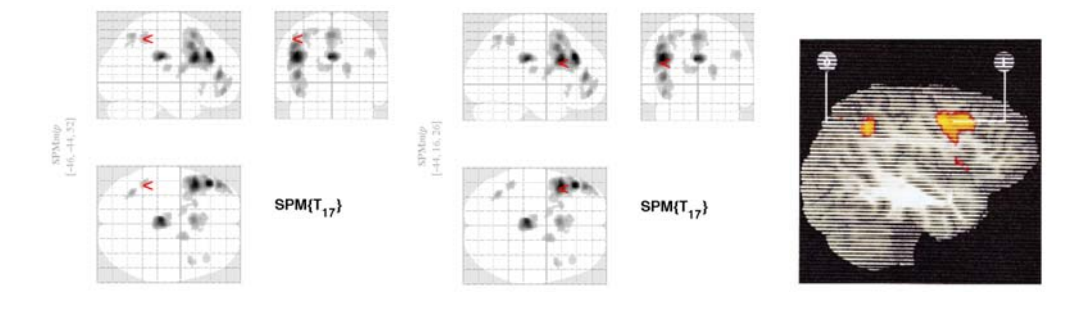

Figura 4.13: Confronto tra le aree selezionate e alcune delle aree attivate da un compito analogo a quello proposto ottenute da [\[Dove et al., 2000\]](#page-104-3). Nelle due figure di sinistra, con < si indicano le posizioni rispettivamente di P ed F all'interno della mappa di attivazione ottenuta con l'analisi di secondo livello. Nella terza figura sono riportate le attivazioni indicate da [\[Dove et al., 2000\]](#page-104-3)

| set-level      |            | cluster-level         |                       |                |                     | peak-level                          |                             |                   |               |                        | mm mm mm |                         |       |   |
|----------------|------------|-----------------------|-----------------------|----------------|---------------------|-------------------------------------|-----------------------------|-------------------|---------------|------------------------|----------|-------------------------|-------|---|
| $\overline{p}$ | $\epsilon$ | $P_{\text{FWE-corr}}$ | $q_{\text{FDR-corr}}$ | $k_{E}$        | $\rho_{\rm uncorr}$ | $P_{\text{FWE-corr}}$               | $q_{\rm FDR-corr}$          | $\overline{\tau}$ | $(Z_{\rm s})$ | $\rho_{\text{uncorr}}$ |          |                         |       |   |
| 0.000          | 13         | 0.000                 | 0.000                 | 1473           | 0.000               | 0.001                               | 0.005                       | 10.10             | 5.68          | 0.000                  | $-44$    | 32                      | 30    |   |
|                |            |                       |                       |                |                     | 0.001                               | 0.005                       | 9.73              | 5.59          | 0.000                  | $-44$    | 16                      | 26    | F |
|                |            |                       |                       |                |                     | 0.048                               | 0.077                       | 6.99              | 4.74          | 0.000                  | $-46$    | 12                      | 42    |   |
|                |            | 0.035                 | 0.034                 | 277            | 0.005               | 0.003                               | 0.007                       | 9.13              | 5.43          | 0.000                  | $-2$     | $-26$                   | 28    |   |
|                |            | 0.018                 | 0.024                 | 328            | 0.003               | 0.048                               | 0.077                       | 6.98              | 4.73          | 0.000                  | $-44$    | 44                      | 6     |   |
|                |            |                       |                       |                |                     | 0.335                               | 0.455                       | 5.55              | 4.14          | 0.000                  | $-42$    | 50                      | $-12$ |   |
|                |            |                       |                       |                |                     | 0.814                               | 0.754                       | 4.62              | 3.67          | 0.000                  | $-40$    | 54                      | $-4$  |   |
|                |            | 0.006                 | 0.011                 | 433            | 0.001               | 0.150                               | 0.212                       | 6.16              | 4.41          | 0.000                  | $-2$     | 14                      | 52    |   |
|                |            |                       |                       |                |                     | 0.737                               | 0.754                       | 4.77              | 3.75          | 0.000                  | $-4$     | 22                      | 46    |   |
|                |            |                       |                       |                |                     | 0.909                               | 0.754                       | 4.38              | 3.54          | 0.000                  | $-8$     | 26                      | 30    |   |
|                |            | 0.571                 | 0.371                 | 70             | 0.120               | 0.524                               | 0.643                       | 5.16              | 3.95          | 0.000                  | $-34$    | $-60$                   | 52    |   |
|                |            |                       |                       |                |                     | 0.985                               | 0.833                       | 4.01              | 3.32          | 0.000                  | $-30$    | $-66$                   | 42    |   |
|                |            | 0.287                 | 0.260                 | 120            | 0.048               | 0.579                               | 0.675                       | 5.06              | 3.90          | 0.000                  | 18       | $\circ$                 | 12    |   |
|                |            |                       |                       |                |                     | 0.991                               | 0.833                       | 3.92              | 3.27          | 0.001                  | 18       | $-6$                    | 4     |   |
|                |            | 0.488                 | 0.366                 | 82             | 0.095               | 0.708                               | 0.754                       | 4.83              | 3.78          | 0.000                  | $-46$    | $-44$                   | 52    | P |
|                |            | 0.655                 | 0.371                 | 59             | 0.151               | 0.822                               | 0.754                       | 4.60              | 3.66          | 0.000                  | 46       | 10                      | 32    |   |
|                |            | 0.655                 | 0.371                 | 59             | 0.151               | 0.839                               | 0.754                       | 4.56              | 3.64          | 0.000                  | -6       | $-16$                   | 16    |   |
|                |            | 0.350                 | 0.275                 | 106            | 0.061               | 0.856                               | 0.754                       | 4.53              | 3.62          | 0.000                  | $-20$    | 16                      | 58    |   |
|                |            |                       |                       |                |                     | 0.922                               | 0.754                       | 4.34              | 3.51          | 0.000                  | $-34$    | 6                       | 56    |   |
|                |            | 0.616                 | 0.371                 | 64             | 0.136               | 0.960                               | 0.754                       | 4.19              | 3.42          | 0.000                  | $-14$    | $\overline{\mathbf{2}}$ | 14    |   |
|                |            |                       |                       |                |                     | 0.993                               | 0.833                       | 3.90              | 3.25          | 0.001                  | $-20$    | B                       | 24    |   |
|                |            | 0.844                 | 0.592                 | 35             | 0.263               | 0.964                               | 0.754                       | 4.17              | 3.41          | 0.000                  | $-34$    | 26                      | $-4$  |   |
|                |            |                       |                       |                |                     | 0.974                               | 0.794                       | 4.10              | 3.37          | 0.000                  | $-40$    | 22                      | $-14$ |   |
|                |            | 0.872                 | 0.606                 | 31             | 0.292               | 0.986                               | 0.833                       | 3.99              | 3.31          | 0.000                  | 42       | 30                      | 34    |   |
|                |            |                       |                       |                |                     |                                     |                             |                   |               |                        |          |                         |       |   |
|                |            |                       |                       | Posizione      |                     |                                     | Area                        |                   |               |                        |          |                         |       |   |
|                |            |                       | $\boldsymbol{x}$      | y              | $\overline{z}$      |                                     |                             |                   |               |                        |          |                         |       |   |
|                |            |                       |                       | [mm]           | [mm]                | [mm]                                |                             |                   |               |                        |          |                         |       |   |
|                |            |                       |                       | $-44$          | 32                  | 30                                  | Left Middle Frontal Gyrus   |                   |               |                        |          |                         |       |   |
|                |            |                       |                       | $-44$          | 44                  | 6                                   | Left Inferior Frontal Gyrus |                   |               |                        |          |                         |       |   |
|                |            |                       | $-2$                  | 14             | 52                  | Left SMA                            |                             |                   |               |                        |          |                         |       |   |
|                |            |                       | $-34$                 | 60             | 52                  | Left Inferior Parietal Lobule       |                             |                   |               |                        |          |                         |       |   |
|                |            |                       | 18                    | $-6$           | $\overline{4}$      | Th-Prefrontal                       |                             |                   |               |                        |          |                         |       |   |
|                |            |                       | $-46$                 | $-44$          | 52                  | Left Inferior Parietal Lobule       |                             |                   |               |                        |          |                         |       |   |
|                |            |                       | 46                    | 10             | 32                  | <b>Right Inferior Frontal Gyrus</b> |                             |                   |               |                        |          |                         |       |   |
|                |            |                       | $-6$                  | $-16$          | 16                  | Left Thalamus (Th-Temporal)         |                             |                   |               |                        |          |                         |       |   |
|                |            |                       | $-20$                 | 16             | 58                  |                                     |                             |                   |               |                        |          |                         |       |   |
|                |            |                       |                       |                |                     |                                     | Left Superior Frontal Gyrus |                   |               |                        |          |                         |       |   |
|                |            |                       | $-14$                 | $\overline{c}$ | 14                  | Left Caudate Nucleus                |                             |                   |               |                        |          |                         |       |   |
|                |            |                       |                       | $-34$          | 26                  | $-4$                                | Left Inferior Frontal Gyrus |                   |               |                        |          |                         |       |   |
|                |            |                       | 42                    | 30             | 34                  | <b>Right Middle Frontal Gyrus</b>   |                             |                   |               |                        |          |                         |       |   |

<span id="page-68-0"></span>Statistics: p-values adjusted for search volume

Tabella 4.1: Cluster individuati e aree ad essi associate. In rosso sono evidenziate le posizioni delle due ROI selezionate.

In Tabella [4.1](#page-68-0) si indicano le posizioni di tutti i cluster individuati da SPM e le aree ad esse associate, anche in questo caso i risultati sono concordi con quanto presente in letteratura ([\[Dove et al., 2000\]](#page-104-3), [\[Stelzel et al., 2011\]](#page-106-3), [\[Bode et Haynes, 2009\]](#page-104-4))

Individuate la posizione delle ROI nello spazio MNI, si riporta tale informazione nello spazio EPI del soggetto. Per ogni soggetto deve essere verificata la sovrapposizione tra attivazioni del singolo e mappa di attivazione ottenuta con l'analisi di gruppo, poiché l'estrazione degli autovettori che rappresentano le dinamiche è fatta sui soli voxel appartenenti all'intorno sferico definito, che la mappa considera attivi (fissato p-value). Per valutare tale sovrapposizione si utilizza il visualizzatore FSLview [http://[fsl.fmrib.ox.ac.uk](#page-107-1)/fsl/fslview/], in Figura [4.14](#page-69-0) e in Figura [4.15](#page-69-1) si mostrano rispettivamente il risultato di s29, per il quale è necessario innalzare il p-value per poter ottenere voxel attivi nell'intorno, ed il risultato di s5, per il quale si ha una buona sovrapposizione.

<span id="page-69-0"></span>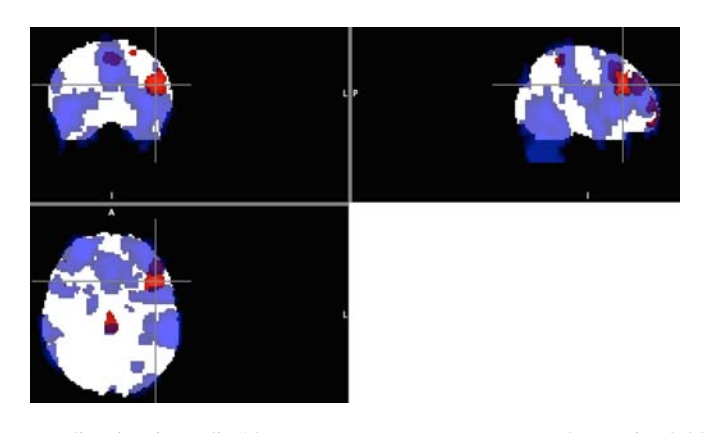

Figura 4.14: In blu mappa di attivazione di s29, ottenuta senza FWE con p-value pari a 0.001; in rosso mappa di attivazione di gruppo ottenuta con gli stessi parametri. Si nota come le aree di attivazione di interesse, ottenute per il soggetto non siano sovrapponibili con quelle di gruppo, in particolare per quanto riguarda la regione frontale. (Per avere una definizione del volume cerebrale si impiega come sfondo bianco la maschera di gruppo. Convenzione impiegata: radiologica)

<span id="page-69-1"></span>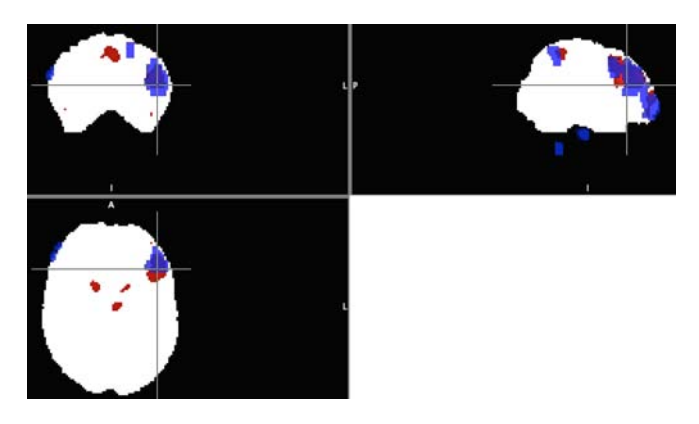

Figura 4.15: In blu mappa di attivazione di s5, ottenuta senza FWE con p-value pari a 0.001; in rosso mappa di attivazione di gruppo ottenuta con gli stessi parametri. Si nota come le aree di attivazione di interesse, ottenute per il soggetto siano sovrapponibili con quelle di gruppo. (Per avere una definizione del volume cerebrale si impiega come sfondo bianco la maschera di gruppo. Convenzione impiegata: radiologica)

## 4.3. RISULTATI DCM 63

# 4.3.2 Estrazione Dinamiche

Definiti gli intorni sferici delle due ROI, si estraggono le dinamiche, utilizzando la function *spm\_region* modificata. In Figura [4.16](#page-70-0) si mostra l'effetto del filtro che è stato rimosso dalla function, l'effetto voluto è raggiunto: le due dinamiche sono approssimativamente uguali, ad eccezione dei due picchi iniziale e finale.

<span id="page-70-0"></span>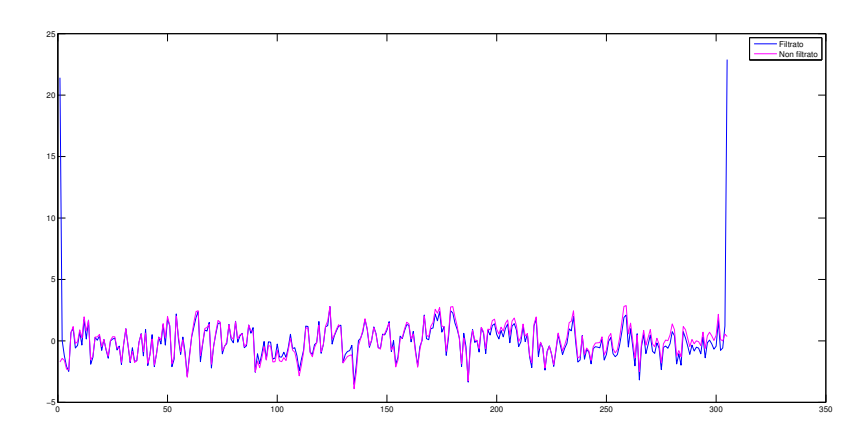

Figura 4.16: Effetto del filtraggio sulla dinamica estratta: prima (in blu) e dopo il filtraggio (in magenta).

<span id="page-70-1"></span>In Figura [4.17](#page-70-1) si riporta infine un confronto tra l'autovettore principale così ottenuto e lo stesso, regolarizzato per mezzo della function *smooth*. In blu è rappresentato l'autovettore stimato per la ROI P sul soggetto s31; si nota un picco negativo evidente, che è in concomitanza, a livello temporale, con un ampio movimento del capo. In magenta si indica l'andamento dell'autovettore regolarizzato, l'ampiezza del picco è molto ridotta, ma la dinamica del segnale non è alterata.

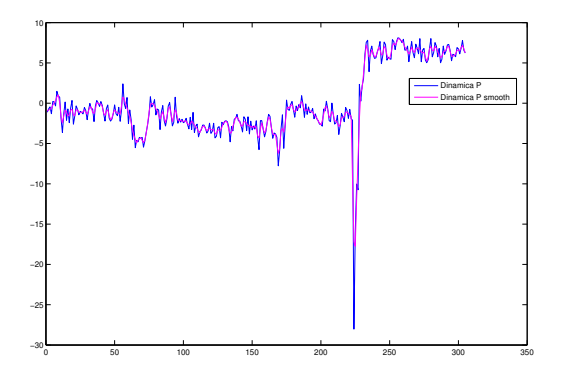

Figura 4.17: Effetto della regolarizzazione sulla dinamica estratta per P su s31. In blu dinamica estratta, in magenta segnale regolarizzato.

## 4.3.3 Selezione del modello

La scelta del modello che meglio rappresenti la connettività effettiva tra le due aree è effettuata sulla base dei risultati ottenuti per i cinque soggetti che soddisfano i criteri di inclusione descritti nel capitolo precedente [\(3.4.4\)](#page-50-0). Per tale campione, nelle prossime due figure sono riportati gli andamenti degli indici di parsimonia AIC, BIC ed F al variare dei modelli (Figura [4.18\)](#page-71-0), e gli andamenti dei parametri stimati (matrici A e C) ed i relativi coefficienti di variazione (Tabella [4.3\)](#page-72-0). Le stime dei parametri relativi a connessioni non rappresentate nel modello selezionato sono poste a zero di default e il coefficiente di variazione ad esse associato non è rappresentato.

<span id="page-71-0"></span>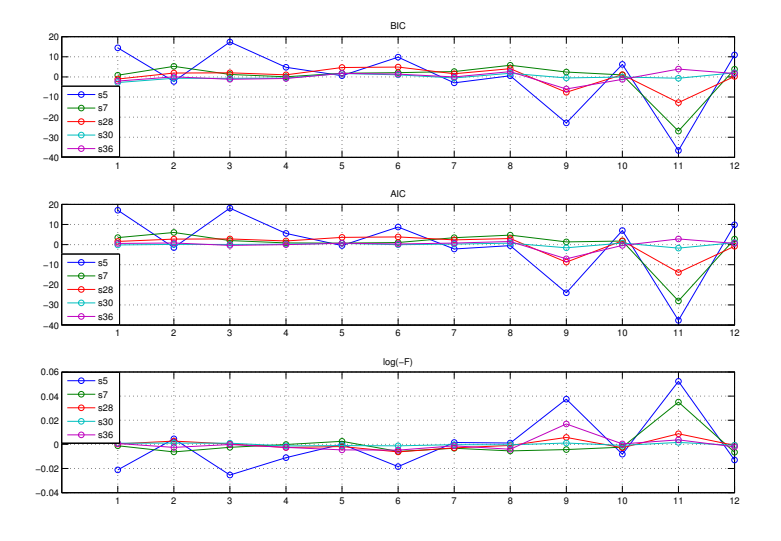

Figura 4.18: Nei tre grafici sono riportati rispettivamente i valori assunti dagli indici *AIC*, *BIC* ed *log*(−*F*) per i cinque soggetti di interesse al variare del modello considerato.

In Tabella [4.2](#page-71-1) si riassumono i risultati ottenuti applicando i tre criteri di parsimonia e la *Bayesian Model Selection* ai singoli soggetti.

<span id="page-71-1"></span>Tabella 4.2: Modello ottimo secondo gli indici AIC, BIC, F e BMS FFX per i singoli soggetti che costituiscono il campione di selezione

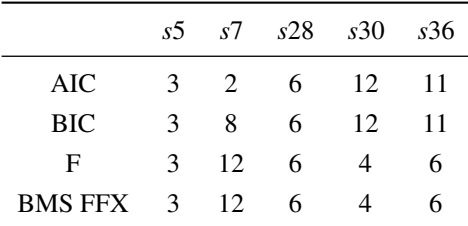
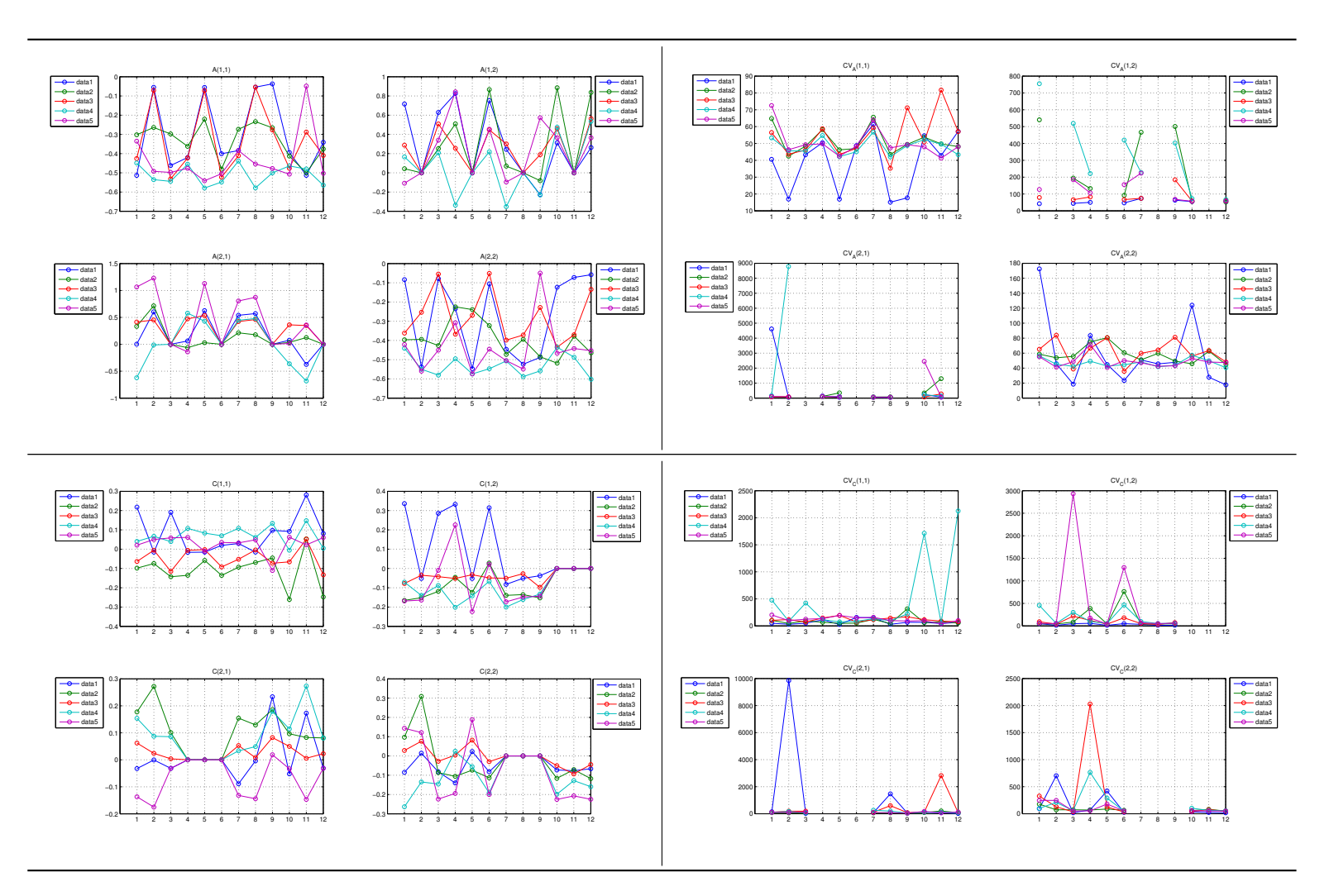

Tabella 4.3: Parametri stimati per i 12 modelli sui singoli soggetti del pool di selezione, <sup>e</sup> relativi coefficienti di variazione (*CV<sup>A</sup>* <sup>e</sup> *CVC*).

Sulla base dei risultati appena mostrati risulta difficile definire un modello ottimo che rappresenti la connettività effettiva tra le due aree di interesse, valido per tutti i soggetti. In particolare si nota come i due indici AIC e BIC non siano concordi per tutti, per cui, ad esempio, su s7 non è possibile impiegare tali indici per la selezione; e come l'approssimazione effettuata sul termine di complessità del modello incida sulla scelta finale. Il modello ottimo per s7, s30 e s36 è diverso qualora venga valutato con AIC e BIC o con F e BMS FFX.

Per completare l'analisi sui singoli soggetti, nelle prossime figure si riportano i confronti tra matrice *BF* e BMS FFX. La matrice rappresenta con un codice colore, i valori di *BF* calcolati: in blu sono indicati valori molto bassi, prossimi a zero; mentre in rosso valori elevati (con sogliatura posta a *BF* pari 20). Per come definita tale matrice va letta per righe, se i toni preponderanti sono tendenti al rosso, il modello considerato risulta migliore rispetto a quelli con cui è confrontato (colonna per colonna), se invece i toni tendono al blu, il modello risulta peggiore. Analogamente se si legge la matrice per colonne, i modelli per cui il rosso è prevalente sono quelli che non sono in grado di descrivere la connettività.

<span id="page-73-0"></span>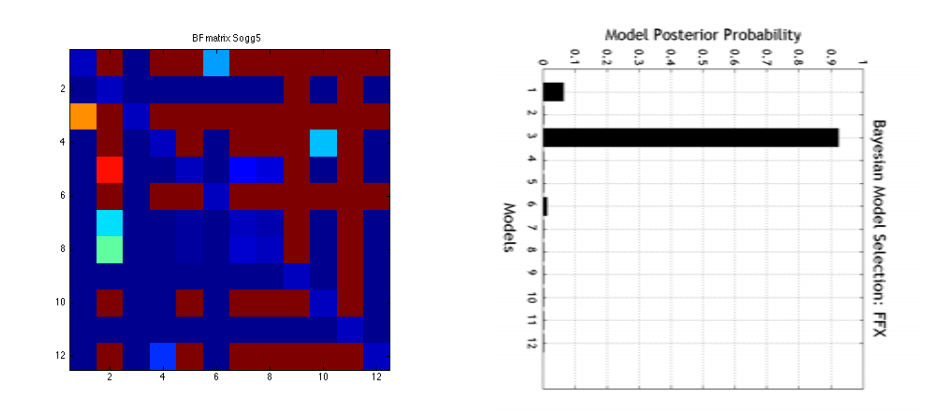

Figura 4.19: A sinistra, matrice BF, con la mappa si rappresentano in codice colore (rosso = BF elevato ( $\geq$  20), blu= BF prossimo a zero) i confronti effettuati in termini di free energy tra il modello indicato nell'indice della riga e quello indicato nell'indice della colonna, è applicata una soglia di significatività pari a 20. La matrice può essere letta per righe o per colonne, nel primo caso le righe corrispondenti ai modelli che meglio rappresentano il dato sono quelle in cui il tono preponderante è il rosso, mentre nel secondo caso le colonne corrispondenti ai modelli peggiori sono quelle con tono preponderante rosso. A destra, probabilità a posteriori del modello ottenuta con BMS FFX, entrambe calcolate per il soggetto s5.

<span id="page-74-0"></span>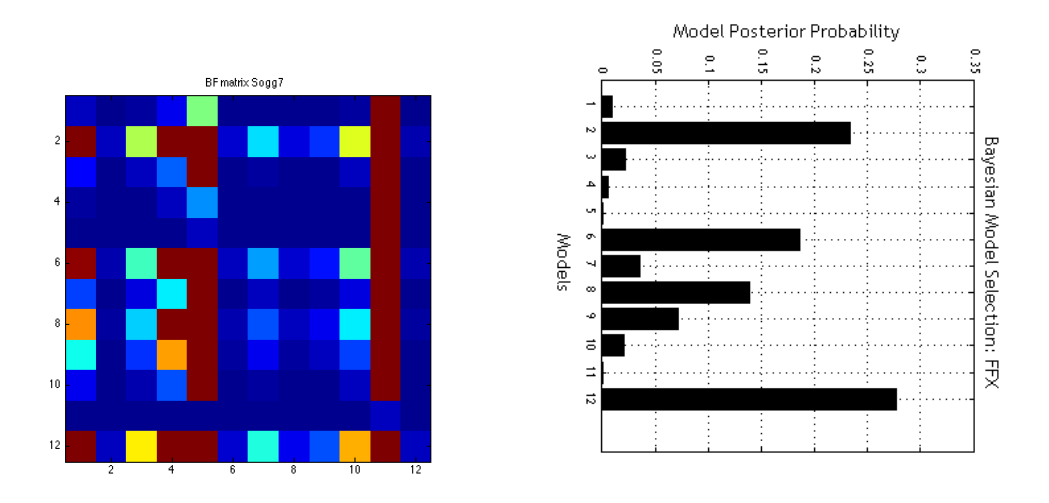

Figura 4.20: A sinistra, matrice BF, con la mappa si rappresentano in codice colore (rosso = BF elevato ( $\geq$  20), blu= BF prossimo a zero) i confronti effettuati in termini di free energy tra il modello indicato nell'indice della riga e quello indicato nell'indice della colonna, è applicata una soglia di significatività pari a 20. La matrice può essere letta per righe o per colonne, nel primo caso le righe corrispondenti ai modelli che meglio rappresentano il dato sono quelle in cui il tono preponderante è il rosso, mentre nel secondo caso le colonne corrispondenti ai modelli peggiori sono quelle con tono preponderante rosso. A destra, probabilità a posteriori del modello ottenuta con BMS FFX, entrambe calcolate per il soggetto s7

<span id="page-74-1"></span>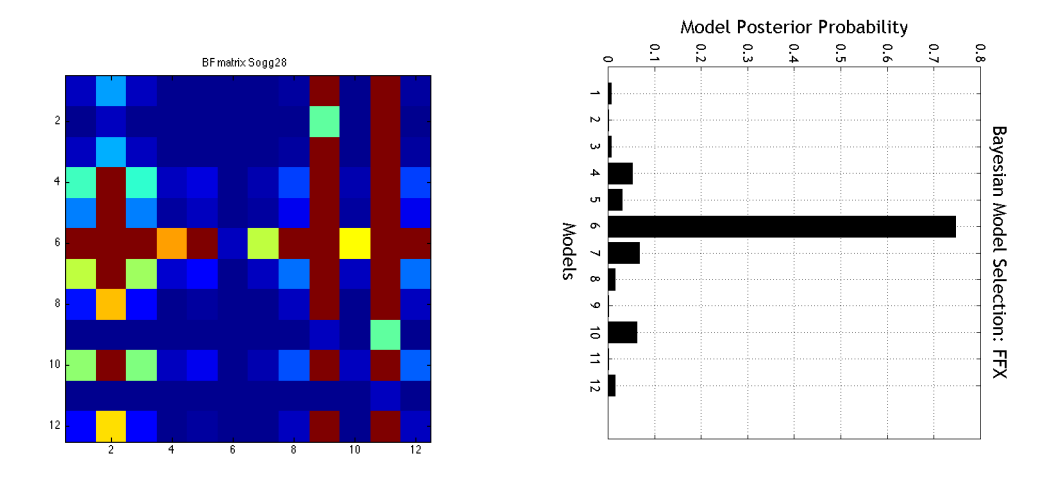

Figura 4.21: A sinistra, matrice BF, con la mappa si rappresentano in codice colore (rosso = BF elevato (≥ 20), blu= BF prossimo a zero) i confronti effettuati in termini di free energy tra il modello indicato nell'indice della riga e quello indicato nell'indice della colonna, è applicata una soglia di significatività pari a 20. La matrice può essere letta per righe o per colonne, nel primo caso le righe corrispondenti ai modelli che meglio rappresentano il dato sono quelle in cui il tono preponderante è il rosso, mentre nel secondo caso le colonne corrispondenti ai modelli peggiori sono quelle con tono preponderante rosso. A destra, probabilità a posteriori del modello ottenuta con BMS FFX, entrambe calcolate per il soggetto s28

### 68 CAPITOLO 4. RISULTATI

<span id="page-75-0"></span>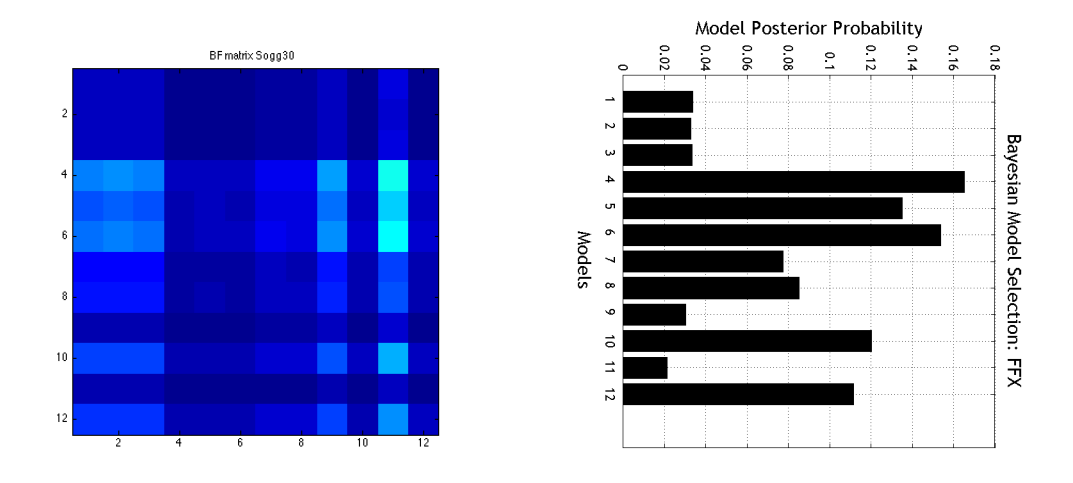

Figura 4.22: A sinistra, matrice BF, con la mappa si rappresentano in codice colore (rosso = BF elevato ( $\geq$  20), blu= BF prossimo a zero) i confronti effettuati in termini di free energy tra il modello indicato nell'indice della riga e quello indicato nell'indice della colonna, è applicata una soglia di significatività pari a 20. La matrice può essere letta per righe o per colonne, nel primo caso le righe corrispondenti ai modelli che meglio rappresentano il dato sono quelle in cui il tono preponderante è il rosso, mentre nel secondo caso le colonne corrispondenti ai modelli peggiori sono quelle con tono preponderante rosso. A destra, probabilità a posteriori del modello ottenuta con BMS FFX, entrambe calcolate per il soggetto s30

<span id="page-75-1"></span>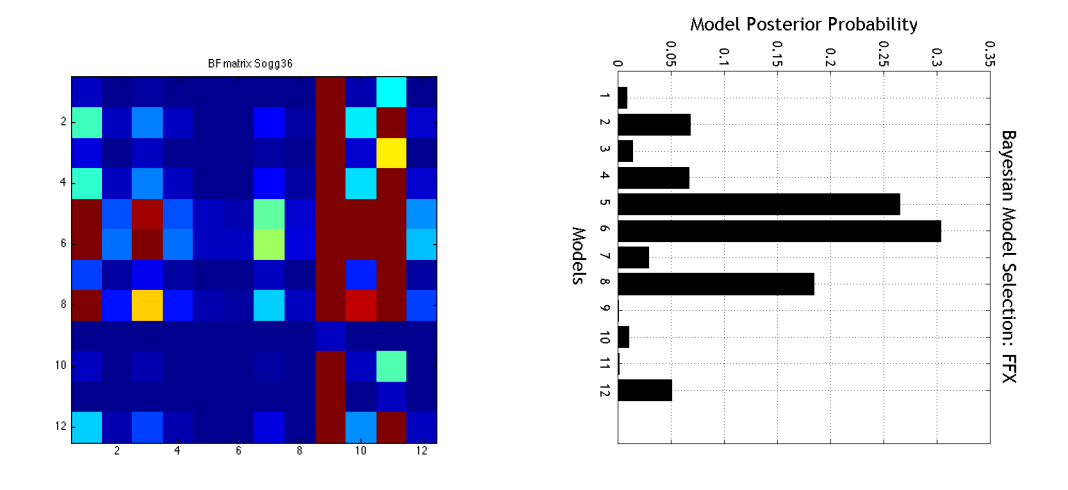

Figura 4.23: A sinistra, matrice BF, con la mappa si rappresentano in codice colore (rosso = BF elevato ( $\geq$  20), blu= BF prossimo a zero) i confronti effettuati in termini di free energy tra il modello indicato nell'indice della riga e quello indicato nell'indice della colonna, è applicata una soglia di significatività pari a 20. La matrice può essere letta per righe o per colonne, nel primo caso le righe corrispondenti ai modelli che meglio rappresentano il dato sono quelle in cui il tono preponderante è il rosso, mentre nel secondo caso le colonne corrispondenti ai modelli peggiori sono quelle con tono preponderante rosso. A destra, probabilità a posteriori del modello ottenuta con BMS FFX, entrambe calcolate per il soggetto s36.

I risultati ottenuti con BF e BMS FFX sono gli stessi soggetto per soggetto. Ma anche in questo caso non è possibile definire un unico modello rappresentativo della rete osservata, perché non tutti i soggetti sono concordi sulla scelta e per alcuni di essi non è possibile definire una netta preponderanza di un modello sugli altri, si veda ad esempio s30. Per selezionare il modello ottimo si procede con un analisi di secondo livello, utilizzando dapprima inferenza *Fixed E*ff*ect*, poi *Random Fixed E*ff*ect* (BMS RFX). A partire dalle matrici BF è calcolata la matrice ABF, come indicato nell'equazione [3.9.](#page-55-0) Il risutato di tale operazione è riportato in Figura [4.24\(a\)](#page-76-0) ed indica come modello vincente il numero 6. Mentre con inferenza *Random Fixed E*ff*ect* ciò che si ottiene è riportato in Figura [4.24\(b\)](#page-76-1) e [4.24\(c\).](#page-76-2) Anche in questo caso il modello più rappresentativo della rete è il modello numero 6.

<span id="page-76-0"></span>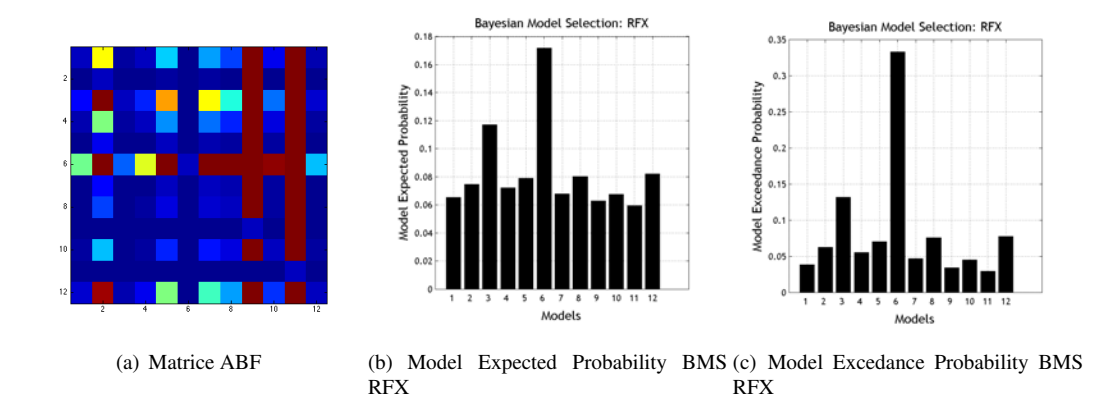

<span id="page-76-2"></span><span id="page-76-1"></span>Figura 4.24: Risultati delle analisi DCM di secondo livello. La matrice ABF è un analogo delle matrici BF, con la mappa si rappresentano in codice colore (rosso = ABF elevato  $(≥ 20)$ , blu= ABF prossimo a zero) i confronti effettuati in termini di free energy tra il modello indicato nell'indice della riga e quello indicato nell'indice della colonna, per rendere il dato significativo è applicata una soglia pari a 20. La matrice può essere letta per righe o per colonne, nel primo caso le righe corrispondenti ai modelli che meglio rappresentano il dato sono quelle in cui il tono preponderante è il rosso, mentre nel secondo caso le colonne corrispondenti ai modelli peggiori sono quelle con tono preponderante rosso. I due grafici a destra rappresentano invece il risultato di BMS RFX eseguita sul pool di soggetti impiegati per la selezione.

<span id="page-76-3"></span>Sulla base dei risultati riportati, si conclude che il modello ottimo è il numero 6: le connessioni e gli effetti degli ingressi che esso rappresenta, sono mostrati in [4.25.](#page-76-3)

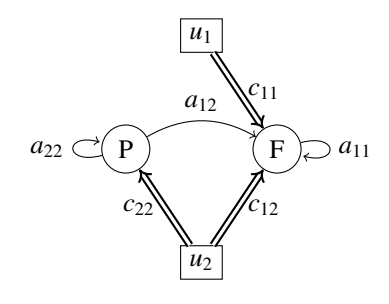

*c*<sup>22</sup> *c*<sup>12</sup> Figura 4.25: Struttura del modello ottimo secondo ABF e BMS RFX applicati al pool di selezione.

In Figura [4.26](#page-77-0) si riportano due esempi di previsione del modello (in blu) ottenuti rispettivamente per i soggetti s30 e s26. I parametri di connettività impiegati nei due casi sono stati stimati a partire dai dati acquisiti sui singoli soggetti. Nei grafici sono inoltre riportate in verde le dinamiche estratte dalle due ROI, in entrambi i casi risulta evidente il rumore che si sovrappone al dato di interesse.

<span id="page-77-1"></span><span id="page-77-0"></span>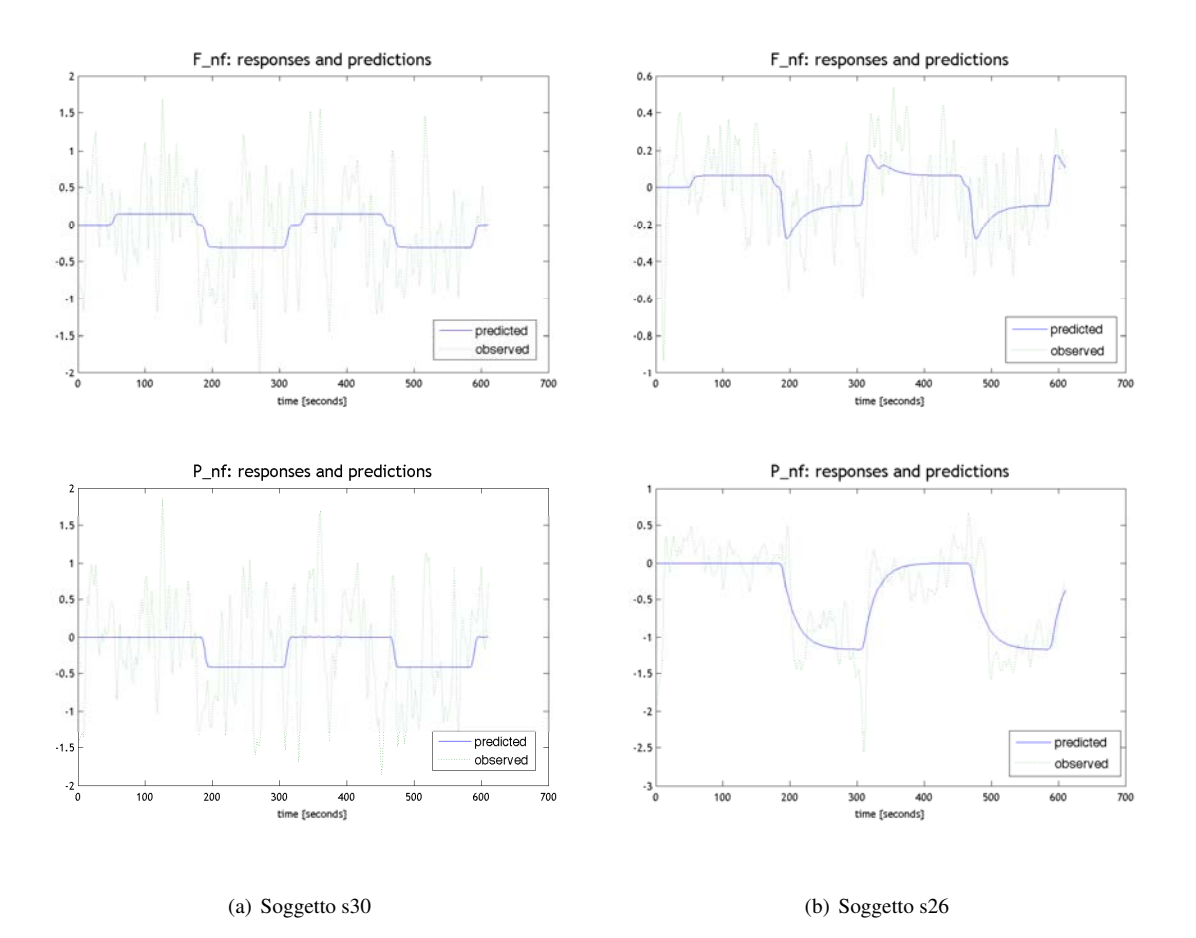

<span id="page-77-2"></span>Figura 4.26: Previsione delle dinamiche delle due ROI P ed F ottenuta con il modello 6, i cui parametri sono stimati a partire dai dati acquisiti rispettivamente sul soggetto s30 e s26, confrontate con le dinamiche estratte dalle due regioni.

### 4.3. RISULTATI DCM 71

### 4.3.4 Parametri di Popolazione

I parametri di popolazione sono calcolati utilizzando le stime ottenute per il modello ottimo da tutti i soggetti, secondo le equazioni [3.10](#page-56-0) e [3.11.](#page-56-1)

In [4.1](#page-78-0) e [4.3.4](#page-78-1) si riportano rispettivamente le stime dei parametri, *A*ˆ e *C*ˆ ed i coefficienti di variazione ad essi associati (*CVA*(%) e *CVC*(%)).

<span id="page-78-0"></span>
$$
\hat{A} = \begin{bmatrix} -0.4312 & -0.0383 \\ 0 & -0.0446 \end{bmatrix} \qquad CV_A(\%) = \begin{bmatrix} 12.5 & 65.5 \\ 0 & 8.8 \end{bmatrix}
$$
(4.1)

<span id="page-78-1"></span>
$$
\hat{C} = \begin{bmatrix} 0.0130 & -0.0293 \\ 0 & -0.0295 \end{bmatrix} \qquad CV_C(\%) = \begin{bmatrix} 52.8 & 56.1 \\ 0 & 8.2 \end{bmatrix}
$$
(4.2)

<span id="page-78-2"></span>Infine in Figura [4.27](#page-78-2) si riporta il modello ottimo con i parametri stimati.

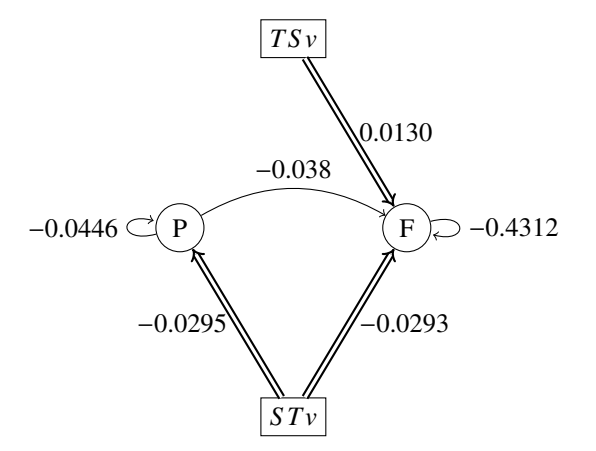

Figura 4.27: Modello di popolazione ottenuto per la connessione fronto-parietale sinistra in analisi.

### CAPITOLO 4. RISULTATI

## Capitolo 5

# **Discussione**

## 5.1 Preprocessing e General Linear Model

In questa sezione si discutono dapprima i risultati che hanno condotto alla definizione della pipeline *ad hoc* per il dataset acquisito, e in un secondo momento quelli che hanno permesso di definire la design matrix impiegata nel GLM. Le metodiche impiegate infatti, sono note in letteratura da diversi anni, ma una parte del lavoro qui presentato, è stata svolta per adattare tali metodi al dataset in esame.

Per quanto riguarda l'operazione di correzione per il movimento, non si sono riscontrate particolari problematiche, a differenza di quanto proposto dalla pipeline standard, si è solo scelto di considerare i quattro run acquisiti come una unica sessione, e che la trasformazione lineare da applicare sia stimata rispetto all'immagine media sull'intera serie, anziché su quattro sessioni distinte. Questa scelta è motivata dalla necessità di avere una singola immagine rappresentativa dell'intera acquisizione, da impiegare per la valutazione delle successive operazioni. Una critica che può essere mossa contro questo procedimento è che in tal modo, non si tiene in alcuna considerazione il fatto che, nonostante i *run* siano riportati secondo l'ordine di acquisizione, tra l'uno e l'altro la scansione è sospesa per un breve intervallo di tempo. Eventuali movimenti del capo che siano effettuati durante tale intervallo e variazioni di intensità del segnale causate dal reset che lo scanner esegue sul guadagno delle bobine tra un run ed il successivo, possono incidere sull'operazione che *spm\_realign* svolge per calcolare l'immagine media, poiché nonostante sia indicata come media tale immagine è ottenuta impiegando non solo la serie temporale (i.e. i 1220 volumi acquisiti), ma anche la sua derivata. Si sono confrontate le immagini medie ottenute nei due casi, e non sono state riscontrate significative differenze.

L'obiettivo della normalizzazione è quello di portare le immagini funzionali nello spazio MNI, che nello specifico significa rendere sovrapponibili l'immagine funzionale media trasformata ed il template EPI.nii. La valutazione del risultato di tale operazione è compiuta per ispezione visiva: sono confrontate le posizioni degli estremi di strutture anatomiche ben riconoscibili in immagini EPI, quali ad esempio i ventricoli, e la morfologia superficiale (come indicato nel manuale SPM8). Per quanto riguarda le strutture

profonde non si notano particolari differenze tra le immagini trasformate secondo le due pipeline, mentre, come risulta visibile dalle Figure [4.2](#page-60-0) e [4.3,](#page-60-1) sono presenti differenze in termini di morfologia. Nel caso in cui sia impiegata l'immagine strutturale pesata-T1, il campo di deformazione stimato non è adeguato, e questo si nota maggiormente in regione frontale e parietale. In tali aree non si ha una corrispondenza puntuale con il template: in regione frontale inferiore e in regione parietale non si ha corrispondenza, mentre per quanto riguarda la regione frontale superiore tale corrispondenza è ottenuta a discapito dell'aderenza alla reale struttura anatomica del volume considerato, ad esempio se sono presenti dei giri o dei solchi particolarmente profondi questi vengono stirati sino ad ottenere la forma ipotizzata dal template. Una possibile giustificazione di questo, sta nella tipologia di immagini che sono impiegate: benché acquisite sulle stesso soggetto, l'immagine anatomica e l'immagine funzionale differiscono in termini di intensità del segnale, perché ottenute impiegando sequenze che pesano il segnale di risonanza in modo diverso, ed in termini morfologici, a causa delle distorsioni di suscettività magnetica caratteristiche delle immagini EPI, particolarmente evidenti nelle porzioni inferiori del lobo frontale (si veda ad esempio la Figura [4.3\)](#page-60-1). Per superare le limitazioni imposte da tali differenze, due sono le strade che possono essere percorse: la prima si propone di correggere almeno parzialmente le distorsioni di suscettività causate principalmente dal massiccio facciale, con lo scopo di incrementare la sovrapponibilità tra immagine funzionale media e anatomica pesata-T1 (*FieldMap*, [\[www.fil.ion.ucl.ac.uk](#page-107-0)/spm/doc/manual.pdf]). La seconda invece prevede l'impiego di un algoritmo di riallineamento più robusto ed efficace rispetto a quello impiegato in SPM8, che stima la trasformazione da applicare facendo riferimento alla superficie di separazione tra i tessuti presenti all'interno del volume cerebrale (*Boundary- based Registration*, BBR, [\[Greve et Fischl, 2009\]](#page-105-0)).

L'effetto dello *smoothing*, a differenza dei due precedenti, per essere esaminato deve essere contestualizzato con il tipo di analisi che si sta conducendo, in particolare è necessario considerare come viene modellato il disegno sperimentale. L'obiettivo dello *smoothing* è quello di incrementare il rapporto segnale rumore della serie temporale di ogni singolo voxel, attraverso un'operazione che può essere considerata analoga ad una media locale. Quando si descrive un disegno sperimentale con un modello di tipo evento relato, l'SNR richiesto al segnale affinché le analisi di attivazione possano essere condotte, è certamente superiore a quello richiesto per modelli a blocchi, con i quali si è interessati a descrivere un semplice incremento medio di segnale in relazione all'intervallo di stimolazione, come riportato nella sezione [2.1.1.](#page-13-0) La scelta del kernel impiegato inoltre deve rappresentare un compromesso tra l'incremento di rapporto segnale rumore, necessario per poter procedere con le successive analisi, e la risoluzione spaziale, interpretata come dimensione locale del fenomeno, che si suppone di osservare. Ad esempio se si dispone di un disegno sperimentale molto selettivo rispetto alle regioni attivate, utilizzare un kernel troppo esteso significa confondere parte di tale attivazione con il rumore di fondo presente nelle regioni attigue, incrementando in tal modo la probabilità di commettere errori di tipo I.

Per quanto riguarda il dataset analizzato in questa tesi, come anticipato nel capitolo [4](#page-58-0) il disegno sperimentale, nato per analisi di tipo evento relato, non risulta selettivo per i fenomeni che si propone di osservare in tale contesto. Perciò nonostante l'impiego di kernel con *full width at half maximum* (FWHM) pari a 8 *mm*, il rapporto segnale rumore ottenuto, non risulta adeguato per analisi di attivazione con GLM.

#### 5.1. PREPROCESSING E GENERAL LINEAR MODEL 75

Sulla base delle mappe di attivazione ottenute si conclude che il paradigma sperimentale, a prescindere dal preprocessing effettuato, non è appropriato per una descrizione di tipo Event Related. Probabilmente le cause sono da ricercare nella durata dell'intervallo interstimolo, tale da non permettere un'evoluzione completa della risposta emodinamica, e nella tipologia e complessità del compito richiesto, che in particolare per il monitoring non è controbilanciato.

Quanto discusso in seguito fa quindi riferimento alla sola modellazione a blocchi, con la quale effettivamente è possibile esplicitare quelle attivazioni che ci si propone di osservare con il protocollo. In questo contesto uno smoothing con kernel con FWHM pari a 6 *mm* garantisce un SNR sufficiente e questo è in linea con quanto riportato in [\[Jezzard et al., 2006\]](#page-105-1).

Osservando le Figure [4.5](#page-63-0) e [4.8](#page-65-0) si nota inoltre come sia diverso l'effetto che la stessa operazione di *smoothing* ha sulla mappa di attivazione finale, se applicata nello spazio MNI, al termine della pipeline standard, o se applicata nello spazio EPI del singolo soggetto. Questa differenza almeno parzialmente può essere imputata alla diversa dimensione del voxel su cui si sta lavorando e al tipo di trasformazioni lineari e non, che le serie temporali hanno subito per essere condotte in spazio MNI.

Definita la pipeline di preprocessing, per ottenere mappe di attivazione significative, ciò che resta da discutere è come costruire la *design matrix*. Come anticipato, il design a blocchi e la risposta emodinamica (*hrf*) canonica permettono di definire una base di segnali da impiegare nel GLM, ottimale: l'SNR delle acquisizioni non permette una descrizione evento relata e all'impiego di modelli più complessi per *hrf* corrisponde una frammentazione del segnale che non permette di evidenziare aree di attivazione nella maggior parte dei soggetti. Ciò che accade è analogo a quanto si osserva nel caso in cui un modello venga iperparametrizzato.

Di fondamentale importanza per questo dataset è la scelta della frequenza di taglio del filtro passa alto, impiegato nella pipeline di analisi GLM da SPM8. Tipicamente questo parametro viene lasciato come da default pari a 128 *s* e ciò è giustificato dalla necessità di rimuovere dalle serie temporali quegli effetti indesiderati legati principalmente al sistema di acquisizione (*scan drift*) ed altri segnali fisiologici quale la respirazione, che si presentano in bassa frequenza. Nel presente lavoro di tesi, questo non è stato possibile perché, come mostrato in Figura [3.6](#page-43-0) l'impiego di tale filtro comporta la rimozione di buona parte della dinamica legata al protocollo di stimolazione. Per la scelta della frequenza di taglio si fa riferimento a quanto presente in letteratura, nello specifico a [\[Jezzard et al., 2006\]](#page-105-1) e [\[Smith et al., 2007\]](#page-106-0). Il disegno sperimentale non ricade esattamente in nessuna delle tre condizioni ipotizzate dalle due fonti, riportate nella sezione [3.3.1,](#page-40-0) poiché non prevede una reale alternanza tra condizioni in analisi e fasi di rest, ma una alternanza tra le due diverse condizioni preceduta e seguita da due brevi intervalli di rest, o preceduta da alcuni *trial* di prova (*alternating design*). Tra le possibilità prese in considerazione la frequenza di taglio selezionata rappresenta un compromesso tra la necessità di mantenere le componenti in bassa frequenza del segnale relative al protocollo sperimentale, e quella di rimuovere parte delle componenti in bassissima frequenza che corrompono il segnale. Per ovvi motivi nella scelta il primo fattore ha peso maggiore e ciò giustifica la scelta di un <sup>τ</sup>*HPF* pari a 480 *<sup>s</sup>*. E' utile sottolineare in questa sede come incida sul risultato finale la scelta effettuata, se si osserva la Figura [4.7](#page-64-0) ci si accorge dell'effetto che può avere un filtro che taglia parte delle componenti in frequenza strettamente legate allo stimolo: l'analisi di attivazione condotta con GLM restituisce una mappa diversa da quelle riportate in Figura [4.8](#page-65-0) e [4.9](#page-65-1) e nella quale buona parte delle attivazioni può essere considerata come spuria, si veda ad esempio l'area centrale in sostanza bianca dell'emisfero sinistro.

Quando si valutano le mappe di attivazione conseguite con GLM è necessario infine tener presente quelle che sono le ipotesi del metodo impiegato: in particolare, il modello prevede di poter descrivere la dinamica del singolo voxel, attraverso una combinazione lineare di segnali che costituiscono una base dello spazio osservato. Tale base è ottenuta in parte impiegando i regressori di movimento ed in parte utilizzando una modellazione del protocollo sperimentale convoluta con la risposta emodinamica, considerata costante per l'intero volume cerebrale. I risultati ottenuti vanno perciò considerati alla luce delle precedenti osservazioni, come stime che meglio approssimano la reale attivazione dei tessuti quanto più è coerente la modellazione degli ingressi con il paradigma di stimolazione impiegato. Parte della variabilità che si riscontra confrontando le mappe di attivazione dei diversi soggetti che compongono il campione può perciò essere imputata alla difficoltà incontrata dal GLM nel fittare un dato che è il risultato di un disegno sperimentale molto complesso, che nella design matrix viene ridotto ad u semplice blocco di stimoli.

Nonostante tale variabilità impiegando una maschera più selettiva rispetto a quella proposta da SPM, è stato possibile procedere con una analisi di secondo livello, con la quale sono state calcolate le mappe di attivazione di popolazione, quelle mappe cioè che mostrano le aree che mediamente nella popolazione possono essere considerate attive in risposta ai quattro diversi task proposti.

Si rimanda alla Figura [3.2](#page-38-0) per uno schema riassuntivo del protocollo di analisi considerato ottimo per il dataset in esame, ricordando che per quanto riguarda il blocco *GLM Single subject* le analisi sono condotte con design a blocchi, *hrf* canonica e <sup>τ</sup>*HPF* pari a 480 *<sup>s</sup>*, mentre per l'analisi di secondo livello è stato seguito il protocollo standard.

La pipeline di analisi che è stata descritta presenta indiscutibili vantaggi, tra i quali certamente va indicato il fatto di operare su un dato aderente a quello acquisito, perché non manipolato con trasformazioni lineari e non; presenta anche notevoli svantaggi tra cui la necessità di passare dall'ambiente MNI all'ambiente EPI del singolo ogni volta che si debbano trasferire informazioni di gruppo sul singolo soggetto, come per la definizione delle aree in DCM. Questo passaggio non è immediato se si utilizza SPM: l'interfaccia grafica, in particolare, è costruita supponendo si segua la pipeline standard. I risultati delle diverse elaborazioni sono riportati sovrapposti ad un template, che ha l'obiettivo di contestualizzare il dato, ma tale contestualizzazione risulta inutilizzabile o fuorviante nel caso si impieghi la pipeline proposta (si vedano ad esempio le figure [4.6](#page-64-1) e [4.9\)](#page-65-1). Quest'osservazione è valida tanto nel caso in cui si stia stimando il GLM, quanto nel caso in cui si stia definendo il DCM, risulta perciò sempre molto utile disporre dell'immagine media ottenuta in fase di riallineamento spaziale, su cui sovrapporre i risultati della analisi condotte.

### 5.2. DCM 277

## 5.2 DCM

La definizione di un modello DCM che caratterizzi la rete di connessioni elicitata da specifici task, prevede innanzitutto ne siano definiti i nodi e la struttura.

Si sceglie di studiare la connettività effettiva in condizioni di task switch, perciò si considerano le sole mappe di attivazione ricavate con l'analisi di secondo livello per tale compito. Le regioni di interesse sono individuate facendo riferimento al risultato della *cluster analysis* applicata a tali mappe. Le aree di attivazione così ottenute, riportate in Tabella [4.1,](#page-68-0) sono coerenti con quanto indicato in letteratura per quel che riguarda compiti durante il cui svolgimento è richiesto di modificare il set di regole da applicare. Si citano ad esempio [\[Dove et al., 2000\]](#page-104-0), [\[Stelzel et al., 2011\]](#page-106-1), [\[Loose et al., 2006\]](#page-105-2), [\[Bode et Haynes, 2009\]](#page-104-1), [\[De Baene et Brass, 2013\]](#page-104-2), [\[Karayanidis et al., 2010\]](#page-105-3) e [\[Witt et Stevens, 2013\]](#page-107-1).

Nello specifico le due regioni P ed F fanno parte di un network fronto-parietale che è generalmente accettato essere principalmente coinvolto in questo tipo di funzione esecutiva [\[Witt et Stevens, 2013\]](#page-107-1), benché non sia unanime l'interpretazione della funzione associata alle due aree.

Per ogni soggetto tali regioni sono localizzate nello spazio EPI, sono poi estratte le dinamiche ad esse associate e tali dinamiche vengono in fine regolarizzate ed impiegate per la stima dei parametri DCM.

L'estrazione delle dinamiche (*yP* e *yF*), prevede in particolare un'operazione di filtraggio, che sul dataset in analisi non è stata eseguita a causa degli effetti mostrati in Figura [4.16,](#page-70-0) e un'operazione di decomposizione ai valori singolari (SVD), il cui obiettivo è quello di rimuovere almeno parzialmente il rumore che corrompe le serie temporali dei voxel individuati dalle ROI. Per quanto riguarda le acquisizioni di cui si dispone, questa operazione equivale ad una media, poiché l'autovettore così ottenuto rappresenta quasi il 100% della variabilità dei segnali considerati. L'obiettivo di tale operazione perciò non è raggiunto e le due dinamiche restituite da *spm\_regions* si rivelano molto rumorose, tanto che non risulta possibile individuare in modo netto la relazione causale con gli input del modello, né tanto meno con il contrasto impiegato per il calcolo della mappa di attivazione, si veda ad esempio la Figura [4.17.](#page-70-1) Rispetto a paradigmi in cui siano richiesti semplici compiti motori, in questo caso l'SNR è molto basso e questo giustifica le precedenti osservazioni.

Quanto appena descritto è eseguito sul dato acquisito senza che sia tenuto in alcuna considerazione l'esito della correzione per il movimento; se si confrontano le dinamiche così ottenute con i grafici dei parametri relativi alla rototraslazione, stimati in tale fase ci si accorge della correlazione presente tra gli outlier della dinamica e i picchi di movimento. Si decide perciò di eseguire un'operazione di regolarizzazione il cui scopo è quello di ridurre l'incidenza degli outlier senza alterare le caratteristiche di *yP* e *yF*, si sceglie perciò uno smoothing con kernel *lowess*, che soddisfa le precedenti richieste, come mostrato in Figura [4.17.](#page-70-1)

Definiti i nodi della rete in esame, si procede con l'identificazione della struttura che meglio predice gli andamenti dei dati osservati.

Non sono presenti in letteratura specifiche indicazioni su come costruire il modello DCM che descriva l'interazione tra le due ROI, perciò in questa fase si valutano i modelli più semplici, cioè modelli lineari in cui non sono presenti gli effetti di modulazione da parte degli ingressi. Per quanto riguarda le connessioni, poiché le regioni sono solo due, si testano tutte e tre le possibili combinazioni, mentre per ciò che riguarda

gli effetti perturbanti degli ingressi si fa affidamento su quanto riportato dalla letteratura, in termini di aree che risultano attive rispettivamente in task in cui il set di regole cambia (*task switch*) o rimane costante (*task repetition*). Nello specifico si fa riferimento a [\[Dove et al., 2000\]](#page-104-0) e [\[Karayanidis et al., 2010\]](#page-105-3) per la scelta di scartare i tre modelli riportati nella Tabella [3.7:](#page-50-0) gli ultimi due in particolare non sono consistenti con la solo presenza di attività in regione frontale causata dal compito di task switch indicata in [\[Dove et al., 2000\]](#page-104-0).

Quanto si vuole modellare con i DCM è una rete che rappresenti la connettività effettiva elicitata dal task, si vuole quindi comprendere se le due aree operino in modo indipendente al fine di eseguire il task proposto oppure se vi sia una qualche foma di interazione. Tra i dodici modelli applicati ai soggetti si vuole perciò individuare quello che può essere considerato rappresentativo della popolazione in analisi.

Poiché i dati sono particolarmente rumorosi e le stime dei parametri dei modelli DCM sono molto variabili tra un soggetto e l'altro, si individuano attraverso i criteri riportati nella sezione [3.4.4](#page-50-1) quei soggetti per i quali i risultati ottenuti risultano più credibili. Il pool di soggetti così ottenuto è utilizzato per la selezione della struttura del modello.

Per la scelta del modello di popolazione si è fatto uso di diversi indici e criteri di selezione, applicati sia sul singolo soggetto che sul pool dei cinque soggetti che soddisfano i criteri di inclusione. Dapprima sono state analizzate le stime dei parametri dei diversi modelli ed i coefficienti di variazione (CV) ad esse associati, ma queste informazioni non hanno permesso di ridurre il numero di modelli da mettere a confronto: se si considerano CV relativi ai parametri dei singoli modelli, non è possibile individuare uno specifico modello per il quale tali CV siano elevati (>200) per la maggior parte dei soggetti del pool. La scelta del modello rappresenta un compromesso tra l'accuratezza della previsione e la complessità del modello stesso, ma se si fa riferimento a quanto sopra è necessario individuare dei criteri che tengano in considerazione entrambi i fattori. La stima dei parametri è fatta in un contesto bayesiano perciò possono essere impiegati: AIC, BIC, F, BF, BMS FFX, ABF e BMS RFX. Questi indici in modo più o meno evidente possono essere visti come una rappresentazione del compromesso sopra indicato e allo stesso tempo come dei descrittori dell'evidence del modello. A prescindere dal tipo di formulazione e dalle approssimazioni introdotte perciò ogni indice ha l'obiettivo di individuare quel modello la cui evidence si a superiore.

Gli indici AIC, BIC e F possono essere impiegati solo sui singoli soggetti per cui l'informazione da questi fornita può essere considerata significativa per il singolo soggetto, ma non per l'intera popolazione. In particolare AIC e BIC sono considerati solo per avere una panoramica generale, è noto infatti come a causa delle approssimazioni introdotte tali modelli tendano rispettivamente a sovra e sottostimare l'ordine del modello ottimo (che per i DCM è rappresentato dal numero di parametri impiegati per descrivere la rete). Per quanto concerne il pool in analisi inoltre tali indici non possono essere considerati affidabili poiché ad esempio per il soggetto s7 non forniscono risultati concordi [\[Penny et al. 2004\]](#page-106-2).

L'impiego di F per la scelta del modello è invece giustificato dal fatto che lo stimatore impiegato in DCM è costruito su tale indice, ma utilizzato in modo diretto non permette di comprendere quanto il modello scelto sia migliore in termini di prestazioni rispetto a quelli scartati. L'utilizzo di fattori aggregati come

#### 5.2. DCM 79

BF e BMS permette di superare questa limitazione, benché come riportato in Tabella [4.2,](#page-71-0) il risultato ottenuto, in termini di probabilità massima a posteriori del modello, non cambi.

Infine ciò che si può dire in merito a BF e BMS FFX è che questi due criteri rappresentano lo stesso tipo di informazione: la probabilità a posteriori del modello in BMS FFX è calcolata come *BFir* dove con *i* si indicano i diversi modelli in analisi e con *r* il modello con minima F, che viene impiegato come modello di riferimento. Infatti se si leggono per righe le matrici BF riportate per i singoli soggetti sulla sinistra delle figure [4.19,](#page-73-0) [4.20,](#page-74-0) [4.21,](#page-74-1) [4.22](#page-75-0) e [4.23,](#page-75-1) il dato che si estrae è quello riportato nelle stesse figure a destra, come risultato di BMS FFX. Un vantaggio che però tali matrici offrono è quello di rendere ben visibili non solo i modelli che meglio descrivono il dataset, ma anche quelli pessimi: rappresentati dalle colonne della matrice il cui tono prevalente tende al rosso.

Se si confrontano i risultati ottenuti per il pool di selezione, ciò che si osserva è che non è possibile individuare un modello predominante, valido per tutti i soggetti. In particolare poi per s30 la probabilità a posteriori dei modelli 4, 5, 6 non è tale da permettere di identificare un modello che effettivamente possa essere considerato migliore rispetto agli altri, nonostante sia presente un massimo per modello 4.

Per identificare la struttura del modello di popolazione perciò è necessario procedere con una analisi di gruppo, che viene effettuata con un metodo di inferenza sia FFX che RFX, l'impiego di entrambi i metodi è giustificato dal fatto che ci si aspetta di individuare un unico modello rappresentativo della popolazione, ma dalle analisi condotte sui singoli soggetti è emersa la difficoltà nell'indicare un modello su cui tutti convergano. Per quanto riguarda FFX si fa riferimento ad ABF poiché rispetto a BMS FFX condotta sull'intero pool, valgono considerazioni analoghe a quelle avanzate in precedenza in relazione a BF e BMS FFX sul singolo soggetto. Il modello migliore rispetto a tale criterio risulta essere il sesto. Allo stesso risultato si perviene impiegando BMS RFX, tenendo perciò in considerazione anche la variabilità inter-individuale.

Alla luce dei precedenti risultati è quindi scelto come modello ottimo in termini di struttura, il modello sei, rappresentato in Figura [4.25.](#page-76-3) Questo modello è coerente con le osservazioni di [\[Bode et Haynes, 2009\]](#page-104-1) e [\[Loose et al., 2006\]](#page-105-2), secondo le quali si ha un'attivazione di P che precede quella di F in termini temporali, giustificata da un coinvolgimento del lobo parietale nella fase di preparazione allo switch.

L'ultimo step nella definizione del modello di connettività effettiva, come mostrato in Figura [2.9,](#page-28-0) è la stima dei parametri di popolazione. Come indicato in Figura [2.8,](#page-28-1) tale stima è condotta impiegando un'inference di tipo FFX, poiché si suppone che esista un unico modello rappresentativo della popolazione, si applica quindi BPA, come riportato in [\[Kasess et al., 2010\]](#page-105-4).

Nella valutazione del risultato è necessario tenere in considerazione l'elevata variabilità presente all'interno delle stime ottenute con DCM per il campione in analisi e la rumorosità del dato acquisito. Infatti se si confrontano le previsioni del modello stimato per il singolo soggetto, con le serie temporali che descrivono la dinamica delle due ROI, ci si accorge della difficoltà incontrata dallo stimatore nel fittare il dato, si vedano ad esempio le figure [4.26\(a\)](#page-77-1) e [4.26\(b\).](#page-77-2)

Le stime dei parametri di connessione possono essere considerate buone se si considerano i coefficienti di variazione ad esse associati, ma certamente migliorabili, perché risultato di un campione che esprime un'elevata variabilità. Si pensi ad esempio al fatto che il parametro *a*<sup>12</sup> per i diversi soggetti, prende valori in un range compreso tra <sup>−</sup>0.4 e 1.3, o alle diverse previsioni del modello che si ottengono per i soggetti: per alcuni infatti la previsione è in grado di descrivere il contrasto (c) impiegato nell'analisi funzionale per estrarre le due ROI (Figura [4.26\(a\)\)](#page-77-1), mentre per altri la previsione del modello sembra avere scarsa relazione con tale contrasto (Figura [4.26\(b\)\)](#page-77-2).

## Capitolo 6

# Conclusioni

L'obiettivo del lavoro di tesi proposto, è quello di stimare mappe di attivazione e connettività effettiva a partire da acquisizioni ottenute con un protocollo sperimentale il cui scopo è quello di analizzare le funzioni esecutive e che, in particolare prevede siano eseguiti compiti di monitoring e task switching. Le due metodiche impiegate, GLM e DCM, sono presenti in letteratura da diversi anni ed ampiamente diffuse per analisi di tipo funzionale e di connettività, ma vista la complessità del protocollo di stimolazione e la rumorosità del dataset è stato necessario adeguare tali metodi alle specifiche del contesto sperimentale. Per comprendere come compiere tale adattamento è stato essenziale valutare come i diversi parametri degli algoritmi e dei metodi impiegati incidano sui risultati finali, e quali siano i limiti di applicabilità dei modelli stessi.

Nonostante le problematiche incontrate nella strutturazione di una pipeline di analisi funzionale e di connettività che tenesse conto delle valutazioni così effettuate, è stato possibile stimare delle mappe di attivazione di popolazione rappresentative dei quattro task somministrati, che sono risultate essere coerenti con quanto presente in letteratura in merito a tali compiti. Per quanto concerne invece lo studio di connettività effettiva, condotto sulla condizione di task switch, è necessario esaminare i risultati ottenuti in modo più critico. Il modello finale ottenuto indica l'effettiva presenza di una interazione tra le due aree del network fronto-parietale considerate e si può concludere si tratti di un modello statisticamente plausibile, che trova riscontro nella scarsa bibliografia presente su tale argomento, ma migliorabile sotto diversi punti di vista. Quanto proposto può essere perciò interpretato come il risultato di una analisi preliminare: per ottenere un modello di connettività effettiva robusto sarebbe opportuno condurre ulteriori indagini con un protocollo di stimolazione ad hoc, in modo da ridurre quelle incertezze che possono essere imputate al task e che come visto rendono più complesso l'impiego dei DCM. Allo stesso tempo per quanto riguarda l'analisi vera a propria, andrebbero valutate altre metodiche per la selezione sui singoli soggetti delle regioni di interesse, in modo da estrarre la sola informazione relativa alle attivazioni in sostanza grigia, e per la selezione dei soggetti da impiegare per l'analisi di gruppo, ad esempio attraverso una valutazione dei risultati comportamentali. E' possible pensare di considerare altre tipologie di modellazione della rete, ad esempio introducendo gli effetti di modulazione che possono avere gli ingressi sulla rete stessa,

per verificare in particolare se il fattore di switch possa incidere sulla connessione individuata . Infine per avere un quadro completo del fenomeno in analisi, sarebbe utile comprendere se esista effettivamente un unico modello di connettività elicitato dal task oppure se le diverse strategie messe in atto dai soggetti per eseguire il compito somministrato incidano sulla rete osservata, impiegando ad esempio la BMS su famiglie di modelli diversi.

## Appendice A

# Variational Laplace

Con *Variational Laplace* si indica un contesto di stima parametrica basato su un approccio di tipo *Variational Bayes* (VB) e una approssimazione di Laplace. In questa Appendice si fornisce una breve traccia di come si perviene alla formulazione di tale stimatore che è impiegata per la stima dei parametri DCM (implementata nelle *function spm\_dcm\_estimate* e *spm\_nlsi\_GN*).

VB è un generico approccio all'analisi della densità a posteriorri, che approssima la densità condizionata *<sup>p</sup>*(θ|*y*, *<sup>m</sup>*) dei parametri del modello θ , dati il modello *<sup>m</sup>* e le osservazioni *<sup>y</sup>*. Fornisce inoltre l'*evidence* del modello (o verosimiglianza marginale), *p*(*y*|*m*), e sotto opportune ipotesi la probabilità a posteriori di tale modello, *p*(*m*|*y*). Lo stimatore è costruito impiegando un algoritmo di massimizzazione della *Free Energy*, F, poiché in questo contesto tale parametro rappresenta un limite inferiore della *log-evidence*, ovvero del logaritmo della verosimiglianza del vettore delle osservazioni dato il modello.

Detto *<sup>m</sup>* un generico modello caratterizzato dai parametri θ, la sua *log-evidence* può essere scritta nella forma:

$$
\log p(y|m) = \int q(\theta) \log p(y) d\theta
$$
  
\n
$$
\stackrel{BE}{=} \int q(\theta) \log \frac{p(y, \theta)}{p(\theta|y)} d\theta
$$
  
\n
$$
= \int q(\theta) \log \frac{p(y, \theta)q(\theta)}{p(\theta|y)q(\theta)} d\theta
$$
  
\n
$$
= \int q(\theta) \log \frac{q(\theta)}{p(\theta|y)} + q(\theta) \log \frac{p(y, \theta)}{q(\theta)} d\theta
$$
  
\n
$$
= KL(q(\theta)||p(\theta|y, m)) + F
$$
 (A.1)

dove con *KL* indica l'entropia relativa o divergenza di *Kullback-Liebler*, con *F* indica la *free energy* e con *<sup>q</sup>*(θ) una generica densità. KL in particolare rappresenta la distanza in senso statistico tra due distribuzioni *p* e *q* ed è definita come segue:

<span id="page-90-0"></span>
$$
KL[q||p] = \int q(\theta) \log \frac{q(\theta)}{p(\theta)} d\theta
$$
 (A.2)

tale divergenza non gode delle usuali proprietà delle distanze definite all'interno di un contesto di metrica, ma assume sempre valori  $\geq 0$ . Da quanto sopra di deduce che F rappresenta un limite inferiore della log-evidence e che assume tale valore nel caso in cui la divergenza KL sia pari a zero, cioè quando le due distribuzioni *<sup>p</sup>*(θ|*y*) e *<sup>q</sup>*(θ) sono uguali. La distribuzione *<sup>q</sup>*(θ) può perciò essere considerata una approssimazione della distribuzioni a posteriori *<sup>p</sup>*(θ|*y*).

Osservando quanto sopra F può essere riscritta secondo una formulazione che risulterà conveniente più avanti:

$$
F = \langle \log (p(y, \theta))_q - \langle \log q(\theta) \rangle_q = \langle L(\theta) \rangle_q - \langle \log q(\theta) \rangle_q \tag{A.3}
$$

dove con  $\langle . \rangle_q$  è indicato il valore atteso secondo la distribuzione *q*. Il primo addendo rappresenta il valore atteso dell'energia mentre il secondo l'entropia.

L'obiettivo di VB è massimizzare F in modo da rendere la distribuzione stimata più prossima possibile a quella vera:  $q(\theta) \approx p(\theta|y)$ . Perché ciò sia possibile l'integrale che definisce F deve essere trattabile, una procedura che permette di raggiungere tale obiettivo è quella di assumere che la densità *<sup>q</sup>*(θ) possa essere fattorizzata tra gruppi di parametri:

$$
q(\theta) = \prod_i q(\theta_i)
$$

dove con <sup>θ</sup>*<sup>i</sup>* si indica l'i-esimo gruppo di parametri. In particolare è possibile scrivere la precedente produttoria nella forma:

$$
q(\theta) = q(\theta_i)q(\theta_{\backslash i}) = q^iq^{\backslash i}
$$

dove con <sup>θ</sup>\*<sup>i</sup>* si indicano tutti i parametri che non appartengono al sottoinsieme *<sup>i</sup>*. Sotto questa ipotesi F è massimizzata da *<sup>q</sup>*(θ*<sup>i</sup>*) se e solo se:

$$
\delta F^i = 0 \Leftrightarrow \frac{\partial f^i}{\partial q^i} = 0
$$

La distribuzione  $q(\theta_i)$  che massimizza *F* può perciò esser scritta come segue:

$$
F = \int q(\theta) \log \frac{p(y, \theta)}{q(\theta)} d\theta
$$
  
= 
$$
\int \int q(\theta_i) q(\theta_{\backslash i}) \log \left[ \frac{p(y, \theta)}{q(\theta_i)q(\theta_{\backslash i})} \right] d\theta_{\backslash i} d\theta_i
$$
  
= 
$$
\int q(\theta_i) \left[ \int q(\theta_{\backslash i}) \log p(y, \theta) d\theta_{\backslash i} \right] d\theta_i - \int q(\theta_i) \log q(\theta_i) d\theta_i + C
$$
  
= 
$$
\int q(\theta_i) I(\theta_i) d\theta_i - \int q(\theta_i) \log q(\theta_i) d\theta_i + C
$$
 (A.4)

dove in *C* sono lasciati tutti i termini che non dipendono dalla distribuzione  $q(\theta_i)$  e

$$
I(\theta_i) = \int q(\theta_{\setminus i}) \log p(y, \theta) d\theta_{\setminus i}
$$
  
=  $\langle L(\theta) \rangle_{q_{\setminus i}}$  (A.5)

Se si scrive l'integrale  $I(\theta_i)$  come log  $e^{I(\theta_i)}$ , la free energy può essere scritta nella forma:

$$
F = \int [q(\theta_i) \log e^{I(\theta_i)} - q(\theta_i) \log q(\theta_i)] d\theta_i + C
$$
  
= 
$$
- \int q(\theta_i) \log \frac{q(\theta_i)}{e^{I(\theta_i)}} d\theta_i + C
$$
  
= 
$$
-KL[q(\theta_i) || e^{I(\theta_i)}] + C
$$
 (A.6)

per cui la distribuzione cercata è quella che minimizza la distanza KL:

$$
q(\theta_i) = q^i = \frac{e^{I(\theta_i)}}{Z_i}
$$

dove *Z<sup>i</sup>* è un fattore di normalizzazione necessario affinché la stima descriva una distribuzione di probabilità.

Nel contesto VL, per effettuare la stima dei parametri si introduce un'ulteriore approssimazione, nota come approssimazione di Laplace, e che permette di scrivere in modo semplice *q i* . In particolare l'impiego del metodo di Laplace permette di calcolare gli integrali precedenti attraverso un'espansione in serie di Taylor della funzione integranda, centrata in un massimo locale e troncata al secondo ordine. Questo in ambito bayesiano equivale ad una approssimazione gaussiana locale di  $p(\theta|y)$  intorno ad un massimo a posteriori (MAP) [\[Friston et al., 2006\]](#page-105-5), per un approfondimento si veda [\[Tierney et Kadane, 1986\]](#page-106-3) e [\[Kass et Ste](#page-105-6)ffey, 1989].

Ipotizzando perciò una distribuzione gaussiana per  $q(\theta_i)$  (∼  $N(\mu^i, \Sigma^i)$ ), sotto tale approssimazione si riscrive quanto sopra:

$$
F = F(\mu) + \frac{1}{2} \sum_{i} (U^{i} + \ln |\Sigma^{i}| + p^{i} \ln 2\pi e)
$$
  

$$
I(\theta_{i}) = L(\theta_{i}, \mu_{\backslash i}) + \frac{1}{2} \sum_{j \neq i} U^{j}
$$
  

$$
U^{i} = tr(\Sigma^{i} \frac{\partial^{2} F}{\partial \theta_{i}^{2}}) = p^{i}
$$
 (A.7)

dove con *p<sup>i</sup>* si indica la cardinalità del sottoinsieme di parametri  $\theta_i$ . La matrice di covarianza approssimata è ottenuta per differenziazione (th. Fermat):

<span id="page-92-0"></span>
$$
\frac{\partial F}{\partial \Sigma^i} = \frac{1}{2} \frac{\partial^2 L}{\partial \theta_i^2} + \frac{1}{2} (\Sigma^i)^{-1} = 0 \Leftrightarrow \Sigma^i = -\left(\frac{\partial^2 L}{\partial \theta_i^2}\bigg|_{\mu}\right)^{-1} = -L(\mu)_{\theta_i \theta_i}^{-1}
$$
(A.8)

Mentre µ *<sup>i</sup>* viene calcolato come visto in precedenza massimizzando *<sup>I</sup>*(θ*i*). Il procedimento è schematizzato in forma compatta è il seguente:

until convergence

for all *i*  
\n
$$
\mu^{i} = \max_{\theta_{i}} I(\theta_{i})
$$
\n
$$
\Sigma^{i} = -L(\mu)_{\theta_{i}\theta_{i}}^{-1}
$$
\nend

end

Il calcolo del massimo è svolto utilizzando l'algoritmo di Gauss-Newton, per cui l'aggiornamento del parametro è ottenuto come:

$$
\Delta \mu^i = -I(\mu^i)_{\theta_i \theta_i}^{-1} I(\mu^i)_{\theta_i}
$$

e ad ogni passo sono quindi stimate le derivate parziali del primo e secondo ordine (*I*θ*<sup>i</sup>* , *<sup>I</sup>*θ*i*θ*<sup>i</sup>* ), centrate in  $\mathbf{r}$ *i* .

Se si applica quanto appena visto al modello non lineare *full forward*, le approssimazioni introdotte diventano le seguenti: il set di parametri  $(\theta)$  da stimare può essere suddiviso in due sottoinsiemi, l'uno contenete i parametri del modello (θ), l'altro contenente gli iperparametri (λ) che descrivono la matrice di covarianza dell'errore di misura. Per entrambi si ipotizzano distribuzioni di tipo gaussiano, perciò l'approssimazione della distribuzione è: *q*(θ) ∼ *N*(μ<sub>θ</sub>, Σ<sub>θ</sub>) e *q*(λ) ~ *N*(μ<sub>λ</sub>, Σ<sub>λ</sub>). E si assumono distribuzioni di tipo gaussiano per i prior:  $p(\theta) \sim N(\eta_{\theta}, \Pi_{\theta})$  e  $p(\lambda) \sim N(\eta_{\lambda}, \Pi_{\lambda})$ .

L'energia *<sup>L</sup>*(θ) in questo caso può essere scritta nella forma:

$$
L(\theta) = \ln p(y, \theta, \lambda) = \ln p(y|\theta, \lambda) + \ln p(\theta) + \ln p(\lambda)
$$
  
\n
$$
= -\frac{1}{2} \epsilon_y^T \Sigma^{-1} \epsilon_y + \frac{1}{2} \ln |\Sigma| - \frac{N}{2} \ln 2\pi
$$
  
\n
$$
- \frac{1}{2} \epsilon_\theta^T \Pi_\theta^{-1} \epsilon_\theta + \frac{1}{2} \ln |\Pi_\theta| - \frac{p}{2} \ln 2\pi
$$
  
\n
$$
- \frac{1}{2} \epsilon_\lambda^T \Pi_\lambda^{-1} \epsilon_\lambda + \frac{1}{2} \ln |\Pi_\lambda| - \frac{h}{2} \ln 2\pi
$$
  
\n
$$
\epsilon_y = h(\mu_\theta) - y
$$
  
\n
$$
\epsilon_\theta = \mu_\theta - \eta_\theta
$$
  
\n
$$
\epsilon_\lambda = \mu_\lambda - \eta_\lambda
$$
  
\n(A.9)

dove con *N* si indica il numero di campioni di *y*, e con *p* e *h* rispettivamente la cardinalità dell'insieme dei parametri e degli iperparametri. Si fornisce traccia di come viene derivata tale formulazione nella prossima sezione di questo capitolo.

Il procedimento VL rimane lo stesso, ma in questo caso si separa la stima dei due gruppi di parametri, ed è necessario calcolare le derivate parziali del primo e secondo ordine sia di *<sup>L</sup>*(θ) che di *<sup>I</sup>*(θ) per poter

impiegare l'algoritmo di Gauss-Newton. In tale calcolo sono trascurate le deriva del secondo ordine della funzione *<sup>h</sup>*(θ), che rappresenta il modello perché è supposta essere debolmente non lineare. Lo schema riassuntivo può essere suddiviso in due step:

#### until convergence

until convergence: %Passo 1

$$
\Sigma_{\theta}^{-1} = L(\mu)_{\theta\theta} = \left[\frac{\partial h(\mu_{\theta})}{\partial \theta}\right]^{T} \Sigma^{-1} \left[\frac{\partial h(\mu_{\theta})}{\partial \theta}\right] + \Pi_{\theta}
$$

$$
L(\mu)_{\theta} = \frac{\partial L(\mu)}{\partial \theta}
$$

$$
I(\mu)_{\theta_{k}} = \frac{\partial I(\mu)}{\partial \theta_{k}}
$$

$$
I(\mu)_{\theta_{i}\theta_{k}} = \frac{\partial^{2} I(\mu)}{\partial \theta_{i}\partial \theta_{k}}
$$

$$
\Delta \mu_{\theta} = -I(\mu)_{\theta\theta}^{-1} I(\mu)_{\theta}
$$

end

until convergence: %Passo 2

$$
\Sigma_{\lambda}^{-1} = L(\mu)_{\lambda\lambda}
$$

$$
I(\mu)_{\lambda} = \frac{\partial I(\mu)}{\partial \lambda}
$$

$$
I(\mu)_{\lambda_l \lambda_k} = \frac{\partial^2 I(\mu)}{\partial \lambda \partial \lambda_k}
$$

$$
\Delta \mu_{\lambda} = -I(\mu)_{\lambda\lambda}^{-1} I(\mu)_{\lambda\lambda}
$$

end

end

La free energy approssimata diventa:

$$
F_L = -\frac{1}{2} \epsilon_y^T \Sigma^{-1} \epsilon_y - \frac{1}{2} \ln |\Sigma| - \frac{N}{2} \ln 2\pi
$$
  

$$
-\frac{1}{2} \epsilon_\theta^T \Pi_\theta^{-1} \epsilon_\theta + \frac{1}{2} \ln |\Pi_\theta| - \frac{1}{2} \ln |\Sigma_\theta|
$$
  

$$
-\frac{1}{2} \epsilon_A^T \Pi_\lambda^{-1} \epsilon_\lambda + \frac{1}{2} \ln |\Pi_\lambda| - \frac{1}{2} \ln |\Sigma_\lambda|
$$

E' possibile introdurre un'ulteriore semplificazione nel caso in cui si abbia a che fare con i modelli DCM. Ciò a cui si è interessati in tal caso non è definire la distribuzione a posteriori degli iperparametri, che anzi è assunta essere a varianza nulla ( $\Sigma_{\lambda} = 0$ ), quanto piuttosto a definire la distribuzione a posteriori dei parametri θ.

In questo caso la free energy è effettivamente condizionata da  $\lambda$  (analogamente a quanto osservato

nell'equazione [A.1\)](#page-90-0), e si riduce a:

$$
F_{L,\lambda} = \ln p(y|\lambda) - KL[q(\theta)||p(\theta|y,\lambda)]
$$
  
=  $-\frac{1}{2} \epsilon_y^T \Sigma^{-1} \epsilon_y - \frac{1}{2} \ln |\Sigma| - \frac{N}{2} \ln 2\pi$   
 $-\frac{1}{2} \epsilon_\theta^T \Pi_\theta^{-1} \epsilon_\theta + \frac{1}{2} \ln |\Pi_\theta| - \frac{1}{2} \ln |\Sigma_\theta|$  (A.10)

Perciò *<sup>F</sup>L*,λ può essere considerato un limite inferiore della log-likelihood degli iperparametri (ln *<sup>p</sup>*(*y*|λ)), ciò significa la stima degli iperparametri così come effettuata al secondo passo dello schema precedente si riduce ad una massimizzazione ln *<sup>p</sup>*(*y*|λ). Lo schema finale presenta una notevole semplificazione dovuta al fatto che le due matrici di covarianza  $\Pi_{\lambda}$  e  $\Sigma_{\lambda}$  vengano completamente trascurate e può essere descritto come una procedura di tipo EM:

> **E-step**:  $q(\theta) \leftarrow \max_{q} F(q(\theta), \lambda)$ **M-step:**  $\lambda \leftarrow \max_{\lambda} F(q(\theta), \lambda)$

L'algoritmo finale è:

until convergence

until convergence: E-step  $\Sigma_{\theta}^{-1} = J_{\theta}^{T} \Sigma^{-} 1 J_{\theta} + \Pi_{\theta}$ 

$$
\Delta \mu_{\theta} = -\Sigma_{\theta}^{-1} (J_{\theta}^T \Sigma^{-1} \epsilon_{y} + \Pi_{\theta} \epsilon_{\theta})
$$

end

until convergence: M-step

$$
I(\mu)_{\lambda_i} = -\frac{1}{2} tr(P_i(\epsilon_y \epsilon_y^T - \Sigma + J_\theta \Sigma_\theta J_\theta^T))
$$
  

$$
I(\mu)_{\lambda_i \lambda_j} = -\frac{1}{2} tr(P_{ij}(\epsilon_y \epsilon_y^T - \Sigma + J_\theta \Sigma_\theta J_\theta^T) + P_i \Sigma P_j \Sigma)
$$
  

$$
\Delta \mu_\lambda = -I(\mu)_{\lambda \lambda}^{-1} I(\mu)_\lambda
$$

end

end

dove con  $J_\theta$  si indica lo jacobiano della funzione *h*, con  $P_i$  la derivata parziale di  $\Sigma^{-1}$  fatta rispetto a  $\lambda_i$  e con  $P_{ij}$  la derivata parziale seconda di  $\Sigma^{-1}$  svolta rispetto a  $\lambda_i$  e  $\lambda_j$ .

Quanto appena descritto, con le opportune sostituzioni, rappresenta esattamente ciò che è stato indicato nel Capitolo 2 in [2.3.1,](#page-26-0) e ciò che viene implementato da SPM, in particolare si noti che per come è stata definita la matrice di covarianza dell'errore, Σ:

$$
P_i = Q_i
$$

$$
P_{ij} = 0
$$

## A.1 Calcolo Free Energy con Approssimazione di Laplace

Indicati con  $\theta$  e  $\lambda$  rispettivamente il vettore dei parametri del modello e il vettore degli iperparametri e con *m* il modello, per definizione *F*(*m*) può essere scritta come:

$$
F(m) \stackrel{\Delta}{=} \iint q(\theta, \lambda | y, m) \log \left[ \frac{p(y, \theta, \lambda | m)}{q(\theta, \lambda | y, m)} \right] d\theta \, d\lambda \tag{A.11}
$$

trascurando la dipendenza dal modello e sostituendo: [1](#page-0-0)

$$
p(y, \theta, \lambda) \stackrel{BR}{=} p(y|\theta, \lambda) p(\theta) p(\lambda)
$$
 (A.12)

<span id="page-96-0"></span>
$$
p(\theta, \lambda | y) \stackrel{\perp}{=} p(\theta | y) p(\lambda | y)
$$
 (A.13)

ciò che si ottiene è:

$$
F = \iint q(\theta|y)q(\lambda|y) \log \left[ \frac{p(y|\theta, \lambda)p(\theta)p(\lambda)}{q(\theta|y)q(\lambda|y)} \right] d\theta \, d\lambda
$$
  
= 
$$
\iint q(\theta|y)q(\lambda|y) \log p(y, \theta, \lambda) \, d\theta \, d\lambda - \iint q(\theta|y)q(\lambda|y) \log(q(\theta|y)) \, d\theta \, d\lambda - \iint q(\theta|y)q(\lambda|y) \log(q(\theta|y)) \, d\theta \, d\lambda
$$
  
= 
$$
I + H(\theta) + H(\lambda)
$$
 (A.14)

le due distribuzioni *<sup>q</sup>*(θ) e *<sup>q</sup>*(λ) sono ipotizzate gaussiane, perciò:

$$
H(\theta) = \frac{1}{2} (p \log (2\pi e) + \log(|\Sigma_{\theta}|))
$$

$$
H(\lambda) = \frac{1}{2} (h \log (2\pi e) + \log(|\Sigma_{\lambda}|))
$$

Rimane da calcolare *I*, si riscrive tale integrale come:

$$
I = \iint q(\theta|y)q(\lambda|y)L(\theta, \lambda) d\theta d\lambda
$$

e si approssima *<sup>L</sup>*(θ, λ) utilizzando uno sviluppo in serie di Taylor troncato al secondo ordine e centrato nella media stimata a posteriori  $(\eta_{\theta}, \eta_{\lambda})$ :

$$
L_L = L(\eta_\theta, \eta_\lambda) + \frac{1}{2} (\theta - \eta_\theta)^T H_\theta (\theta - \eta_\theta) + \frac{1}{2} (\lambda - \eta_\lambda)^T H_\lambda (\lambda - \eta_\lambda)
$$

<sup>&</sup>lt;sup>1</sup>BR = Bayes Rule,  $\mathbb{L}$  = indipendenza statistica di due variabili

dove con  $H_{\theta}$  e  $H_{\lambda}$  si indicano le due matrici hessiane:

$$
H_{\theta} = \frac{\partial^2 L(\theta, \lambda)}{\partial \theta_i \partial \theta_j}\Big|_{(\eta_{\theta}, \eta_{\lambda})}
$$

$$
H_{\lambda} = \frac{\partial^2 L(\theta, \lambda)}{\partial \lambda \partial \lambda_j}\Big|_{(\eta_{\theta}, \eta_{\lambda})}
$$

ed i termini del primo ordine sono nulli, poiché le distribuzioni a posteriori sono stimate con una procedura di massimizzazione e lo sviluppo è centrato su un punto stazionario. Riscrivendo in forma compatta le due forme quadratiche l'approssimazione di *U* diventa quindi:

$$
L_L=L(\eta_\theta,\eta_\lambda)+\frac{1}{2}tr(\Pi_\theta H_\theta)+\frac{1}{2}tr(\Pi_\lambda H_\lambda)
$$

Durante la stima, come indicato nell'equazione [A.8,](#page-92-0) le due matrici  $\Pi_{\theta}$  e  $\Pi_{\lambda}$  sono poste rispettivamente pari a −*H*<sup>-1</sup>  $\theta^{-1}$  e  $-H_{\lambda}^{-1}$  $\frac{1}{\lambda}$ :

$$
L_L = L(\eta_\theta, \eta_\lambda) + \frac{1}{2}(-p) + \frac{1}{2}(-h)
$$

si calcola infine il valore del primo addendo ricordando che le due distribuzioni sono gaussiane e indipendenti, e che *y* può essere scritto utilizzando l'equazione del modello come  $h(\theta) + \epsilon$  dove  $\epsilon$  rappresenta l'errore di misura, anch'esso gaussiano (<sup>∼</sup> *<sup>N</sup>*(0,*Ce*(λ))):

$$
L(\eta_{\theta}, \eta_{\lambda}) = \log [p(y|\eta_{\theta}, \eta_{\lambda})p(\eta_{\theta})p(\eta_{\lambda})]
$$
  
=  $\log [p(y|\eta_{\theta}, \eta_{\lambda}) \log p(\eta_{\theta}) \log p(\eta_{\lambda})]$   
=  $-\frac{1}{2}e_y^T C_e^{-1} e_y - \frac{1}{2} \log |C_e| - \frac{N}{2} \log 2\pi$   
 $-\frac{1}{2}e_{\theta}^T C_{\theta}^{-1} e_{\theta} - \frac{1}{2} \log |C_{\theta}| - \frac{p}{2} \log 2\pi$   
 $-\frac{1}{2}e_{\lambda}^T C_{\lambda}^{-1} e_{\lambda} - \frac{1}{2} \log |C_{\lambda}| - \frac{h}{2} \log 2\pi$ 

dove:

$$
e_y = y - h(\theta)
$$

$$
e_{\theta} = \eta_{\theta} - \mu_{\theta}
$$

$$
e_{\lambda} = \eta_{\lambda} - \mu_{\lambda}
$$

La formulazione finale della free energy è calcolata utilizzando l'equazione [A.14:](#page-96-0)

$$
F_{L} = I_{L} + H(\theta) + H(\lambda)
$$
  
=  $-\frac{1}{2}e_{y}^{T}C_{e}^{-1}e_{y} - \frac{1}{2}\log|C_{e}| - \frac{N}{2}\log 2\pi$   
 $-\frac{1}{2}e_{\theta}^{T}C_{\theta}^{-1}e_{\theta} - \frac{1}{2}\log|C_{\theta}| - \frac{p}{2}\log 2\pi$   
 $-\frac{1}{2}e_{\lambda}^{T}C_{\lambda}^{-1}e_{\lambda} - \frac{1}{2}\log|C_{\lambda}| - \frac{h}{2}\log 2\pi$   
 $-\frac{1}{2}p - \frac{1}{2}h$   
 $+\frac{1}{2}(p \log(2\pi e) + \log(|\Sigma_{\theta}|))$   
 $+\frac{1}{2}(h \log(2\pi e) + \log(|\Sigma_{\lambda}|))$ 

quindi:

$$
F_L = -\frac{1}{2} e_y^T C_e^{-1} e_y - \frac{1}{2} \log |C_e| - \frac{N}{2} \log 2\pi
$$
  

$$
-\frac{1}{2} e_\theta^T \Pi_\theta^{-1} e_\theta - \frac{1}{2} \log |\Pi_\theta| - \frac{1}{2} \log |\Sigma_\theta|
$$
  

$$
-\frac{1}{2} e_\lambda^T \Pi_\lambda^{-1} e_\lambda - \frac{1}{2} \log |\Pi_\lambda| - \frac{1}{2} \log |\Sigma_\theta|
$$
 (A.15)

L'approssimazione fatta si basa in particolare, sul fatto che sia possibile scrivere *L* come una forma quadratica, condizione che all'interno dell'algoritmo di Gauss-Newton di ricerca del massimo garantisce sicura convergenza all'unico punto di massimo.

Questo non vale in generale, ma si può dimostrare che nel caso in cui il modello sia lineare tale ipotesi è soddisfatta.[2](#page-0-0)

<sup>2</sup>Per la stesura di questa Appendice si fa riferimento a [\[Friston et al., 2006\]](#page-105-5), [\[Penny et al., 2003\]](#page-105-7), Appendice B di [\[Penny, 2012\]](#page-106-4), Appendice 4 di [\[Friston et al., 2007\]](#page-105-8).

APPENDICE A. VARIATIONAL LAPLACE

# Appendice B

# Modelli Testati

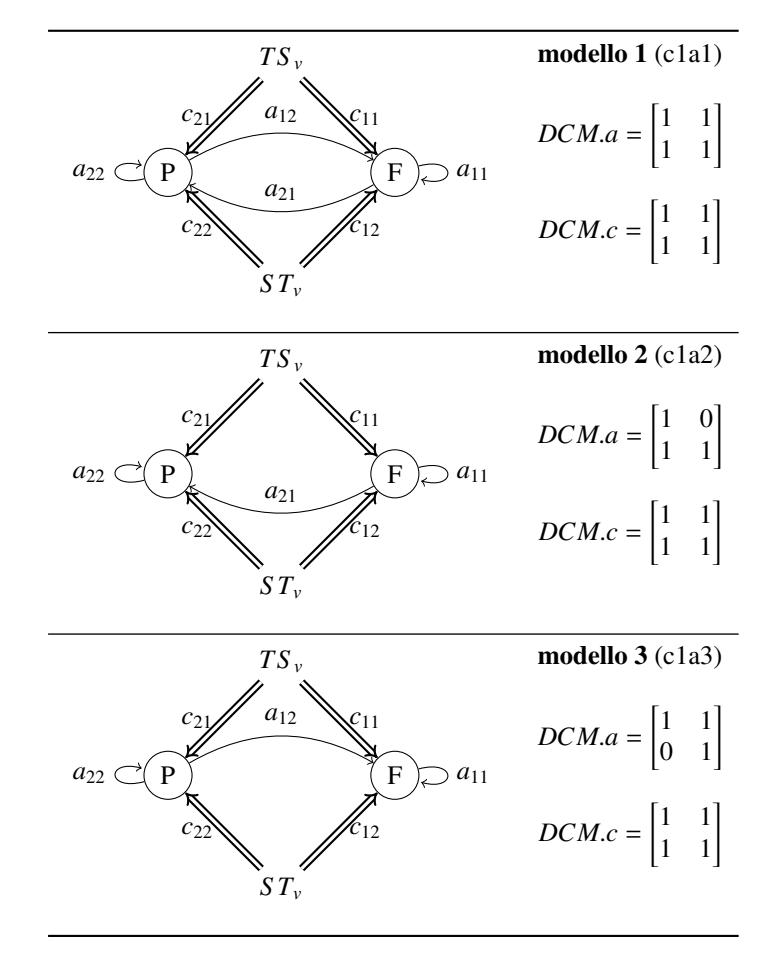

Si riportano in tabella gli schemi relativi ai 12 modelli testati e le relative matrici.

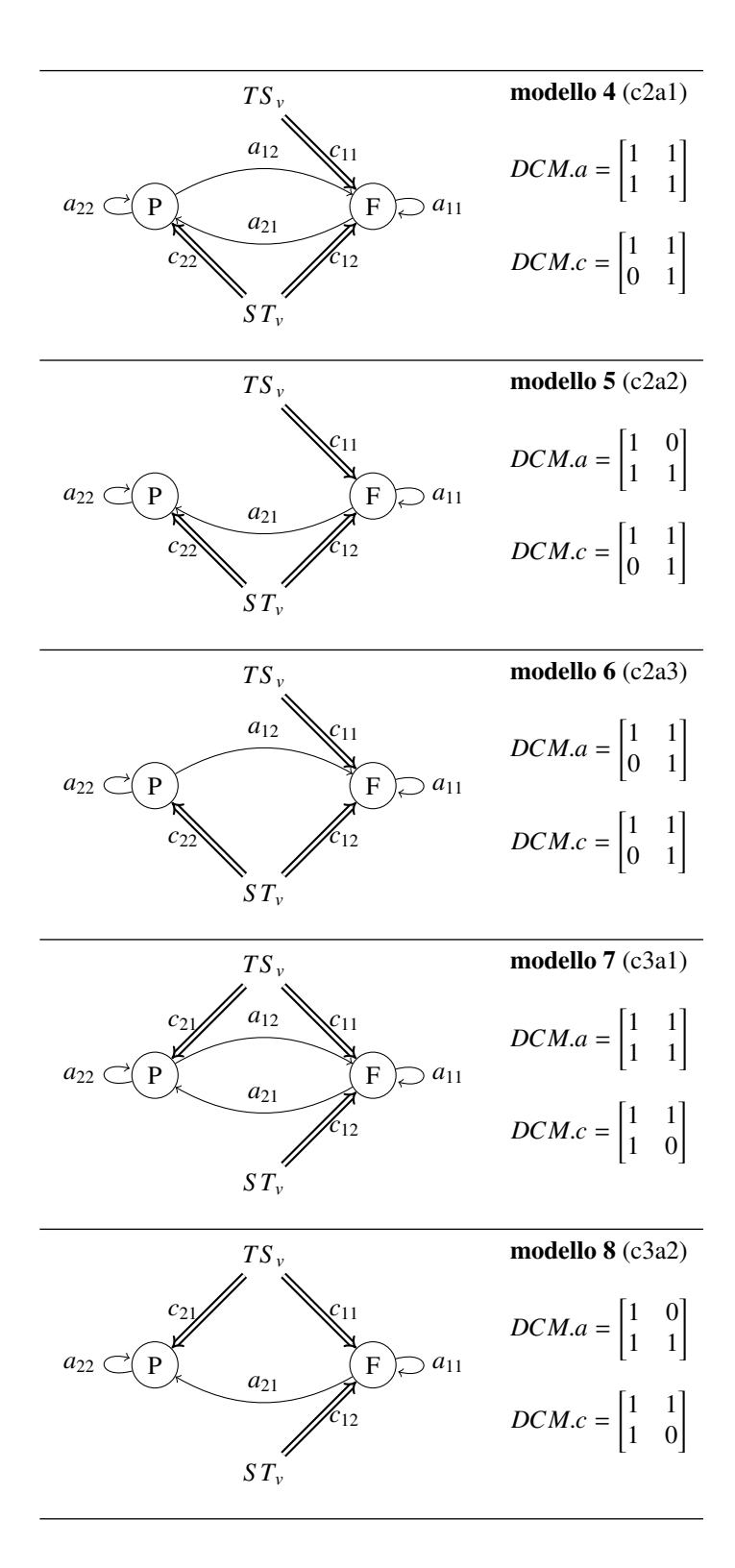

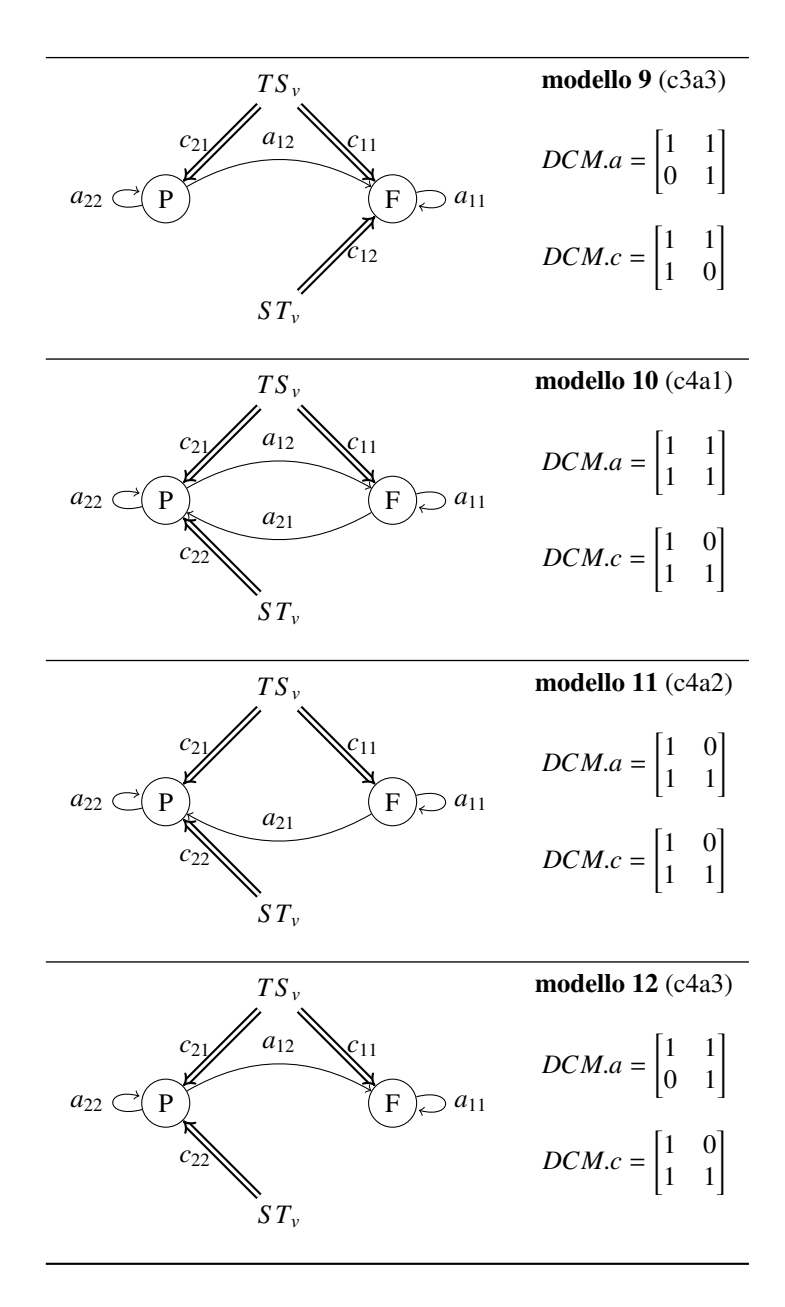

### APPENDICE B. MODELLI TESTATI

# **Bibliografia**

- [Akaike, 1974] H. Akaike. A New Look at the Statistical Model Identification. *Automatic Control, IEEE Transactions*, 19, 716 - 723, (1974).
- [Brown et al., 2010] M.A. Brown, R.C. Semelka. MRI: Basic Principles and Applications. Wiley-Blakwell, 4th ed., (2010).
- <span id="page-104-1"></span>[Bode et Haynes, 2009] S. Bode and J.-D. Haynes. Decoding sequential stages of task preparation in the human brain. *NeuroImage* 45, 606–613, (2009).
- [Brodersen et al., 2012] http://people.inf.ethz.ch/bkay/talks/Brodersen\_2012\_06\_12.pdf
- [Buxton, 2002] R.B. Buxton. Introduction to Functional Magnetic Resonance Imaging: Principles and Techniques. *Cambridge University Press*, (2002).
- [Buxton, 2012] R.B. Buxton. Dynamic models of BOLD contrast. *NeuroImage*, 62, 953–961, (2012).
- [Daunizeau et al. 2011] J. Daunizeau, O. David, K.E. Stephan. Dynamic causal modelling: A critical review of the biophysical and statistical foundations. *NeuroImage*, 58, 312–322, (2011).
- <span id="page-104-2"></span>[De Baene et Brass, 2013] W. De Baene and M. Brass. Switch probability context (in)sensitivity within the cognitive control network. *NeuroImage*, 77, 207–214, (2013).
- [Della Maggiore et al., 2002] V. Della-Maggiore, W. Chau, P.R. Peres-Neto and A.R. McIntosh. An Empirical Comparison of SPM Preprocessing Parameters to the Analysis of fMRI Data. *NeuroImage*, 17, 19–28 (2002).
- [Donaldson, 2004] D.I. Donaldson. Parsing brain activity with fMRI and mixed designs: what kind of a state is neuroimaging in? *TRENDS in Neurosciences*, 27, 442-444, (2004).
- <span id="page-104-0"></span>[Dove et al., 2000] A. Dove, S. Pollmann, T. Schubert, C.J. Wiggins and D. Yves von Cramon. Prefrontal cortex activation in task switching: an event-related fMRI study. *Cognitive Brain Research*, 9, 103–109, (2000).
- [Frackowiak et al., 2003] R.S.J. Frackowiak, K.J. Friston, C.D. Frith, R.J. Dolan, C.J. Price, S. Zeki, J.T. Ashburner and W.D. Penny. Human Brain Function (Second Edition). *Academic Press*, (2003).
- [Friston, 1994] K.J. Friston. Functional and Effective Connectivity in Neuroimaging: A Synthesis. *Human Brain Mapping*, 2, 56-78, (1994).
- [Friston et al., 1995] K.J. Friston, A.P. Holmes, K.J. Worsley, J.-P. Poline, C.D. Frith and R.S.J. Frackowiak. Statistical Parametric Maps in Functional Imaging: A General Linear Approach. *Human Brain Mapping*, 2, 189-210, (1995).
- [Friston et al., 1995b] K.J. Friston, J. Ashburner, C.D. Frith, J.-B. Poline, J.D. Heather and R.S.J. Frackowiak. Spatial Registration and Normalization of images. *Human Brain Mapping*, 2, 165-189, (1995).
- [Friston et a., 1996] K.J. Friston, S. Williams, R. Howard, R.S. Frackowiak, R. Turner. Movementrelated effects in fMRI time-series. *Magnetic Resonance in Medicine*, 35, 346-55 (1996).
- [Friston et al., 2000] K. J. Friston, A. Mechelli, R. Turner, and C. J. Price. Nonlinear Responses in fMRI: The Balloon Model, Volterra Kernels, and Other Hemodynamics. *NeuroImage* 12, 466–477 (2000).
- <span id="page-105-5"></span>[Friston et al., 2006] K.J. Friston, J. Mattout, N. Trujillo-Barreto, J. Ashburner and W. Penny. Variational free energy and the Laplace approximation. *NeuroImage*, 34, 220-234, (2006).
- <span id="page-105-8"></span>[Friston et al., 2007] K.J. Friston, J. Ashburner, S. Kiebel, T. Nichols, W. Penny. Statistical Parametric Mapping: The Analysis of Functional Brain Images. *Academic Press*, (2007).
- [Friston, 2011] K.J. Friston. Functional and Effective Connectivity: A Review. *Brain Connectivity*, 1, 13-36, (2011).
- [Friston e Penny, 2011] K. Friston and W. Penny, Post hoc Bayesian model selection. *NeuroImage*, 56, 2089-2099, (2011).
- <span id="page-105-0"></span>[Greve et Fischl, 2009] D.N. Greve and B. Fischl. Accurate and Robust Brain Image Alignment using Boundary- based Registration. *NeuroImage*, 48, 63-72, (2009).
- [Huettel et al., 2004] S.A. Huettel, A.W. Song, G. McCarthy. Functional Magnetic Resonance Imaging. *Sinauer Associates*, Sunderland, Massachusetts U.S.A., Capitolo 12, (2004).
- <span id="page-105-1"></span>[Jezzard et al., 2006] P. Jezzard, P.M. Matthews and S.M. Smith. Functional Magnetic Resonance Imaging: An Introduction to Methods. *Oxford University Press*, (2006).
- <span id="page-105-3"></span>[Karayanidis et al., 2010] F. Karayanidis, S. Jamadar, H. Ruge, N. Phillips, A. Heathcote and B.U. Forstmann. Advance preparation in task-switching: converging evidence from behavioral, brain activation, and model-based approaches. *Frontiers in Psychology*, 25, (2010).
- <span id="page-105-4"></span>[Kasess et al., 2010] C.H. Kasess, K.E. Stephan, A. Weissenbacher, L. Pezawas, E. Moser and C. Windischberger. Multi-Subject Analyses with Dynamic Causal Modeling. *NeuroImage*, 49, 3065-3074, (2010).
- <span id="page-105-6"></span>[Kass et Steffey, 1989] R.E. Kass and D. Steffey. Approximate Bayesian Inference in Conditionally Indipendent Hierarchical Models (Parametric Empirical Bayes Models). *Journal of American Statistical Association*, 84, 717-726, (1989).
- <span id="page-105-2"></span>[Loose et al., 2006] R. Loose, C. Kaufmann, O. Tucha, D.P. Auer and K.W. Lange. Neural networks of response shifting: Influence of task speed and stimulus material. *Brain Research*, 1090, 146–155, (2006).
- [Novakova, 2013] J. Novàkovà. Dynamic system identification methods for fMRI data processing. Doctoral Thesis. (2013)
- [Ogawa et al., 1990] S. Ogawa, T.M. Lee, A.R. Kay and D.W. Tank. Brain magnetic resonance imaging with contrast dependent on blood oxygenation. *Proc. Natl. Acad. Sci.*, 87, 9868-9872, (1990).
- <span id="page-105-7"></span>[Penny et al., 2003] W. Penny, S. Kiebel and K.J. Friston. Variational Bayesian inference for fMRI time series. *NeuroImage*, 19, 727–741, (2003).
- <span id="page-106-2"></span>[Penny et al. 2004] W.D. Penny, K.E. Stephan, A. Mechelli, and K.J. Friston. Comparing dynamic causal models. *NeuroImage*, 22, 1157–1172, (2004).
- [Penny Course 2011] W.D. Penny. Bayesian Model Comparison. June 2nd 2011. http://www.fil.ion.ucl.ac.uk/ wpenny/bdb/bmc.pdf
- <span id="page-106-4"></span>[Penny, 2012] W.D. Penny. Comparing Dynamic Causal Models using AIC, BIC and Free Energy. *NeuroImage*, 59, 319–330, (2012).
- [Penny Course 2013] W.D. Penny. Model Comparison. Course on Bayesian Inference, WTCN, UCL, February 2013.
- [Rodríguez-Pujadas et al., 2013] A. Rodríguez-Pujadas, A. Sanjuán, N. Ventura-Campos, P. Román, C. Martin, F. Barceló, A. Costa and C. Ávila. Bilinguals Use Language-Control Brain Areas More Than Monolinguals to Perform Non-Linguistic Switching Tasks. *PloS ONE*, 8, 1-8, (2013).
- [Rosa et al., 2012] M.J. Rosa, K. Friston and W. Penny. Post-hoc selection of dynamic causal models. *Journal of Neuroscience Methods*, 208, 66–78, (2012).
- [Seghier et al., 2010] M.L. Seghier, P. Zeidman, N.H. Neufeld, A.P. Leff and C.J. Price. Identifying abnormal connectivity in patients using dynamic causal modeling of fMRI responses. *Frontiers in Systems Neuscience*, 4, 142, (2010).
- [Skudlarski et al., 1999] P. Skudlarski, R. Todd Constable, and J.C. Gore. ROC Analysis of Statistical Methods Used in Functional MRI: Individual Subjects. *NeuroImage*, 9, 311–329 (1999).
- <span id="page-106-0"></span>[Smith et al., 2007] A.T. Smith, K.D. Singh, and J.H. Balstersa. A comment on the severity of the effects of non-white noise in fMRI time-series. *NeuroImage*, 36, 282–288, (2007).
- [SPM Course 2013] M. Seghier. DCM: Dynamic Causal Modelling for fMRI. SPM-Course October 2013.
- <span id="page-106-1"></span>[Stelzel et al., 2011] C. Stelzel, U. Basten and C.J. Fiebach. Functional Connectivity Separates Switching Operations in the Posterior Lateral Frontal Cortex.*Journal of Cognitive Neuroscience* 23:11, 3529–3539 (2011).
- [Stephan et al., 2007] K.E. Stephan, N. Weiskopf, P.M. Drysdale, P.A. Robinson and K.J. Friston. Comparing hemodynamic models with DCM. *NeuroImage* 38, 387–401, (2007).
- [Stephan et al., 2008] K.E. Stephan, L. Kasper, L.M. Harrison, J. Daunizeau, H.E.M. den Ouden, M. Breakspear and K.J. Friston. Nonlinear Dynamic Causal Models for fMRI. *Neuroimage*, 42, 649–662, 2008.
- [Stephan et al., 2010] K.E. Stephan, W.D. Penny, R.J. Moran, H.E.M. den Ouden, J. Daunizeau and K.J. Friston. Ten simple rules for dynamic causal modelling. *NeuroImage*, 49, 3099-3109, (2010).
- [Strother, 2006] S.C. Strother. Evaluating fMRI Preprocessing Pipelines. *Engineering in Medicine and Biology Magazine, IEEE*, 25, 27-41, (2006).
- <span id="page-106-3"></span>[Tierney et Kadane, 1986] L.Tierney and J.B. Kadane. Accurate Approximations for Posterior Moments and Marginal Densities. *Journal of the Americam Statistical Association*, 81, 82-86, (1986).
- [Van Horn et al., 2004] J.D. Van Horn, S.T. Grafton, D. Rockmore and M.S. Gazzaniga. Sharing neuroimaging studies of human cognition. *Nature Neuroscience*, 7, 473-481, (2004).
- [van Schouwenburg et al., 2013] M.R. van Schouwenburg, H.E.M. den Ouden and R. Cools. Selective Attentional Enhancement and Inhibition of Fronto-Posterior Connectivity by the Basal Ganglia During Attention Switching. *Cereb. Cortex* (2013). doi: 10.1093/cercor/bht345.
- [VB tutorial] M.A. Chappell, A. Groves and M.W. Woolrich.The FMRIB Variational Bayes Tutorial: Variational Bayesian inference for a non-linear forward model.
- <span id="page-107-1"></span>[Witt et Stevens, 2013] S.T. Witt and M.C. Stevens. fMRI task parameters influence hemodynamic activity in regions implicated in mental set switching. *NeuroImage*, 65, 139–151, (2013).
- [http://fsl.fmrib.ox.ac.uk/fsl/fslview/] <http://fsl.fmrib.ox.ac.uk/fsl/fslview/>, (2014).
- [www.eprime2.eu] <http://www.eprime2.eu>, (2014).
- [www.mccauslandcenter.sc.edu/mricro/mricron/] [http://www.mccauslandcenter.sc.edu/](http://www.mccauslandcenter.sc.edu/mricro/mricron/) [mricro/mricron/](http://www.mccauslandcenter.sc.edu/mricro/mricron/), (2014).
- <span id="page-107-0"></span>[www.fil.ion.ucl.ac.uk/spm/doc/manual.pdf] J. Ashburner, G. Barnes, C.-C. Chen, J. Daunizeau, G. Flandin, K.J. Friston, S. Kiebel, J. Kilner, V. Litvak, R. Moran, W. Penny, M. Rosa, K. Stephan, D. Gitelman, R. Henson, C. Hutton, V. Glauche, J. Mattout and C. Phillip. SPM8 Manual. <http://www.fil.ion.ucl.ac.uk/spm/doc/manual.pdf>, (2014).
- [www.fil.ion.ucl.ac.uk/spm/software/spm8] [http://www.fil.ion.ucl.ac.uk/spm/software/](http://www.fil.ion.ucl.ac.uk/spm/software/spm8/) [spm8/](http://www.fil.ion.ucl.ac.uk/spm/software/spm8/), (2014).
- [www.fz-juelich.de/inm/inm-1/DE/Forschung/\_docs/ SPMAnatomyToolbox] [http://](http://www.fz-juelich.de/inm/inm-1/DE/Forschung/_docs/SPMAnatomyToolbox/SPMAnatomyToolbox_node.html) [www.fz-juelich.de/inm/inm-1/DE/Forschung/\\_docs/SPMAnatomyToolbox/](http://www.fz-juelich.de/inm/inm-1/DE/Forschung/_docs/SPMAnatomyToolbox/SPMAnatomyToolbox_node.html) [SPMAnatomyToolbox\\_node.html](http://www.fz-juelich.de/inm/inm-1/DE/Forschung/_docs/SPMAnatomyToolbox/SPMAnatomyToolbox_node.html), (2014).